# TABLE DES MATIÈRES

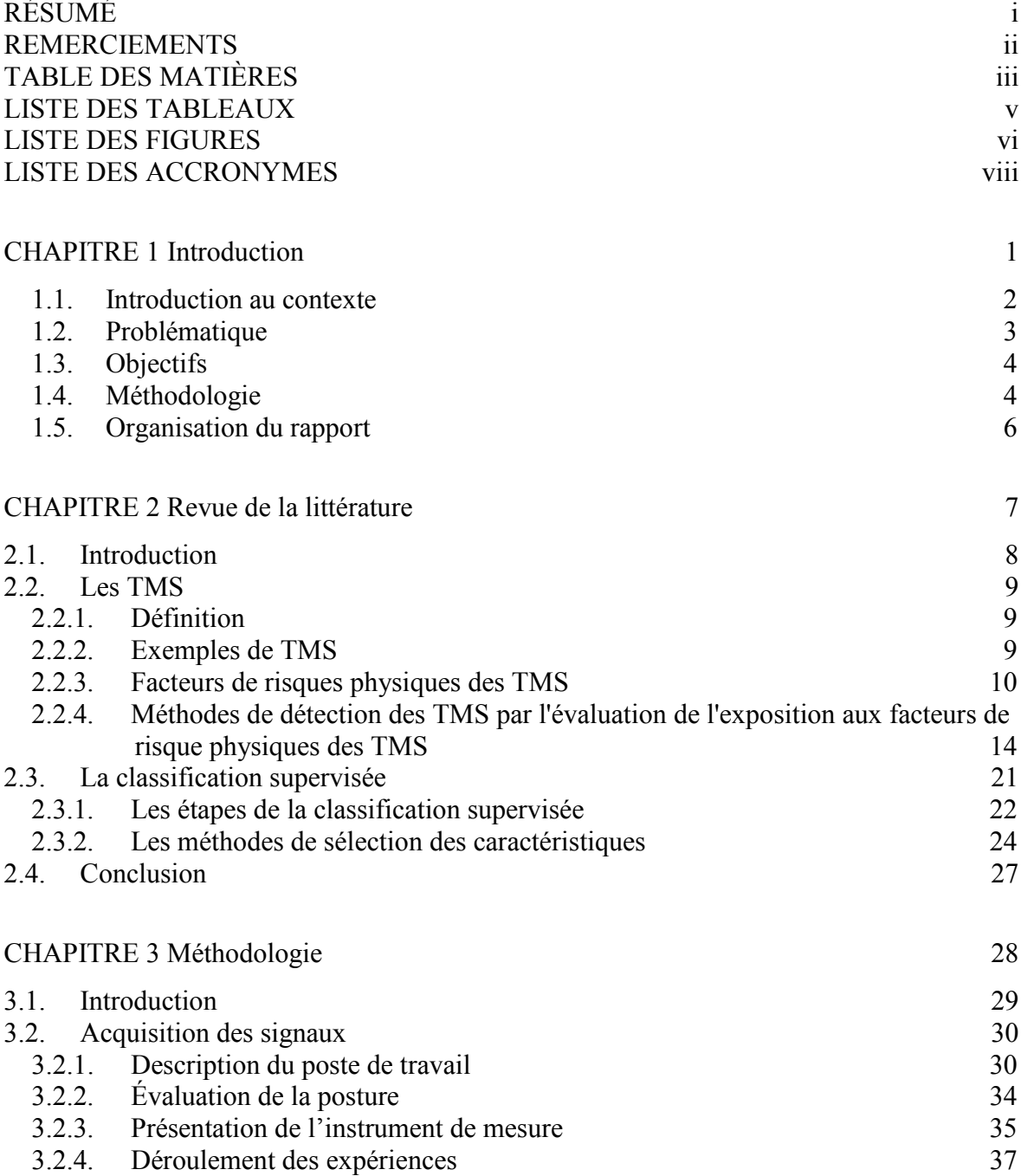

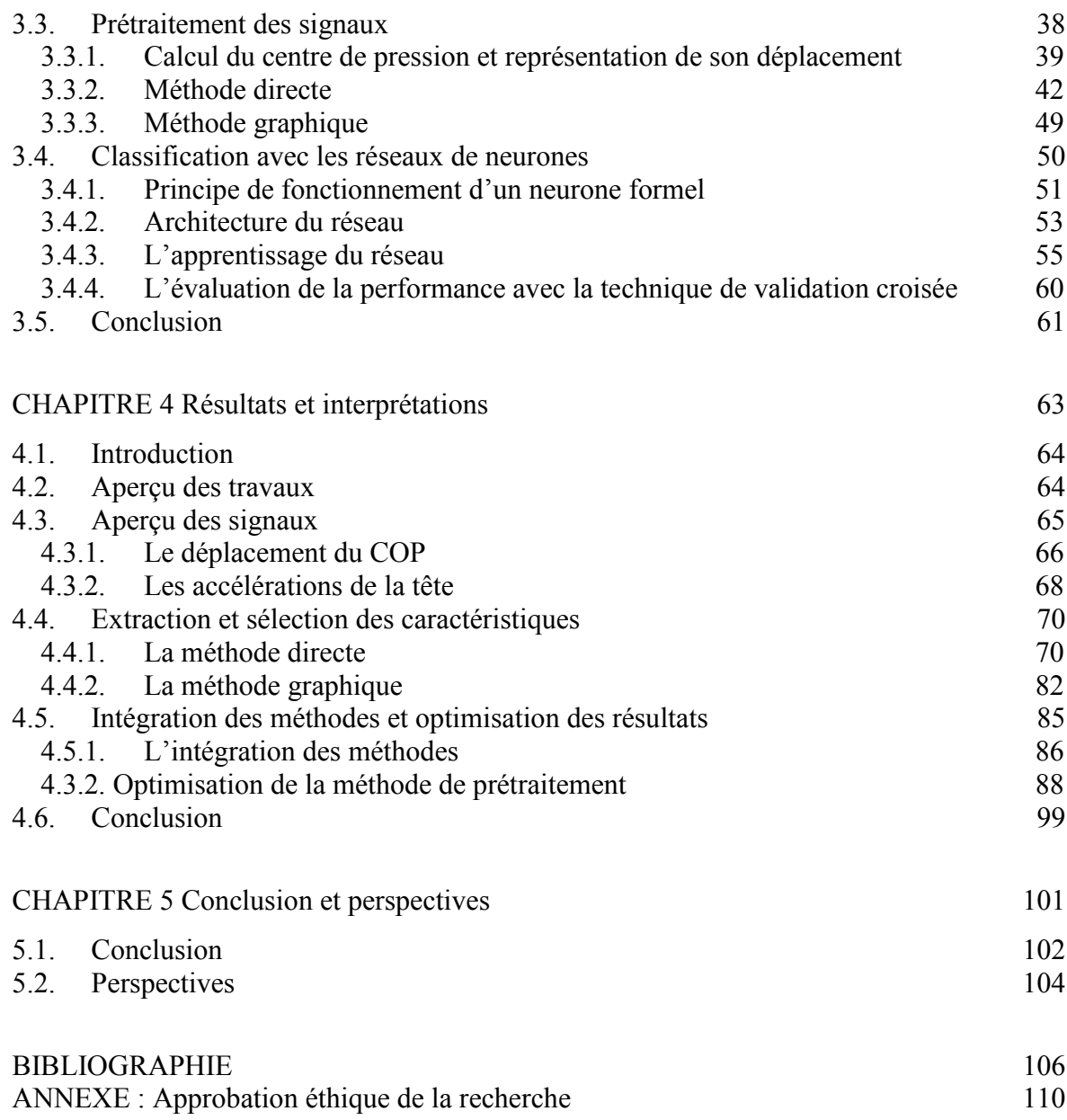

# LISTE DES TABLEAUX

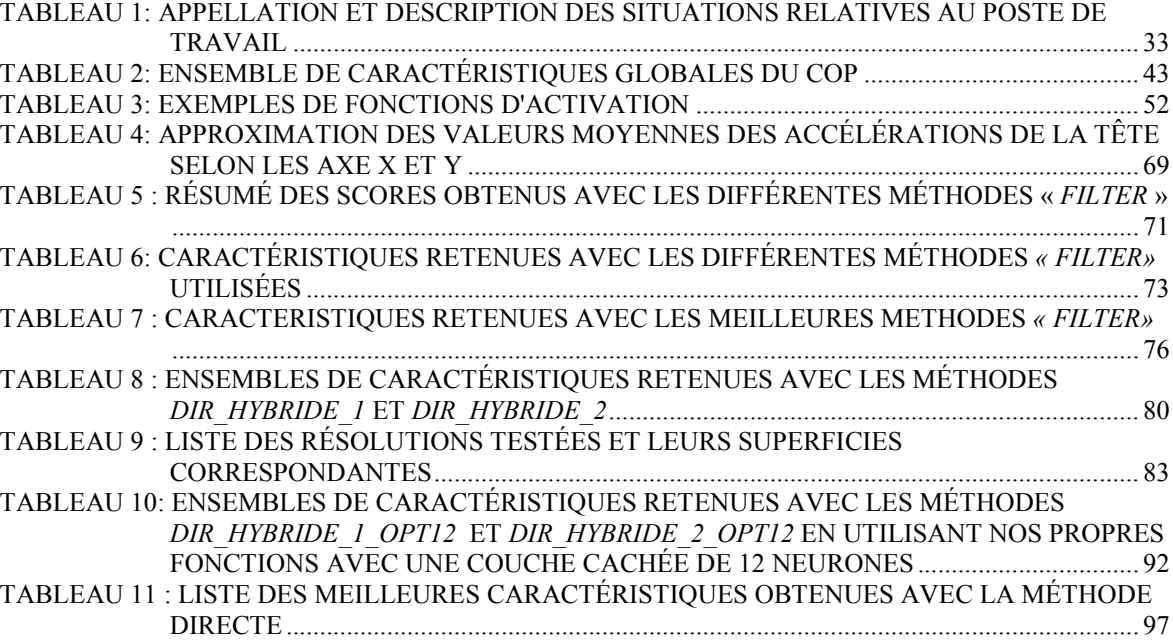

## LISTE DES FIGURES

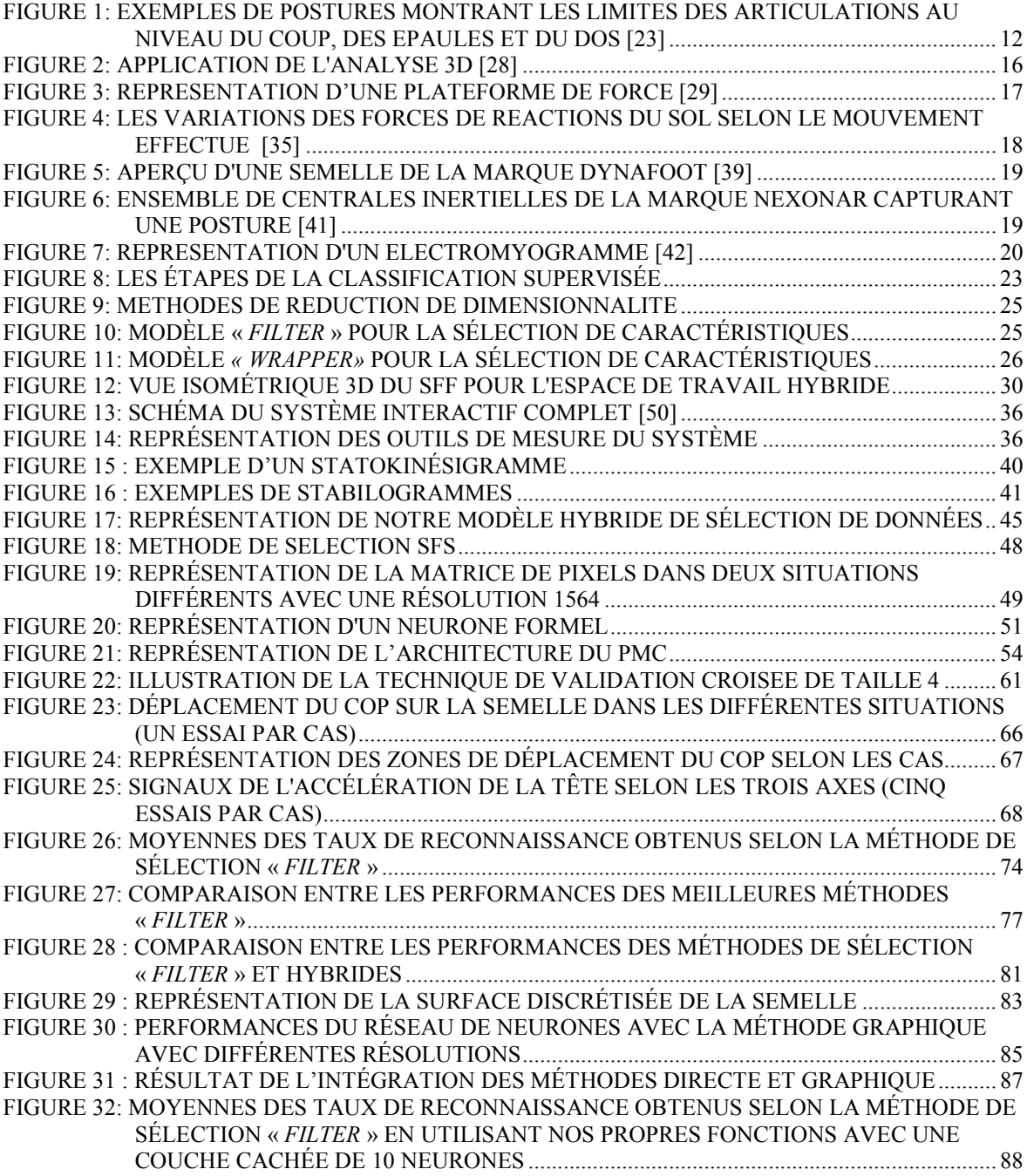

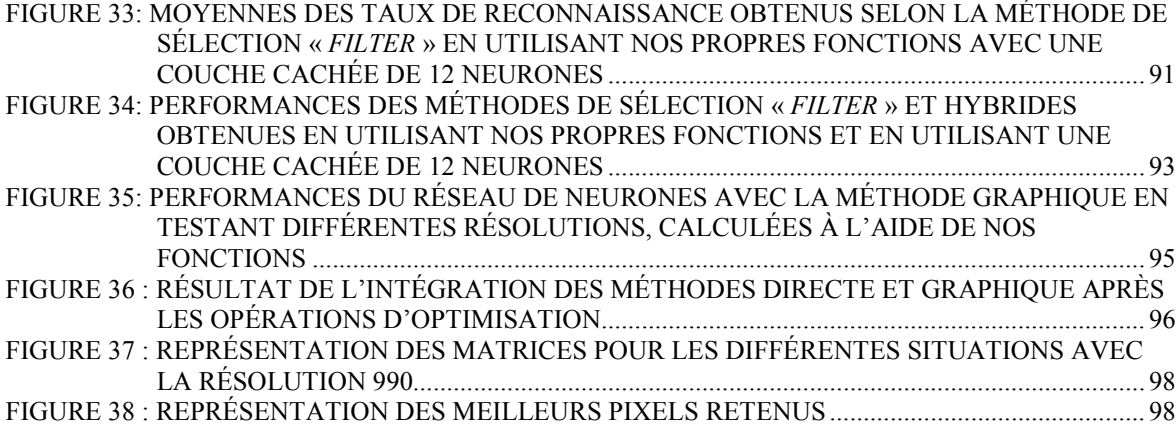

## LISTE DES ACRONYMES

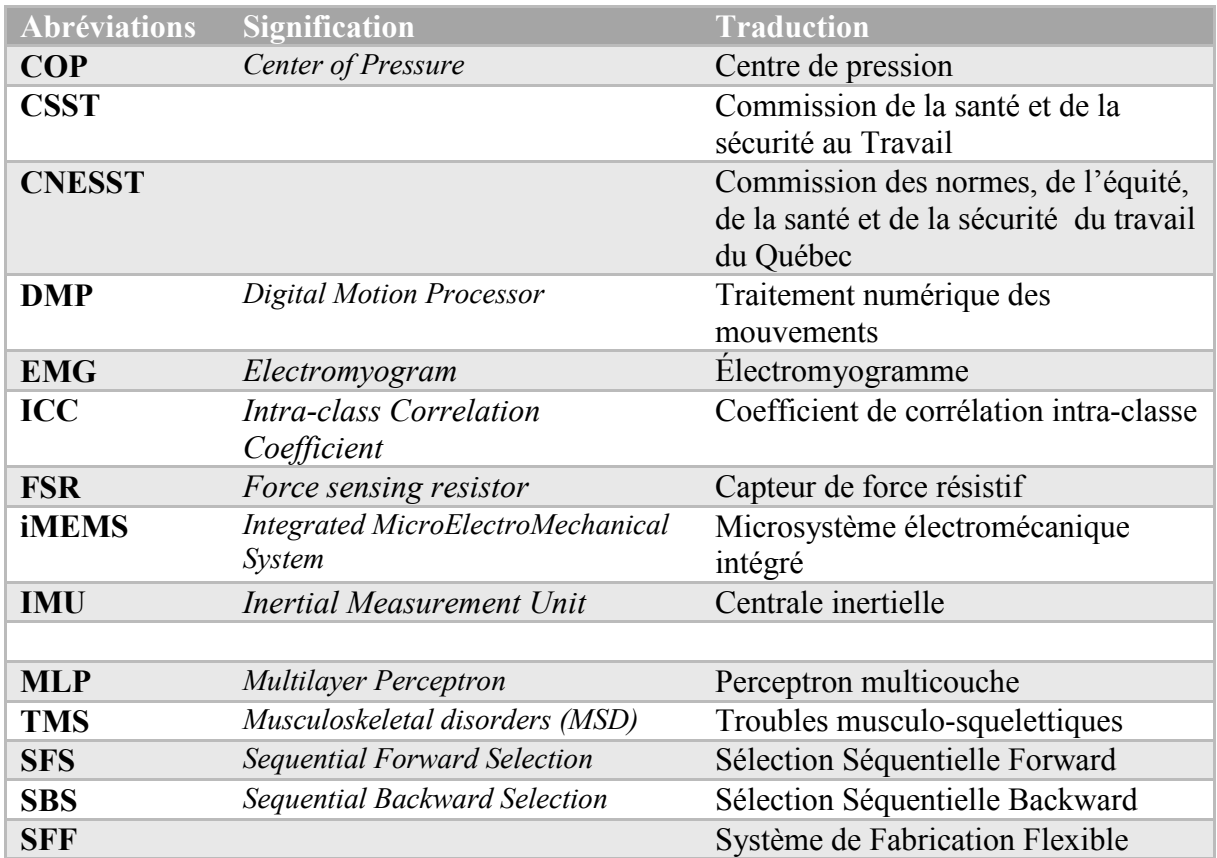

# CHAPITRE 1

1

Introduction

## 1.1. Introduction au contexte

Les troubles musculo-squelettiques (TMS) sont des atteintes du système musculosquelettique. En milieu de travail, les TMS résultent spécifiquement de de microtraumatismes accumulés, de mouvements répétitifs, de postures prolongées ou contraignantes. La douleur en est le maître symptôme, mais il a été démontré que des patrons moteurs anormaux accompagnent généralement un TMS soit en termes de déficit de mouvement (d'élévation, de rotation, etc.) [1] ou de déficit de force [2].

Les TMS constituent un problème de santé publique préoccupant dans la plupart des sociétés industrialisées, puisque situés au deuxième rang des pathologies les plus coûteuses (ce coût s'est élevé à 16.4 milliards de dollars en 1998), derrière celles d'origine cardiovasculaires et devant celles associées à un cancer [3]. Au Québec, la prévalence des TMS augmente avec l'âge allant de 7 % chez les 15-24 ans à 24 % chez les travailleurs québécois de 50 ans et plus; et environ 15 % de l'ensemble des travailleurs actifs ont une TMS de longue durée [4].

Les approches proposées jusqu'à présent pour la détection des TMS ont des limites vu l'ampleur de leur prévalence et incidence. En effet, selon le rapport de la CNESST de 2016, le nombre de lésions de type TMS entre 2012 et 2015 s'établit à 23 630, soit 27,0 % des dossiers ouverts et acceptés, sans compter les cas non reportés [5]. Les TMS en milieu de travail représentent, en effet, un problème de santé chronique.

## 1.2. Problématique

En général, pour prévenir les TMS en milieu de travail, on procède d'abord par le dépistage des conditions à risque de développer un TMS, puis par l'intervention en cas de besoin. L'opération de dépistage permet d'évaluer les conditions de travail, voir si un opérateur risque de développer un TMS à son poste de travail durant certaines opérations de la tâche. Pour ce faire, on peut effectuer des entretiens individuels ou collectifs, administrer des questionnaires, remplir des listes de contrôle (*check-lists*) ou même prendre des mesures directes pour recueillir des données physiologiques ou environnementales, selon les besoins. Il est usuel de combiner plusieurs procédures de détection pour augmenter les chances de détecter le risque [6]. En contrepartie, ces combinaisons consomment beaucoup plus de temps. Dans le cadre de nos travaux de recherche, afin nous nous sommes concentrés sur la prise de mesures directes physiologiques à l'aide d'outils technologiques.

Cependant, il y a un problème que nous avons pu dégager. Les procédés utilisés pour mesurer le degré d'exposition aux facteurs de risques, dont les postures et les mouvements contraignants, sont souvent utilisés en laboratoires dans des conditions expérimentales. C'est le cas pour les plateformes de force et des caméras d'analyse 3D [7-9], qui sont considérés parmi les technologies les plus utilisées pour ce faire. De plus, la méthode d'analyse des mouvements à l'aide de caméras a besoin d'un espace de travail considérable et de dispositifs coûteux. Cette méthode demande également des expériences de pré-étalonnage et d'analyse complexes qui consomment beaucoup de temps [7]. Il serait donc pertinent de concevoir des technologies portatives, peu coûteuses tout en demeurant fiable lors de la prise de nos mesures. Ainsi, même l'intégration de ces outils sera possible à mettre en place.

## 1.3. Objectifs

Les travaux de recherche de ce mémoire s'inscrivent dans la perspective d'identifier les scénarios les plus propices au développement de TMS en termes de mode opératoires en milieu de travail, afin de de réduire l'occurrence et la sévérité de ces troubles.

Plus spécifiquement, notre recherche vise à développer un système d'apprentissage automatique basé sur les réseaux de neurones, capable de distinguer entre les différentes postures dites adéquates et inadéquates.

### 1.4. Méthodologie

Dans plusieurs travaux qui se rapportent à l'analyse de la posture notamment pour détecter les effets de certaines pathologies ou du vieillissement sur les individus, on utilise souvent des coefficients statistiques tels que le coefficient de corrélation intra-classe (ICC) [10-17] pour faire la distinction entre les sujets sains les sujets atteints. Le fait d'aborder le problème de détection de postures contraignantes à l'aide des réseaux de neurones sous forme d'un problème de classification supervisée, est une idée novatrice sur laquelle nous nous sommes basés dans notre projet.

En réalité, un système de classification supervisée, est un système qui, à partir de données attribuées à des classes prédéfinies, établit des règles d'appartenance permettant la classification de nouvelles données. Lorsque nous parlons de données, il s'agit dans notre cas de postures et de mouvements d'un opérateur dans son espace de travail.

Un tel projet se réalise en général en trois étapes :

1) Une étape d'acquisition des données qui représentent les postures et les mouvements d'un opérateur en train d'effectuer ses tâches. Ce sont les données avec lesquelles l'apprentissage sera effectué.

L'acquisition sera réalisée à l'aide d'une combinaison d'instruments de mesure, à savoir :

- o Un casque de sécurité muni d'une centrale inertielle et permettant d'enregistrer les accélérations de la tête de l'opérateur [18].
- o Une semelle intérieure instrumentée disposée dans une botte de sécurité. Elle pourra nous renseigner sur posture par une mesure de la distribution des forces au sol (via le centre de pression) après chaque répétition d'une même tâche [19].
- 2) Une étape de prétraitement, qui permet de représenter les signaux acquis des différentes classes par des caractéristiques permettant de bien les distinguer les uns des autres. Cela consiste à recueillir un ensemble de caractéristiques à partir des signaux, puis d'en sélectionner les meilleures. Lors de cette étape, nous avons développé une nouvelle méthode pour le recueil des caractéristiques relatives au centre de pression. Nous nous sommes également inspiré du modèle de sélection des caractéristiques hybrides existant pour mettre en place une nouvelle version de ce dernier, dont la singularité réside dans la combinaison de techniques utilisées.
- 3) Une étape d'apprentissage qui utilise les réseaux de neurones. À partir de là, le système sera capable de reconnaitre toute nouvelle donnée acquise et de détecter ainsi les postures et les mouvements contraignants.

Enfin, lors de la mise en place de notre solution, nous avons eu recours à l'utilisation du logiciel MatLAB et afin de l'optimiser, nous nous sommes proposé de développer nos propres fonctions sur ce dernier, ce qui a amélioré nos résultats d'une façon considérable.

# 1.5. Organisation du rapport

Ce mémoire est organisé autour de cinq chapitres :

- Le présent chapitre, celui de l'introduction, qui contient une mise en contexte, présente la problématique et énonce les objectifs fixés pour le projet de recherche.
- Le chapitre de la revue de littérature, dont la première partie porte sur les TMS. Nous allons y définir tout d'abord les TMS, puis énumérer les facteurs de risques les plus importants en partie responsables de leur apparition. Enfin, ce chapitre aborde les différentes méthodes utilisées pour leur dépistage. La deuxième partie de ce chapitre sera consacrée à la présentation de la technique de classification supervisée ainsi que les étapes à suivre pour l'appliquer.
- Le chapitre de la méthodologie, qui détaille chacune des étapes suivies dans notre résolution du problème de classification supervisée : de l'acquisition des signaux à la classification avec les réseaux de neurones, en passant par l'étape de prétraitement.
- Le chapitre des résultats, où nous présenterons et analyserons nos résultats.
- Enfin, nous défendrons nos contributions scientifiques dans la conclusion finale.

# CHAPITRE 2

# Revue de la littérature

## 2.1. Introduction

Les TMS sont des lésions qui peuvent apparaître lorsqu'on adopte de mauvaises postures, notamment dans le milieu professionnel. L'incapacité du corps à s'adapter aux conditions de travail contraignantes, avec l'insuffisance du temps alloué au repos augmente le risque d'affection de l'appareil musculo-squelettique. Pour éviter les TMS, il faut être vigilent quant à la posture qu'on adopte, sa répétition et sa durée.

Outre les postures contraignantes, il existe d'autres facteurs de risques pouvant mener à l'apparition des TMS. Ces facteurs peuvent être liés au poste de travail, à l'environnement de travail, à la physiologie de l'individu ou même aux conditions psychosociales du milieu de travail. La combinaison de ces facteurs favorise encore plus l'occurrence des TMS. Cependant, nous nous sommes limités à un seul facteur de risque physique dans nos travaux de recherche. En effet, le système que nous suggérons permet de détecter les postures et les mouvements contraignants relatifs à un poste de travail donné.

Mais, avant de parler de ses spécificités, il serait intéressant d'aborder les concepts généraux qui sont relatifs à notre système, ce qui constitue l'objet de ce chapitre. Nous aborderons en premier lieu la notion de troubles musculo-squelettiques en répondant aux questions suivantes : quels sont ces troubles, leurs facteurs de risques et les méthodes d'évaluations utilisées pour mesurer le degré d'exposition à ces risques? Nous passerons par la suite à la définition des concepts relatifs à notre système de détection de postures et de mouvements contraignants, qui est un système de classification supervisée.

## 2.2. Les TMS

Dans cette partie, il est question de définir les notions entourant les symptômes des TMS, de citer des exemples de ces troubles, d'énoncer leurs principaux facteurs de risque et de présenter leurs principales méthodes d'évaluation.

### 2.2.1. Définition

Selon la définition du Ministère du travail américain<sup>1</sup>, les troubles musculo-squelettiques (TMS) sont des blessures ou des maladies pouvant affecter les muscles, les nerfs, les tendons, les articulations, le cartilage et les disques intervertébraux au niveau de toutes les parties du corps [20]. Ils s'expriment généralement par la douleur, une faiblesse musculaire ou une limitation des articulations et sont principalement causées par la sur-sollicitation des structures musculo-squelettiques lors des postures contraignantes prolongées et/ou de mouvements répétitifs [20].

#### 2.2.2. Exemples de TMS

Les TMS peuvent affecter toutes les parties du corps, principalement les membres supérieurs, inférieurs et la région dorsale.

Au niveau des membres supérieurs, il peut y avoir :

 des tendinites et des ténosynovites qui affectent les tendons et concernent les régions articulaires telles que les doigts, les poignets, l'épaule et le coude (la tendinite du coude est nommée épicondylite);

 $ix -$ 

<sup>1</sup> En anglais « *US Bureau of Labor* ».

- la bursite qui est une inflammation de la bourse au niveau de l'épaule et du coude et
- le syndrome du canal carpien qui est une affection essentiellement neurologique.

Au niveau des membres inférieurs on trouve aussi :

- les tendinites au niveau des genoux et des talons (tendinite achilléenne) et
- l'hygroma, qui est un gonflement de la bourse au niveau du genou.

Enfin, au niveau du dos, on trouve principalement les lombalgies.

### 2.2.3. Facteurs de risques physiques des TMS

En milieu de travail, on reconnaît que les TMS sont d'origine multifactorielle. Les facteurs physiques (principalement liés à la biomécanique du sujet), la nature du travail et ses exigences (environnement, mode opératoire, rythme de travail), les facteurs psychosociaux au travail et les facteurs individuels (non liés au milieu de travail) entrent tous en jeu lors du développement des TMS [21, 22].

Dans nos travaux de recherche, nous nous sommes concentrés sur le dépistage des facteurs de risques physiques. Ces derniers sont directement liés à l'apparition des TMS. Ils peuvent créer des conditions propices à l'apparition de ces troubles et mener à leur déclenchement [21, 22]. Il faut tout de même préciser que leur présence n'a pas pour conséquence directe la manifestation des TMS, mais l'exposition à ces facteurs en favorisera la survenue. Notons aussi l'existence des « modulateurs » qui amplifient les effets des facteurs de risque physiques et qu'on retrouve abondamment dans plusieurs corps de métier au Québec [23].

Les modulateurs représentent principalement l'intensité du risque, sa fréquence et sa durée. L'intensité du risque indique à quel point un facteur de risque est intense (par exemple à quel point un effort est intense, un mouvement est répétitif et/ou une posture est contraignante). La fréquence représente le nombre de fois où le facteur de risque est présent dans un intervalle de temps donné. Enfin, la durée représente le temps pendant lequel le travailleur est exposé à ce risque [23].

Ayant défini la notion de facteur physique et ayant expliqué celle de modulateur, nous allons, dans la partie qui suit, citer les principaux facteurs de risque physiques relatifs à l'apparition des TMS au travail.

#### a. Les postures et les mouvements contraignants

Une posture adéquate au travail est celle où les contraintes liées à son maintien sont minimales, où les structures anatomiques ne sont pas soumises à des positions défavorables [23]. Au contraire, les postures et mouvements inadéquats dépassent les limites anatomique, biomécanique et physiologique. Ces postures et mouvements sont d'autant plus contraignants et à risque de TMS lorsqu'ils sont maintenus pendant de longues durées [23]. Les postures contraignantes peuvent être classées en trois catégories [23]:

o *Les postures extrêmes* : ce sont celles qui se rapprochent le plus des limites de l'articulation. Nous pouvons voir sur la figure 1, les limites des articulations du cou, des épaules et du dos. Parfois, le travailleur n'a d'autres possibilités que d'adopter ce type de postures étant donné la forme, l'emplacement ou la condition d'utilisation de l'outil de travail, du matériel ou du produit à assembler.

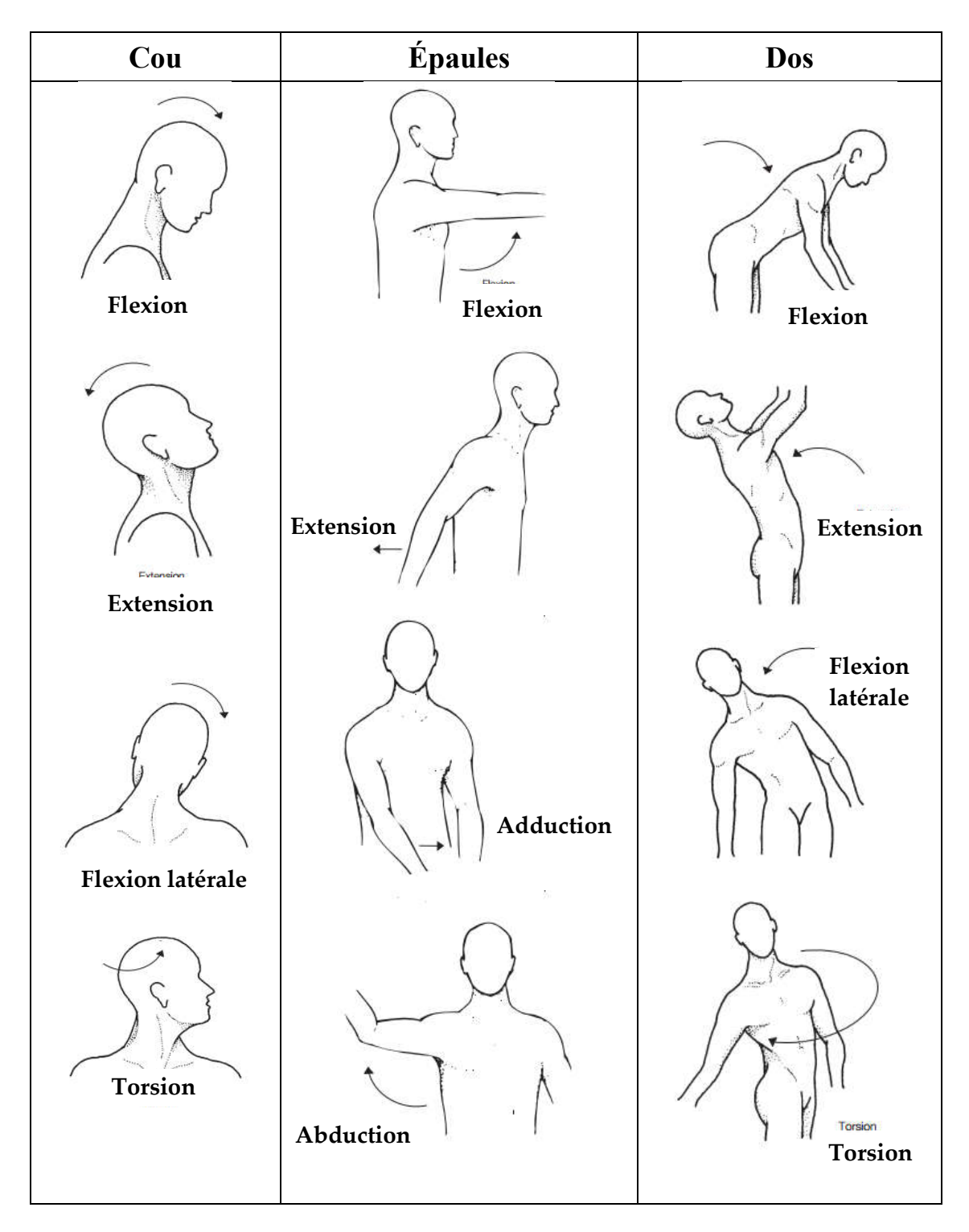

Figure 1: Exemples de postures montrant les limites des articulations au niveau du coup, des épaules et

du dos [23]

- o *Les postures exigeantes* : ce sont celles qui demandent au travailleur de lutter contre la gravité pour pouvoir les maintenir, sans pour autant arriver aux limites articulaires. Elles sont néanmoins particulièrement exigeantes.
- o *Les postures à risque* : ce sont des postures qui infligent à des structures anatomiques de mauvaises positions. Comme par exemple lorsqu'on maintient les bras au-dessus du niveau de l'épaule.
	- b. Les mouvements répétitifs

Le fait de répéter le même mouvement entraine une sur-sollicitation des structures impliquées pouvant conduire à des microtraumatismes tissulaires et donc à des lésions par cumul [21, 23].

Les lésions tissulaires génèrent une inflammation. En temps normal, l'inflammation active des mécanismes cellulaires liés à la guérison, comme la régénération ou la réparation des tissus blessés. Cependant, la continuité du cycle de traumatismes des tissus induite par la performance d'une tâche répétitive, entrave la réparation. Notons que suite à l'inflammation et si l'exposition au mouvement ou à la posture persiste, il y a un risque de désorganisation fonctionnelle des tissus comme et des mécanismes liés aux mouvements comme la contraction musculaire [21].

Afin d'estimer le degré de répétitivité, des chercheurs ont analysé le travail effectué par des travailleurs industriels dans leurs études et ont convenu qu'un travail qui dure moins de 30 secondes par cycle, est un travail à taux de répétition élevé et, qu'un autre, dont la durée dépasse 30 secondes par cycle est considéré à faible taux de répétitions [21].

#### c. La force (ou l'effort)

Il s'agit ici des forces qui s'exercent sur les structures musculo-squelettiques, telles que la tension dans un muscle, l'étirement d'un tendon, la pression intramusculaire ou la friction d'un tendon dans sa gaine. [23]. Mais le présent projet s'intéresse au TMS tel que défini dans l'intro et pour lesquels la force (port de charge) n'est pas la cause, comme nous ne travaillons sur les traumatismes brutaux.

Pour ce qui est de l'estimation de l'effort, malgré les différences entre les études établies, il y a un consensus qu'un effort nécessitant moins que  $15%$  de l'effort de préhension<sup>2</sup> (action de saisie par la main) maximal est considéré comme négligeable ou faible, alors qu'un effort nécessitant plus de 50% de l'effort de préhension maximal<sup>3</sup> est considéré comme élevé [21].

# 2.2.4. Méthodes de détection des TMS par l'évaluation de l'exposition aux facteurs de risque physiques des TMS

Les méthodes d'évaluation de l'exposition aux facteurs de risque des TMS peuvent être classifiées en trois catégories [24, 25] : les méthodes d'auto-évaluation, celles d'observation et celles d'évaluation par des mesures directes qui consistent à mesurer instrumentalement l'exposition. Ces méthodes sont classées par ordre croissant de précision et de fiabilité, mais aussi d'effort demandé pour la mise en place, de durée et de coût [6, 25, 26].

xiv

<sup>2</sup> La préhension est l'action de saisie d'un objet par la main.

<sup>3</sup> L'effort de préhension maximal dépend de la capacité fonctionnelle d'un opérateur, il change d'une personne à une autre, il n'existe donc pas de niveau absolu de référence.

#### a. Les méthodes d'auto-évaluation

Les méthodes d'auto-évaluation (ou de jugement subjectifs) consistent en des rapports, questionnaires, ou entrevues avec les travailleurs afin d'estimer la prévalence des postures, l'estimation de la fréquence des mouvements et des niveaux de force ou d'autres facteurs physiques à l'aide d'échelles discrètes ou continues [6].

#### b. Les méthodes d'observation

Les méthodes d'observation peuvent être effectuées soit sur terrain (par des listes de contrôle d'experts ou par des prises de notes détaillées sur les actions effectuées par les opérateurs), soit à l'aide d'enregistrements vidéo. Ces derniers sont privilégiés car ils peuvent être visionnés plus d'une fois lors de l'analyse [6].

Ces méthodes sont utilisées dans la plupart des études sur le terrain. Les résultats obtenus peuvent alors être utilisés seuls ou en conjonction avec les mesures obtenues en utilisant les deux autres méthodes (auto-évaluation et mesures directes), ce qui est généralement le cas [6].

#### c. Les méthodes des mesures directes

Ces méthodes regroupent une grande variété de procédés. Pour ce qui est de l'exposition physique, des outils ont été développés pour l'analyse des postures et mouvements contraignants, dont les plateformes de force qui mesurent des forces de réaction au sol afin de calculer le déplacement du COP et analyser ainsi la posture principalement, et les caméras qui permettent l'analyse de la posture et du mouvement en 3D.

D'un côté, les méthodes d'analyse de mouvement en 3D qu'on peut voir sur la figure 2, sont sophistiquées et très précises. Cependant, elles ne sont généralement pas accessibles à la plupart des cliniciens qui s'intéressent à l'étude de la posture [8, 27], mais aussi aux préventeurs en santé et sécurité au travail. D'une part elles sont coûteuses [7], et d'autre part elles demandent des techniciens spécialisés et formés pour leur utilisation, considérant les opérations de traitements de données complexes [27].

Leur autre inconvénient est qu'elles sont utilisées généralement dans un environnement expérimental [7] et il est difficile de les installer dans le milieu de travail. Cependant, de nouvelles techniques de la capture de mouvements via les caméras pourraient régler ce problème.

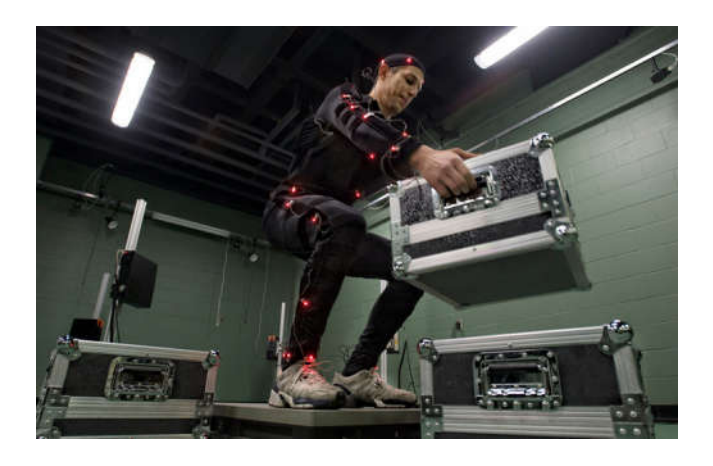

Figure 2: Application de l'analyse 3D [28]

D'un autre côté, la plateforme de force représentée dans la figure 3 est une plateforme équipée de capteurs de force (en général trois ou quatre ou une matrice de capteurs) qui permet d'évaluer les forces de réaction au sol [26] et positionner le centre de pression (en anglais « *Center of Pressure* » ou COP).

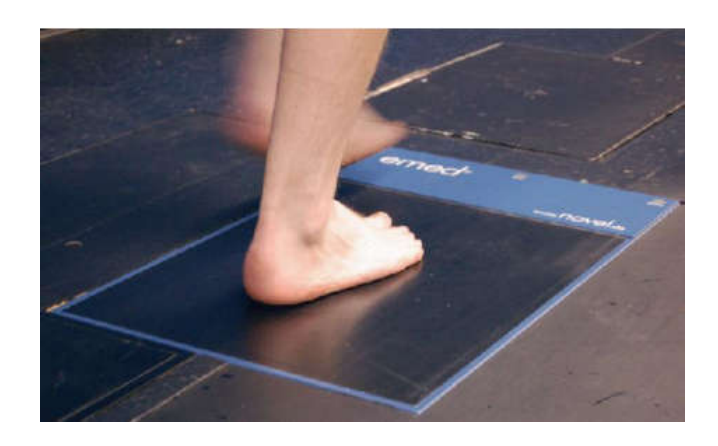

Figure 3: Représentation d'une plateforme de force [29]

Le centre de pression est un site virtuel de la surface plantaire. Il représente l'emplacement moyen de toutes les pressions agissant sur le pied à un moment donné, appelées les forces de réaction au sol [9, 30, 31]. Comme le corps se balance, la plateforme affiche les mouvements médio-latéraux, ainsi que les mouvements antérieurs-postérieurs du COP. Plusieurs mesures fondées sur le COP ont été examinés dans de nombreuses études [31, 32]. L'analyse du COP permet d'évaluer et de comprendre le contrôle postural à la position debout et lors de la marche. Elle peut aussi évaluer les influences ou les différences liées à l'âge, au sexe, aux conditions environnementales, à l'état de santé, etc. [33].

Il existe même des travaux où les forces de réaction au sol ont été utilisées pour différentier les mouvements [34-36]. Dans la figure 4, nous pouvons observer les variations de la composante verticale des forces de réaction du sol selon le mouvement effectué, selon l'étude de Headon [35] . La suite des mouvements est d'abord l'accroupissement (de l'anglais « *crouch* »), puis le saut (de l'anglais « *jump* ») et enfin la réception au sol (de l'anglais « *drop land* »).

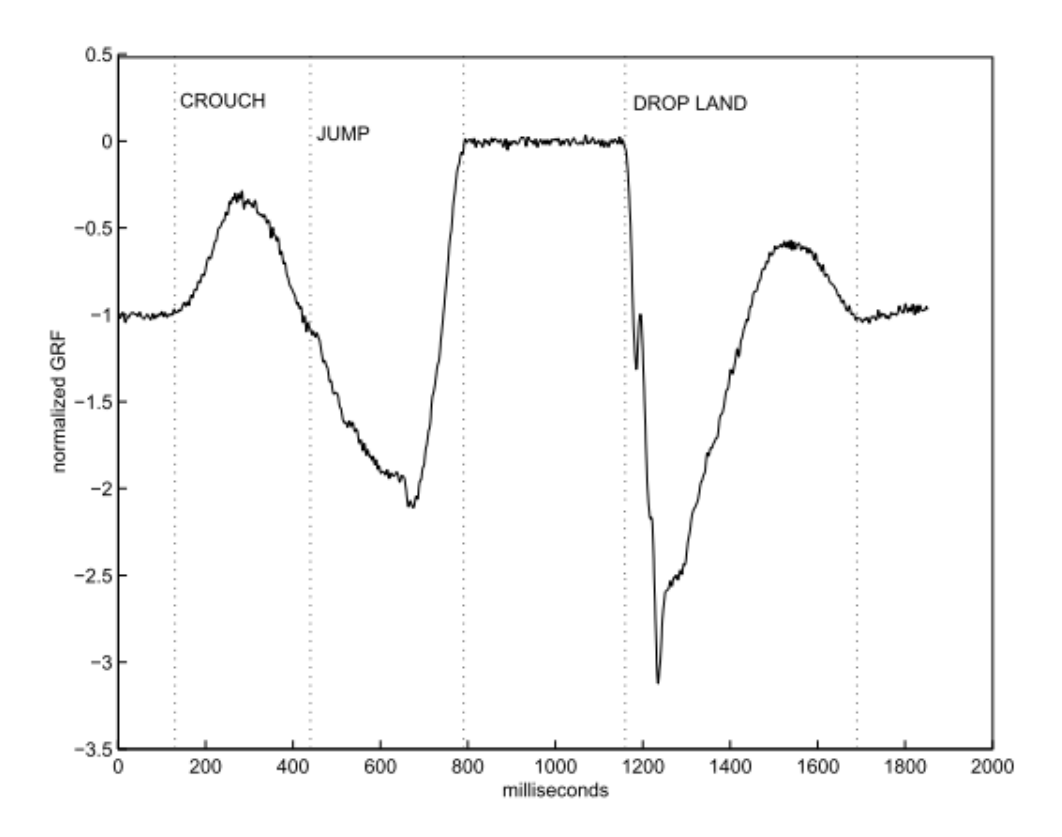

Figure 4: Les variations des forces de réactions du sol selon le mouvement effectué [35]

Au lieu des plateformes de force, on utilise aussi les semelles équipées de capteurs de force (dont un exemple est représenté dans la figure 5) pour déterminer les forces de réaction au sol [29, 37, 38]. Ces dernières ont l'avantage d'éviter les restrictions sur les mouvements et les positions des pieds de l'individu. Elles peuvent en plus être utilisées dans le milieu de travail (*in-situ*), ce qui représente un autre avantage non négligeable. Enfin leur coût très abordable constitue un avantage très important.

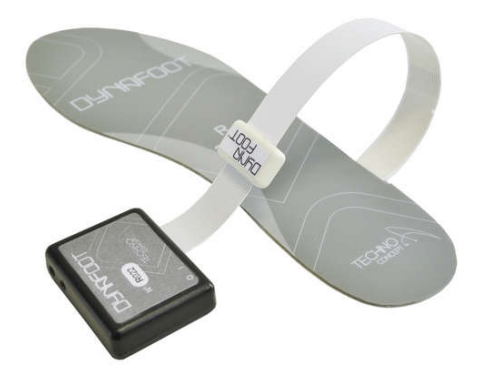

Figure 5: Aperçu d'une semelle de la marque Dynafoot [39]

D'autres types de capteurs sont largement utilisés pour l'évaluation de la posture et du mouvement. En effet, la prolifération des appareils électroniques miniaturisés (modules électroniques portables) a favorisé une évolution vers les capteurs portables, les plus utilisés sont les centrales inertielles (IMU) qui regroupent les accéléromètres, les gyromètres et les magnétomètres (qui peuvent aussi bien être utilisés séparément) ainsi que les goniomètres et les inclinomètres [40]. Un exemple d'utilisation de centrales inertielles placées à différents endroits du corps afin de déterminer la posture peut être observé sur la figure 6.

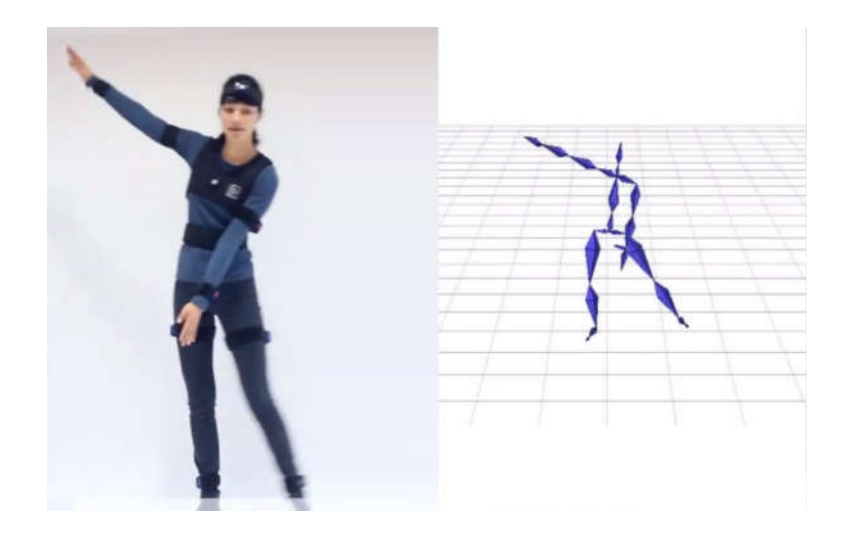

Figure 6: Ensemble de centrales inertielles de la marque Nexonar capturant une posture [41]

Il existe bien d'autres outils dont l'électromyographie (EMG) représenté dans la figure 7, qui est largement utilisée depuis que son instrumentation l'a rendue facile d'utilisation [26]. Cette dernière est utilisée pour l'enregistrement de l'activité musculaire [6, 24] pour mesurer l'effort effectué par un muscle, et ce, afin d'éventuellement analyser la posture.

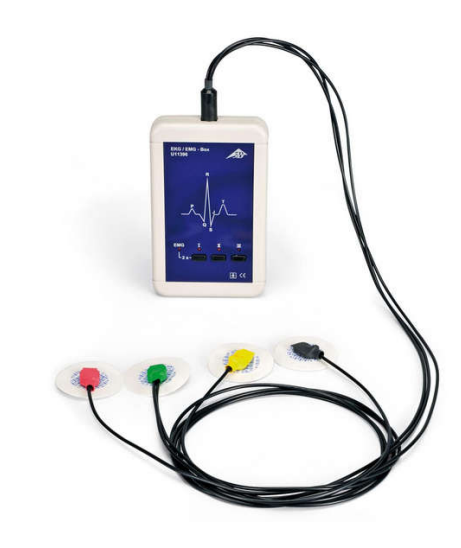

Figure 7: Représentation d'un électromyogramme [42]

Les outils mentionnés dans cette partie permettent de mesurer l'exposition d'un opérateur au risque de développer un TMS. Cette exposition est en réalité directement reliée aux facteurs de risques physiques. Il est donc possible de mesurer les postures et les mouvements contraignants à l'aide de tous les outils mentionnés, la force ou l'effort à l'aide de l'électromyogramme en particulier et la répétitivité des tâches à l'aide des accéléromètres et les caméras.

Dans le cadre de nos travaux, nous nous sommes concentrés sur les postures et les mouvements contraignants. Nous avons également opté pour l'utilisation d'une combinaison d'outils portatifs, soit une semelle instrumentée et un casque de sécurité muni d'une centrale inertielle. Bien que d'autres outils permettent d'analyser les postures et les mouvements, comme les plateformes de force et les caméras, ces derniers n'offrent pas de facilité dans leur intégration et ajoutent plus de contraintes par le fait qu'ils doivent être utilisés en laboratoire, ce qui justifie le choix que nous avons effectué.

Par la suite, nous nous sommes proposé d'analyser les données acquises par nos capteurs à l'aide d'une technique d'apprentissage automatique appropriée à notre problème, à savoir, la classification supervisée, et ce, afin de différencier entre les postures et les mouvements adéquats et inadéquats.

## 2.3. La classification supervisée

Dans nos travaux de recherche, nous avons abordé la prévention de l'apparition des TMS par la détection de mauvaises postures. Nous sommes proposés de reconnaître une mauvaise posture d'un ouvrier en déterminant à quelle catégorie de postures prédéfinies (adéquates et inadéquates), appartient sa posture actuelle. Ce type de problème est connu dans le domaine de l'apprentissage automatique comme étant un problème de reconnaissance de formes, et plus spécifiquement, un problème de *classification supervisée*.

En effet, la tâche principale d'un système de reconnaissance de formes en général consiste à prendre des mesures de quelques objets relatifs au problème et les représenter par des points dans un espace. Par la suite, si nous sommes dans le cas d'une classification supervisée (comme dans notre cas), alors le système possède des catégories prédéfinies et déduit des règles qui dictent l'appartenance des points aux classes. À l'aide de ces règles, il pourra par la suite prédire à quelle catégorie appartient un nouveau point inconnu. Si, au contraire, nous sommes dans le cas de la classification non supervisée (appelée aussi « *clustering* »), alors le système n'a aucune catégorie prédéfinie et aura pour fonction de trouver un lien entre les points existants [43] et de créer ses propres catégories.

Tout problème de classification supervisée (et plus généralement de reconnaissance de formes) commence donc par la phase d'apprentissage, où il s'agit d'apprendre les propriétés d'un ensemble d'échantillons représentant les classes, pour pouvoir ensuite effectuer la classification. Cette dernière consiste à reconnaître à quelle classe appartient un nouvel échantillon, en choisissant celle dont les propriétés des échantillons qui la représentent, sont les plus proches des propriétés de l'échantillon à classifier [43].

#### 2.3.1. Les étapes de la classification supervisée

Le processus de classification supervisée inclut trois étapes nécessaires [44]. Elles sont représentées dans la figure 8:

- a. *L'acquisition des signaux:* elle consiste à la prise de mesures à l'aide de capteurs.
- b. *Le prétraitement des signaux :* elle consiste à transformer un signal brut obtenu en caractéristiques qui permettent de discriminer de manière robuste les différentes classes considérées.

Cette étape est divisée en deux sous-étapes. La première est celle de la *préparation des données* qui consiste à calculer, ou plus généralement à former les caractéristiques que nous pouvons extraire du signal acquis. La deuxième, est la sous-étape de *réduction de dimensionnalité*. Il s'agit de l'étape la plus cruciale, car elle permet de réduire le nombre de caractéristiques obtenues et de n'en choisir que les plus pertinentes pour la classification; ce qui est l'objet de l'étape suivante.

c. *La classification des données :* elle permet de transformer les caractéristiques choisies à l'étape précédente en une information utile qui sert à reconnaître la classe de l'échantillon parmi celles qui sont prédéfinies. Plusieurs outils ont été développés pour cette fonction. Parmi ces outils, le réseau de neurones de type perceptron multicouches est l'outil que nous avons choisi d'utiliser.

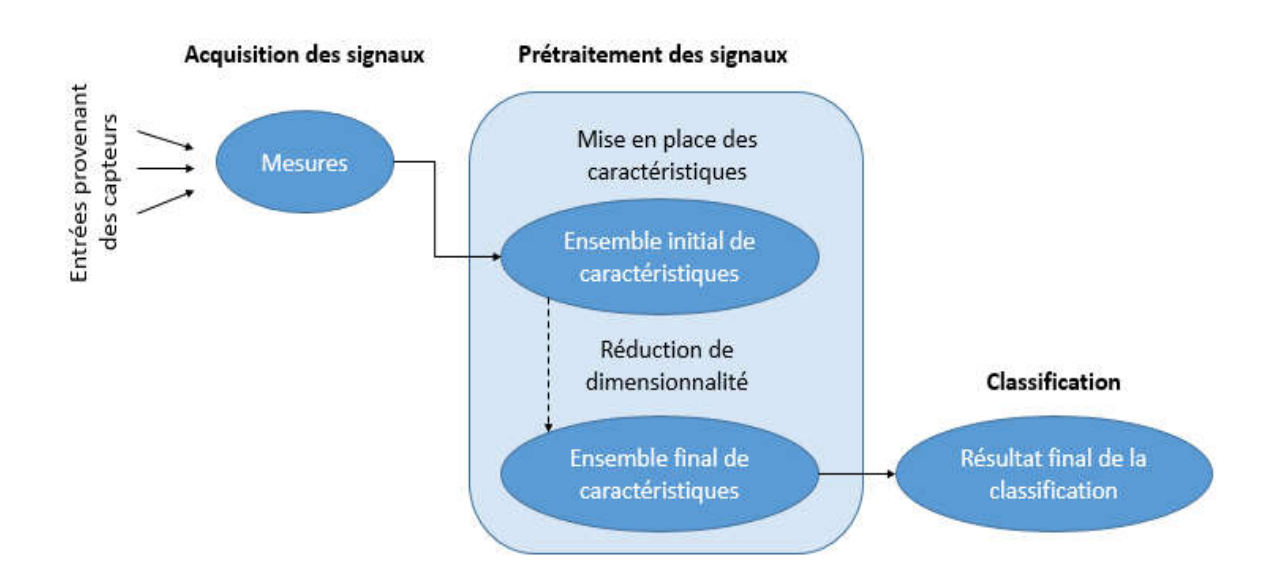

Figure 8: Les étapes de la classification supervisée

#### 2.3.2. Les méthodes de sélection des caractéristiques

À l'étape de prétraitement des signaux du processus de reconnaissance de formes (voir la section 2.2.1.b), nous avons présenté la réduction de la dimensionnalité. C'est en effet l'une des étapes les plus importantes dans le processus de la reconnaissance automatique. Ses objectifs principaux sont d'une part, de retenir l'ensemble optimal de caractéristiques nécessaires pour l'étape de reconnaissance, et d'autre part, de réduire la dimensionnalité des données mesurées pour rendre les algorithmes de classification plus efficaces et rapides [43]. Il existe deux types de méthodes pour la réduction de la dimensionnalité [43]:

- *La transformation des caractéristiques* (de l'anglais *« feature transformation »*)*:* cela revient à transformer un ensemble de données initial en un autre ensemble plus réduit. Elle ne se fait pas en se basant sur une simple sélection de caractéristiques, mais en créant de nouvelles à partir de combinaisons des caractéristiques initiales, comme le montre la figure 9.
- *La sélection des caractéristiques* (de l'anglais *« feature selection »*)*:* consiste à sélectionner à partir de l'ensemble initial de caractéristiques, celles qui sont les plus pertinentes, comme cela est présenté dans figure 9. La différence de cette méthode par rapport à la précédente, est qu'il n'y a pas eu des transformations au niveau des caractéristiques : il n'y a que leur nombre qui a changé entre l'ensemble initial et l'ensemble final. L'avantage de cette méthode est qu'elle permet de garder la sémantique des caractéristiques initiales dans le cas où nous les utiliserons ultérieurement.

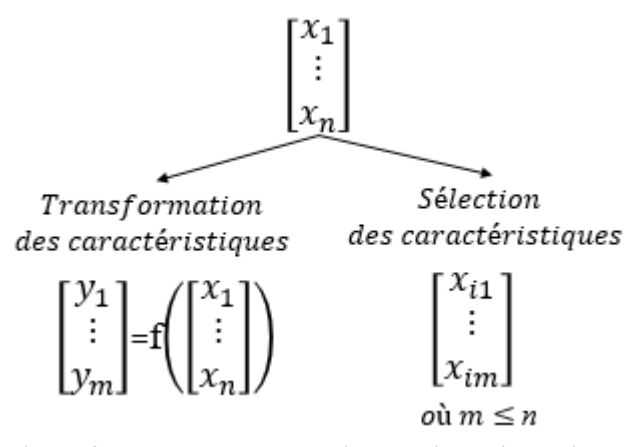

Figure 9: Méthodes de réduction de dimensionnalité

La méthode de sélection des caractéristiques est celle que nous avons adoptée malgré sa complexité. En effet, nous devons ajouter une couche de traitement supplémentaire pour pouvoir trouver le meilleur sous-ensemble de caractéristiques. Mais à la fin, elle nous permet une meilleure compréhension et une visualisation plus claire des données retenues.

Pour la sélection des données, il existe principalement deux modèles à suivre [45-48]:

o Le modèle « *filter* » : avec ce modèle, les caractéristiques sont sélectionnées indépendamment du système de classification. Les caractéristiques sont triées par ordre de pertinence pour la classification en se basant principalement sur des tests statistiques (voir la figure 10).

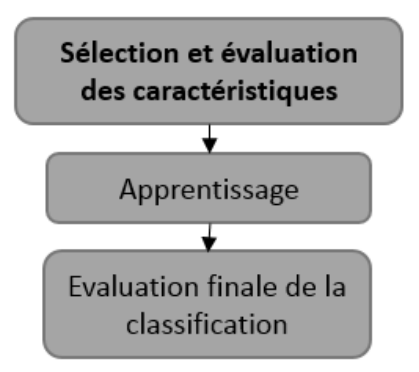

Figure 10: Modèle « *filter* » pour la sélection de caractéristiques

L'inconvénient de cette méthode est qu'ne prend pas en considération les interactions entre les caractéristiques. Il pourra donc y avoir une redondance d'information au niveau du sous-ensemble des caractéristiques choisies.

o Le modèle « *wrapper* » : contrairement au modèle précédent, le modèle « *wrapper* » sélectionne les caractéristiques en fonction de leur performance de classification, effectuée par le classificateur utilisé. Le choix de son nom, qui veut dire « enveloppant » vient du fait qu'il inclut l'algorithme d'apprentissage du classificateur dans le processus de choix des caractéristiques à retenir (voir figure 11). Cela lui procure l'avantage d'être plus adapté au classificateur. En contrepartie, il est plus coûteux en temps et en calcul.

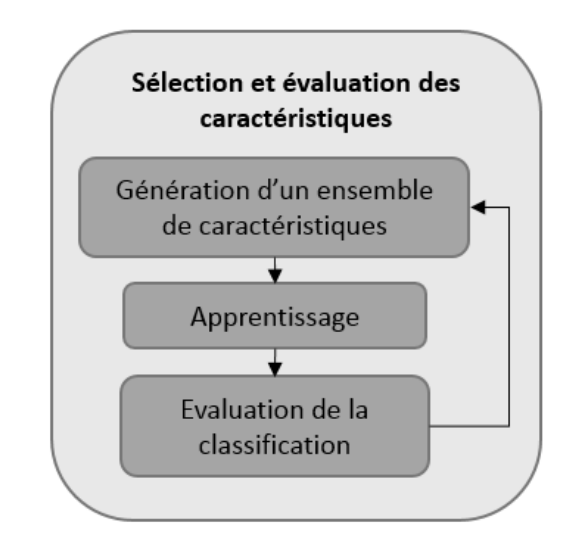

Figure 11: Modèle *« wrapper»* pour la sélection de caractéristiques

# 2.4. Conclusion

Nous avons vu dans ce chapitre les concepts généraux relatifs à notre projet. Dans une première partie, nous avons défini les TMS et abordé leurs facteurs de risques (principalement physiques). Un aperçu des méthodes d'évaluation de l'exposition aux risques de développer un TMS a également été présenté.

Par la suite, nous avons introduit la notion de reconnaissance de formes, ainsi que la méthode sur laquelle s'est basé notre système de détection de mauvaises postures, à savoir, la classification supervisée. Nous avons expliqué brièvement ses étapes et mentionné quelques techniques de sélection de caractéristiques, dont celles que nous avons utilisées.

Dans le prochain chapitre, nous aborderons la méthodologie adoptée dans notre projet. Nous verrons plus en détail les étapes suivies pour mener à bien la détection de mauvaises postures, à savoir, l'acquisition des signaux, le prétraitement et enfin la classification.

CHAPITRE 3

Méthodologie

## 3.1. Introduction

Tout projet de classification supervisée passe par ces trois étapes. La première consiste à effectuer l'acquisition des données, la seconde est celle du prétraitement, transforme les signaux acquis en caractéristiques permettant une bonne séparabilité entre les classes, et la dernière est celle de la classification.

Dans notre projet, l'étape d'acquisition des signaux est celle où nous recueillons les signaux à partir de notre instrument de mesure. L'étape de prétraitement consiste regrouper un ensemble de caractéristiques selon deux méthodes. La méthode directe qui regroupe les caractéristiques globales du COP utilisées généralement dans les études de *posturologie* et d'autres caractéristiques relatives aux accélérations de la tête, et la méthode graphique qui consiste à discrétiser la surface de la semelle où le COP se déplace. Toujours au cours du prétraitement, ce sont les caractéristiques les plus pertinentes qui sont retenues à la fin, et ce, à l'aide de la mise en place d'un modèle hybride pour la sélection de caractéristiques. Enfin, la classification est effectuée à l'aide des réseaux de neurones, et se base sur les caractéristiques retenues à l'étape précédente pour classifier une nouvelle posture ou un nouveau mouvement.

Dans ce chapitre, nous détaillons donc chacune des étapes décrites successivement dans trois sections distinctes. Nous commençons avec l'acquisition des signaux, nous passons ensuite au prétraitement, nous aborderons dans cette partie toutes les méthodes que nous avons mis en place dans le cadre de nos travaux et nous achevons avec la classification à l'aide des réseaux de neurones.

## 3.2. Acquisition des signaux

L'étape d'acquisition des signaux consiste à représenter une situation (posture ou mouvement) par les signaux recueillis à l'aide de notre instrument de mesure. En permettant de collecter les données d'une situation, cette étape est nécessaire pour définir nos différentes catégories de postures et de mouvements, mais aussi pour classifier les nouvelles situations à venir. Dans cette partie du chapitre, nous présentons, le poste de travail que nous avons utilisé, ainsi que les situations contraignantes qui lui sont relatives. De plus, nous présentons les mesures afin d'évaluer une situation contraignante (posture ou mouvement), et enfin, nous discutons de notre outil de mesures et le déroulement des expériences.

### 3.2.1. Description du poste de travail

Le poste de travail est construit autour d'un système de fabrication flexible (SFF), comprenant un automate programmable industriel (API) et un robot, comme cela est représenté dans la figure 12. Dans cet espace de travail, on peut trouver d'autres composants tels qu'un convoyeur, un distributeur et un système de stockage.

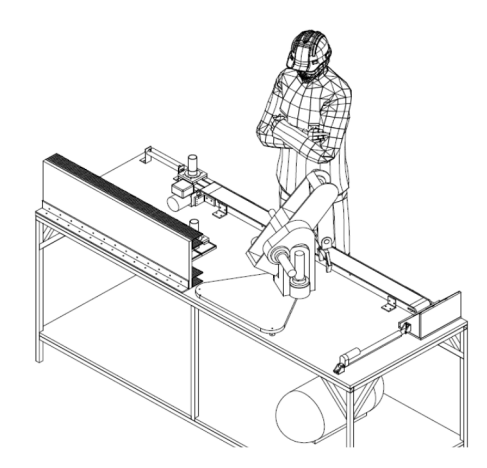

Figure 12: Vue isométrique 3D du SFF pour l'espace de travail hybride
Une tâche d'assemblage automatisée qui consiste à assembler deux pièces métalliques différentes est mise en œuvre dans notre SFF. Elle se déroule comme suit: le distributeur pousse la première pièce « A » sur le convoyeur ; des capteurs capacitifs et optiques permette de déterminer le matériau qui compose la pièce «A» ; après cette opération, le robot va saisir une seconde pièce «B» du deuxième distributeur faite de la même matière que la première «A», afin d'assembler les deux pièces.

L'opérateur a deux principales interventions dans tout ce processus: d'abord, le remplissage des distributeurs avec les pièces d'assemblage, et la seconde, la gestion des erreurs de montage par la récupération des pièces assemblées.

Lorsqu'il effectue la tâche de remplissage des distributeurs, l'opérateur transporte des boîtes de pièces utilisées dans l'assemblage, il les prend d'un convoyeur et les met sur le sol ou sur le SFF. Lors du transport des boites, l'opérateur doit respecter des normes de manutention définies par la CSST. Comme les boîtes contenant les pièces d'assemblage métalliques sont considérées lourdes, il est nécessaire de faire encore plus attention à la posture à adopter.

Les tâches à effectuer sur le SFF sont variées et peuvent demander à l'opérateur d'adopter une posture statique, ou d'effectuer quelques mouvements. Afin d'éviter une répétition de postures ou de mouvements contraignants, notamment en cas de négligence, nous nous sommes proposé dans ces travaux de recherche de détecter si l'opérateur adopte l'un d'entre eux.

Par commodité de langage et pour ne pas avoir à le spécifier à chaque fois, nous utiliserons le terme « posture », même quand il s'agit d'un mouvement, cela n'aura pas d'impact sur la qualité de nos travaux et donnera plus de fluidité au texte.

Ainsi, pour chaque tâche à effectuer sur le SFF, il y a une posture spécifique qui doit être respectée pour que le travail se réalise en toute sécurité. Si elle n'est pas respectée, cela peut causer l'apparition de TMS. Pour sélectionner les postures contraignantes nous nous sommes inspirés du manuel de manutention intitulé «*Manutention et maux de dos* » écrit par Simoneau [49]. Ce manuel contient l'essentiel d'une session de formation portant sur la prévention des maux de dos associés à la manutention. Il a été réalisé pour le bénéfice des entreprises du secteur de la fabrication de produits en métal et de produits électriques.

Nous avons au final sélectionné trois tâches principales, et pour chaque tâche deux alternatives de postures, l'une est adéquate et l'autre est inadéquate. Au final, nous obtenons six situations dans lesquelles l'opérateur peut se retrouver, dont chacune représente une classe. Ces situations sont représentées dans le tableau 1. Notre travail consiste à classifier une nouvelle situation donnée dans l'une de ces classes prédéfinies, afin de s'assurer que l'opérateur adopte une posture adéquate.

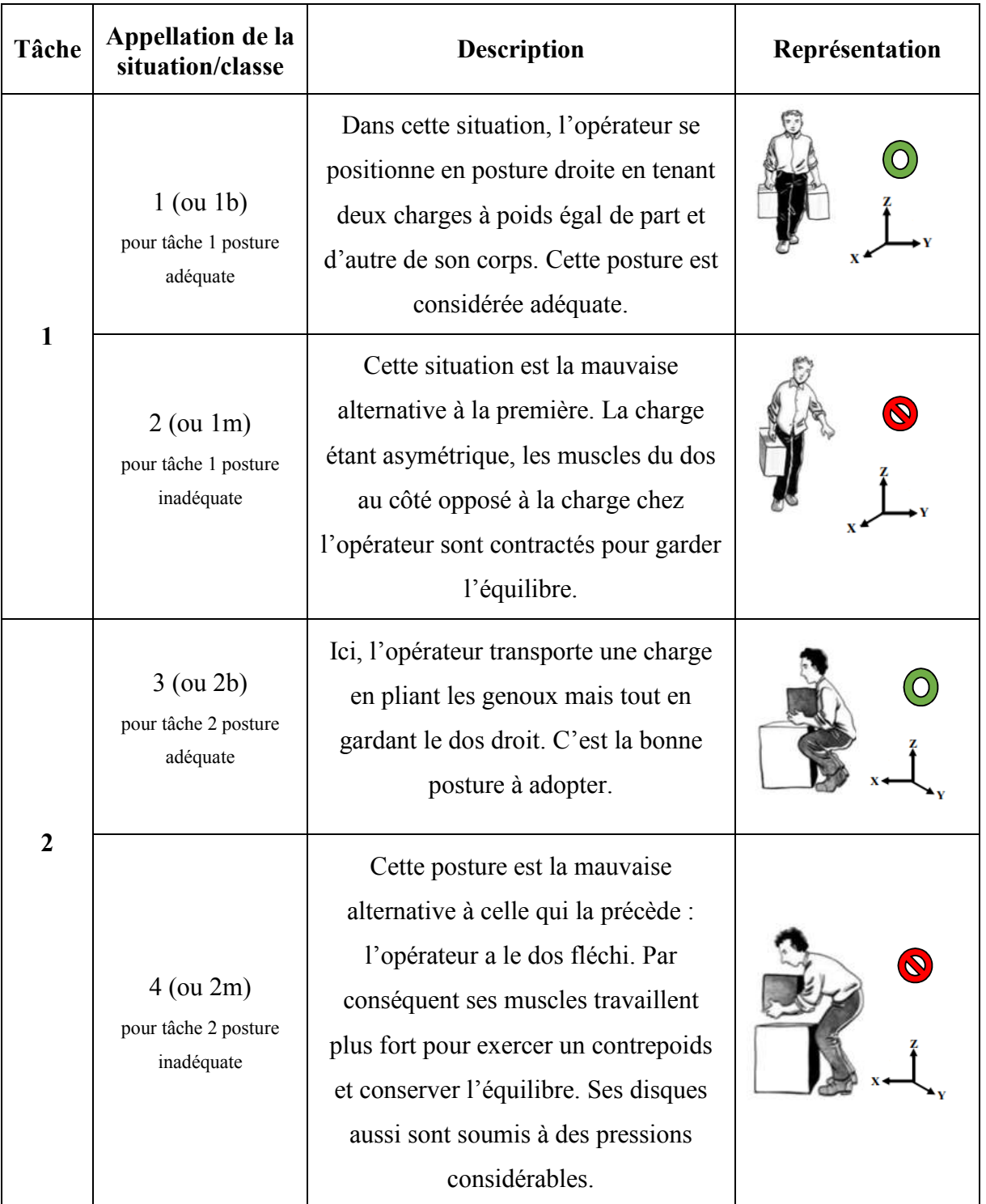

## Tableau 1: Appellation et description des situations relatives au poste de travail

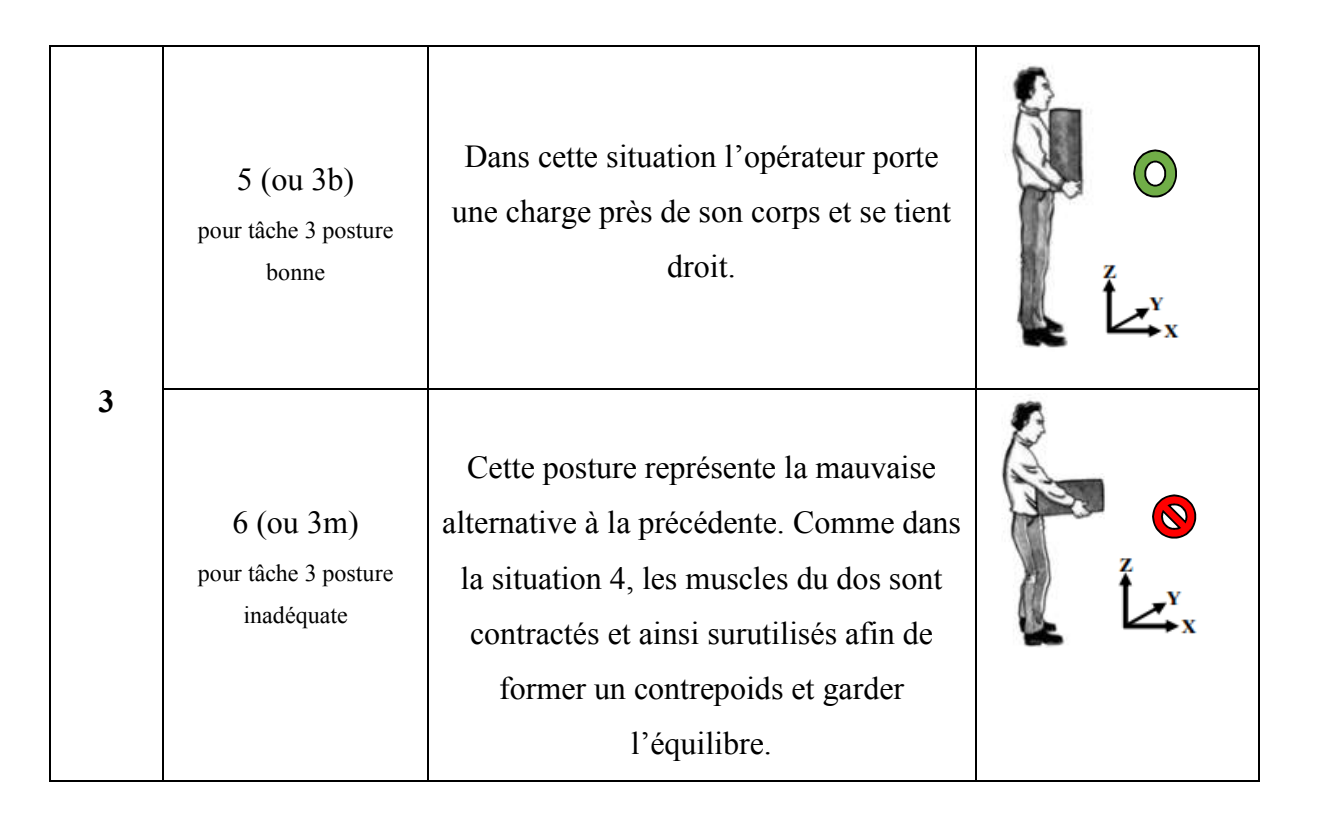

## 3.2.2. Évaluation de la posture

Afin d'analyser la posture, nous avons principalement eu recours à la mesure des pressions plantaires. Habituellement, pour analyser le déplacement du COP, on utilise la plateforme de force. Cependant, avec ce type de système, la personne est limitée à se tenir pieds nus sur une plateforme en position quasi-statique (ses mouvements et ses déplacements sont limités). Pour cela, nous avons opté pour l'utilisation d'une semelle instrumentée conçu au laboratoire LAIMI placée dans une chaussure, qui permet d'enregistrer les répartitions de pression plantaire de l'opérateur dans son état naturel, effectuant ses tâches habituelles, et par conséquent, cela permet d'avoir des mesures réalistes [9].

La posture peut, en outre, être évaluée par les mouvements de la tête (et ses inclinaisons). C'est pour ces raisons que nous avons inséré une centrale inertielle dans un casque de sécurité instrumenté. Précisons que ces capteurs portables, à faible coût, faciles d'exploitation, non invasifs, sont de plus en plus utilisés dans la biomécanique et dans les applications cliniques [7].

#### 3.2.3. Présentation de l'instrument de mesure

Le système en cours de développement au laboratoire LAIMI, tel que représenté dans la figure 13, est composé de trois modules qui sont expliqués dans les quelques lignes suivantes.

- o Au niveau de la tête, un casque de sécurité instrumenté, représenté dans la figure 14.*a*, a été réalisé par Ping Li [18]. Il s'agit d'un système peu coûteux, non invasif, non intrusif et qui n'est pas basé sur la vision numérique. Celui-ci reconnaît les gestes de la tête et localise l'utilisateur lors de son occupation à l'aide d'une centrale inertielle (IMU). Il donne également des informations sur l'activité du cerveau captées avec un électroencéphalogramme (EEG).
- o Au niveau de la région cou-épaule, un électromyogramme enregistre l'activité des muscles dans cette zone (EMG).
- o Enfin, au niveau du pied, une semelle instrumentée [19], représentée dans la figure 14.b, est insérée à l'intérieur d'une chaussure. Cette semelle intérieure mesure des informations sur la position et les mouvements du pied de l'utilisateur (à l'aide d'une seconde centrale inertielle) et sur le centre de pression (à l'aide de quatre capteurs de force FSR).

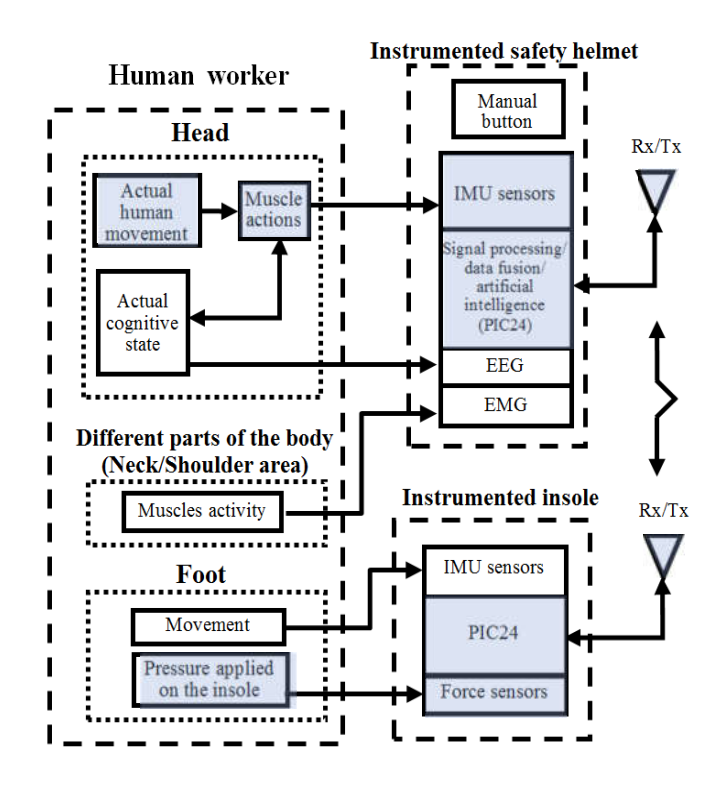

Figure 13: Schéma du système interactif complet [50]

Dans le cadre de nos travaux, nous nous sommes arrêtés à l'utilisation de l'accéléromètre du casque (représenté par la figure 14.a) et des capteurs de force de la semelle (représentée par la figure 14.b). Ces composants sont mis en relief dans la figure 13 par la couleur grise.

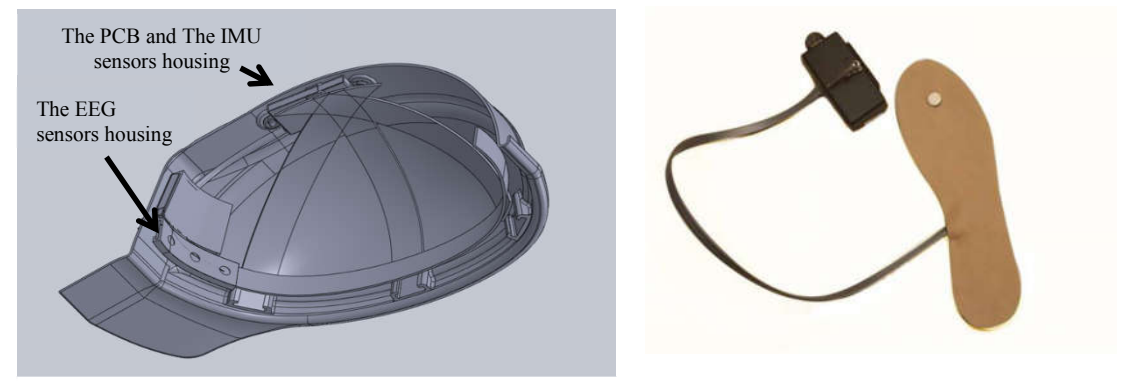

Figure 7.a: Représentation d'une section du casque de sécurité Figure 7.b: Représentation de la semelle instrumentée

Figure 14: Représentation des outils de mesure du système

#### a. La centrale inertielle du casque

La centrale inertielle (IMU) mesure l'accélération, la vitesse et l'orientation de la tête à l'aide d'une combinaison de trois capteurs triaxiaux: l'accéléromètre (ADXL345), le gyroscope (ITG-3205) et le magnétomètre (HMC5883L), chacun ayant trois degrés de liberté. Les signaux acquis par l'IMU (vitesse angulaire gyroscopique et l'inclinaison gravimétrique obtenue à l'aide de l'accéléromètre) sont traités par un filtre de Kalman implémenté sur un microcontrôleur PIC24. L'objectif est d'évaluer la reconnaissance des activités humaines, spécialement les mouvements de la tête, traduisant les mouvements de la région cou-épaule. La carte électronique est située à l'intérieur du casque. Elle représente l'unité de base du module d'intelligence artificielle dédié aux classifications temps-réel. L'acquisition des signaux est effectuée à l'aide d'une application Android via Bluetooth avec une fréquence de 18 Hz [18].

#### b. Les capteurs de forces de la semelle

Les capteurs de forces permettent d'évaluer la posture de l'utilisateur à travers le déplacement du centre de pression. L'acquisition du signal est effectuée avec un PIC24 qui envoie les valeurs des capteurs de force via Bluetooth à une application Android dédiée pour ce rôle. La fréquence de transmission est de 50Hz.

#### 3.2.4.Déroulement des expériences

Les expériences se sont déroulées au sein du laboratoire LAIMI de l'UQAC. Une personne a porté la semelle et le casque de sécurité et a simulé 20 fois chacune des situations décrites dans le tableau 1.

Pour les situations 1, 2, 5 et 6, la durée de l'expérience a été de 20 secondes. En effet, pour avoir une bonne fiabilité des caractéristiques du COP en ayant une position statique, la durée de mesure doit être entre 20 et 60 secondes. Pour les situations 3 et 4, vu qu'il s'agit de mouvements, la durée a été d'environ 15 secondes, le temps d'effectuer le mouvement.

Chaque boite déplacée par le participant possède une masse de 9 Kg. Elle est considérée moyennement lourde. En effet, selon la réglementation canadienne, la charge maximale qu'un opérateur doit transporter ne doit pas dépasser 23 Kg. Dans les situations 1 et 2 par contre, l'opérateur porte deux charges de 9 Kg chacune. La somme s'approche ainsi de la limite autorisée.

## 3.3. Prétraitement des signaux

Après avoir effectué l'acquisition des signaux avec l'instrument de mesure, nous allons passer à l'étape de prétraitement des données. Il est quand même utile de rappeler que l'étape de prétraitement requiert généralement deux sous-étapes (voir partie 2.2.1.b) : le recueil des caractéristiques et la réduction de dimensionnalité de l'ensemble des caractéristiques. Nous commencerons d'abord par le calcul du centre de pression, étape préliminaire au prétraitement, nous définirons par la suite les caractéristiques extraites des signaux et l'approche adoptée pour réduire leur dimensionnalité.

Lors de l'étape du recueil de caractéristiques, nous avons utilisé deux approches différentes. La différence réside dans la nature des caractéristiques:

- la première approche est directe : elle retient des informations du signal du COP directement et
- la seconde approche est graphique : elle transforme la surface de déplacement du COP en image sous forme de matrice de pixels.

Lors de l'étape de réduction de dimensionnalité, nous avons mis en place notre propre modèle hybride pour la sélection de caractéristiques et nous l'avons appliqué aux ensembles de caractéristiques des deux méthodes (directe et graphique). À la fin, nous avons comparé et combiné les meilleures caractéristiques retenues des deux méthodes pour les introduire au réseau de neurones.

## 3.3.1. Calcul du centre de pression et représentation de son déplacement

#### a. Calcul des coordonnées du centre de pression

Pour mesurer la posture du travailleur à travers le COP, nous devons calculer les coordonnées de ce dernier en utilisant les données acquises à partir des capteurs de force de la semelle. Une façon utilisée pour déterminer les coordonnées du COP est représentée dans les équations (1.a) et (1.b) [38]:

$$
XCOP = \frac{\sum_{i=1}^{n} X_i P_i}{\sum_{i=1}^{n} P_i}
$$
 (1.a) et  $YCOP = \frac{\sum_{i=1}^{n} Y_i P_i}{\sum_{i=1}^{n} P_i}$  (1.b)

*n* désigne le nombre total de capteurs, *Xi*, *Yi*, les coordonnées du capteur *i* sur la semelle et *Pi* la mesure de la pression au niveau du capteur *i*.

## b. Représentation du déplacement du centre de pression

À partir de ses coordonnées, nous pouvons représenter le déplacement du COP par deux types de graphes soient le statokinésigramme et le stabilogramme qui sont présentés dans les prochains paragraphes.

## Le statokinésigramme

Il représente la trajectoire du centre de pression sur un plan horizontal. Il s'agit de la représentation du déplacement sur l'axe antéro-postérieur (*YCOP*) en fonction du déplacement sur l'axe medio-latéral (*XCOP*). La figure 15 montre un exemple de statokinésigramme.

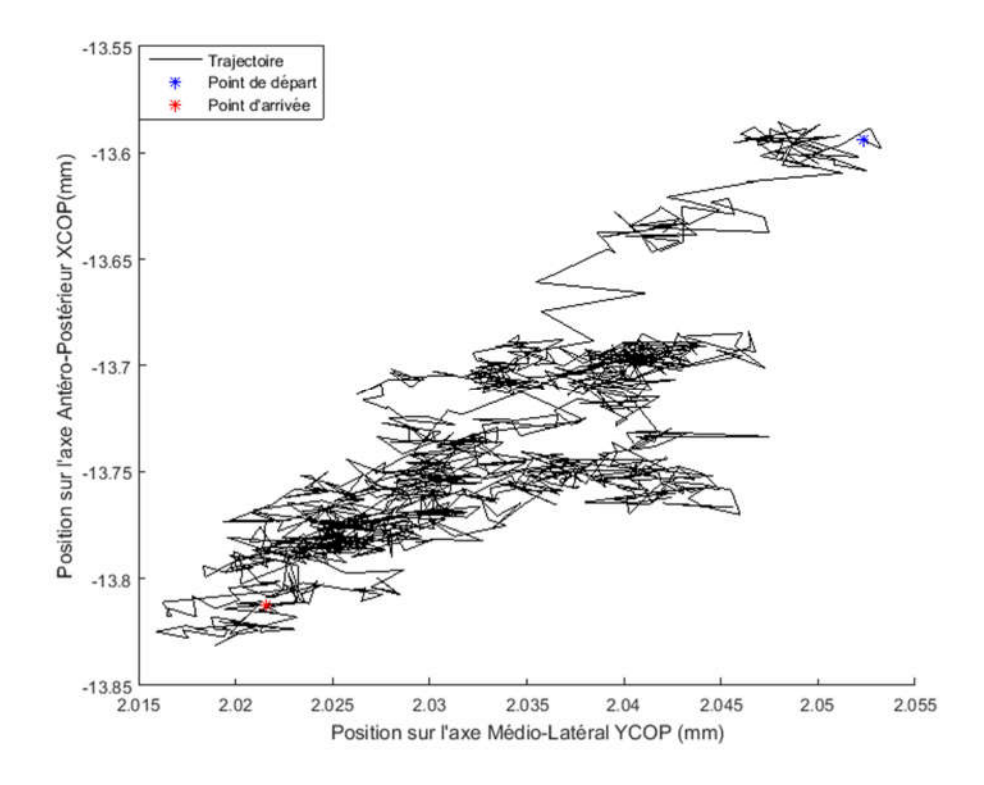

Figure 15 : Exemple d'un statokinésigramme

## Le stabilogramme

Il s'agit de la représentation séparée des déplacements sur les axes medio-latéral (*XCOP*) et antéro-postérieur (*YCOP*). Chacun de ces déplacements est représenté séparément, en fonction du temps. La figure 16 représente des exemples de stabilogrammes.

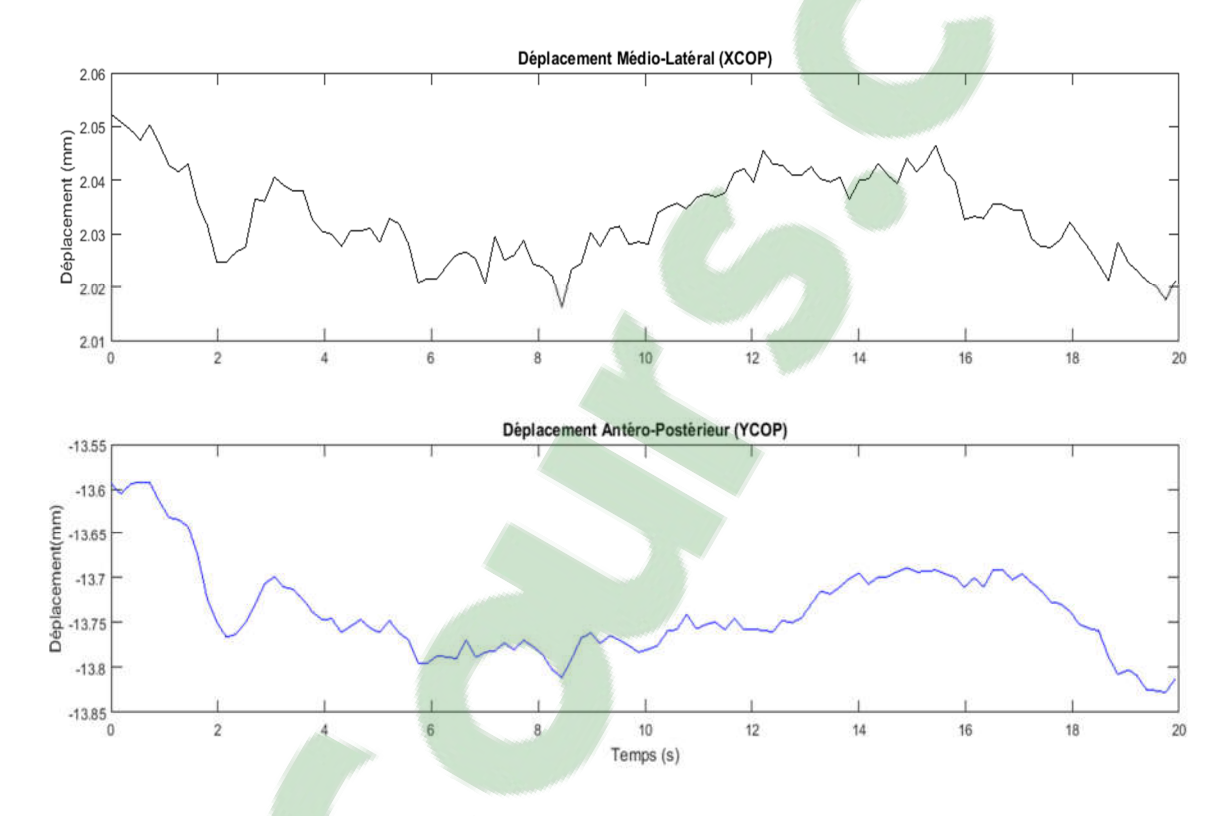

Figure 16 : Exemples de stabilogrammes

Une fois nous avons défini comment calculer le COP, nous passons aux étapes de prétraitement en adoptant nos deux méthodes de recueil des caractéristiques : directe et graphique. Elles ont été présentées dans deux parties distinctes, et dans chacune des parties, on définit d'abord les caractéristiques recueillies avec la méthode de recueil en question, suivies de la méthode de sélection adoptée par la suite.

## 3.3.2. Méthode directe

#### a. Caractéristiques recueilles

Nous avons utilisé deux systèmes de l'instrument : la semelle et le casque. Nous allons présenter dans cette partie les caractéristiques que nous avons recueillies de chacun des deux.

## Caractéristiques du centre de pression

Nous pouvons extraire, à partir des stabilogrammes et du statokinésigramme, des caractéristiques spatiotemporelles du signal. Nous mentionnerons, dans cette partie, les plus importantes suivies de d'autres caractéristiques provenant du domaine fréquentiel. Cet ensemble de données constitue les variables globales du COP [38], qui donnent une représentation générale de la performance du maintien de l'équilibre.

Elles sont largement utilisées dans la littérature pour des applications diverses : elles peuvent inclure les études sur le contrôle postural pour les personnes en pertes de mobilité (vieillissement, maladies telles que le Parkinson et les ataxies) [10, 11, 33, 34, 51-53].

Il existe d'autres variables, dites structurelles, qui sont particulièrement intéressantes pour remédier au caractère non stationnaire du signal de déplacement du COP [51, 52]. Ces dernières nous renseignent sur les processus de contrôle et de maintien de la posture. Parmi ces paramètres, ceux proposés par la méthode de Collins et De Luca sont appelés l'Analyse de Diffusion du Stabilogramme [54], qui modélise la trajectoire du centre de pression par des processus stochastiques comme les mouvements Browniens fractionnaires. L'Analyse Fractale développée par Blaszczyk [55] permet également d'obtenir d'autres variables structurelles relatives aux perturbations posturales. Il existe bien d'autres méthodes, mais elles vont au-delà de notre cadre de travail.

Dans le cadre de nos travaux, nous nous sommes arrêtés à la sélection de l'ensemble de variables globales du tableau 2. Nous les avons classifiées en trois catégories : les données spatiotemporelles extraites du statokinésigramme, les données spatiotemporelles extraites des stabilogrammes et les données fréquentielles.

| <b>Type</b>                                                       | <b>Description</b>                                                                                                    | $Nom(s)$ respectif(s)                                                                                                    |
|-------------------------------------------------------------------|----------------------------------------------------------------------------------------------------|----------------------------------------------------------------------------------------------------|
| statokinésigramme<br>spatiotemporelles<br>extraites du<br>Données | La longueur totale du statokinésigramme                                                                                                    | $long\_tot$                                                                                                    |
|                                                                   | La moyenne ainsi que l'écart-type des longueurs des<br>segments du statokinésigramme                                                                                                    | m_long_seg<br>std_long_seg                                                                                                    |
|                                                                   | La distance entre le premier et le dernier point du<br>statokinésigramme                                                                                                    | dist prdr                                                                                                    |
|                                                                   | Les plages de déplacement selon l'axe medio-latéral<br>et l'axe antéro-postérieur.                                                                                                    | plage $X$<br>$player_Y$                                                                                                    |
| Données spatiotemporelles<br>statokinésigramme<br>extraites du    | La surface couverte par les déplacements du COP et<br>établie par une ellipse de confiance (qui conserve<br>90% des points).                                                                                                    | surf ellip                                                                                                    |
|                                                                   | Le rapport de la longueur sur la surface, qui<br>renseigne sur la quantité d'énergie dépensée par le<br>sujet pour contrôler sa posture orthostatique.                                                                                                    | Lfs                                                                                                    |
| spatiotemporelle<br>stabilogrammes<br>extraites des<br>Données    | Les valeurs moyennes et maximales, les variances<br>ainsi que les écarts-types, les moyennes quadratiques<br>et les kurtosis des déplacements COPX et COPY.                                                                                                    | $Xm - Ym - Xmax - Ymax$<br>$X$ std – Ystd – Xvar – Yvar<br>$Xrms - Yrms - Xkurt - Y kurt$                                                   |
|                                                                   | Les données statistiques relatives aux différentes<br>vitesses (globale et selon les axes médio-latéral et<br>antéro-postérieur) telles que les vitesses moyennes et<br>maximales, les variances, les écarts-types, les<br>moyennes quadratiques et les kurtosis. | $Vm-VXm-Vym$<br>Vmax - VXmax - VYmax<br>Vstd - VXstd - VYstd<br>$Vvar - VXvar - VYvar$<br>$Vrms - VXrms - VYrms$<br>Vkurt - VXkurt – VYkurt |

Tableau 2: Ensemble de caractéristiques globales du COP

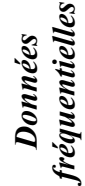

*mnfreqX – mnfreqY mdfreqX – mdfreqY*

#### Caractéristiques de l'accélération de la tête

Les caractéristiques relatives aux accélérations de la tête selon les 3 axes, à savoir, *AccX, AccY et AccZ*, sont principalement les données statistiques extraites de ces signaux. Nous avons calculé les valeurs moyennes (*AccXm – AccYm – AccZm*) et maximales (*AccXmax – AccYmax – AccZmax*), les variances (*AccXvar – AccYvar – AccZvar*), les écarts-types (*AccXstd – AccYstd – AccZstd*), les moyennes quadratiques (*AccXrms – AccYrms – AccZrms)*  et les kurtosis (*AccXkurt – AccYkurt – AccZkurt*).

#### b. Sélection des caractéristiques

En comptant le nombre des caractéristiques du casque et de la semelle listés respectivement dans la section 3.3.2.b et dans le tableau 2, nous obtenons 60 caractéristiques comme entrées pour l'apprentissage. Ce nombre peut être réduit en utilisant des méthodes adaptées à la situation. Ceci réduirait la complexité, le temps de calcul ainsi que le taux d'erreurs (en éliminant les caractéristiques bruitées ou simplement qui ne donnent pas de signification) du système de classification, afin d'améliorer sa fonction.

Pour réduire les caractéristiques, nous avons adopté une nouvelle méthode hybride inspirée des travaux de Cateni [45]. Cette méthode représentée dans la figure 17, regroupe des modèles de sélection de caractéristiques de type « *filter* » et de type « *wrapper* » (voir section 2.3.2).

Cette méthode procède en retenant d'abord les meilleures caractéristiques en se référant à des tests statistiques (sélection selon le modèle « *filter »*), puis sélectionne les meilleures caractéristiques à partir de cet ensemble intermédiaire, mais cette fois, en effectuant des tests répétitifs sur le classificateur (modèle « *wrapper* »).

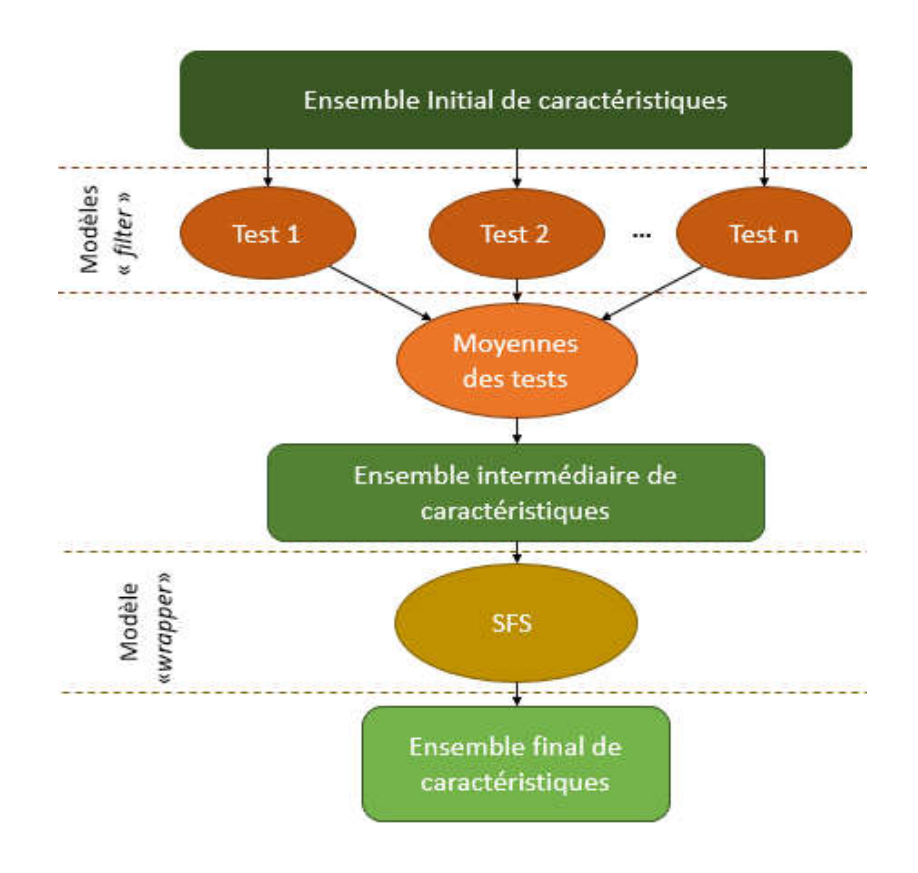

Figure 17: Représentation de notre modèle hybride de sélection de données

Parmi les techniques « *filter* » que nous avons choisis :

 Le critère de Fisher : il représente l'une des techniques de sélection des caractéristiques de type « *filter* » les plus utilisées [45, 56]. Ce critère souligne l'importance de chaque caractéristique en calculant le ratio de séparation entre deux classes par rapport à leurs dispersions.

Nous pouvons calculer le coefficient de Fisher  $F(i)$  relatif à la caractéristique *i* avec l'équation (2):

$$
F(i) = \frac{(\mu_2(i) - \mu_1(i))^2}{((\sigma_1(i))^2 + (\sigma_2(i))^2)},
$$
\n(2)

où  $\mu_j(i)$  et  $\sigma_j(i)$  représentent respectivement la valeur moyenne et l'écart-type de la  $i^{\text{eme}}$ caractéristique de la classe j. Avec ce critère, les caractéristiques ayant les résultats les plus élevés permettent une meilleure séparabilité entre les classes.

 Le Ttest2: cette approche « *filter* » est également très utilisée pour estimer l'importance de chaque caractéristique [45]. L'indice correspondant à chaque caractéristique est calculé comme dans (3) :

$$
t(i) = \frac{\mu_2(i) - \mu_1(i)}{\sqrt{\left(\frac{\sigma_1(i)}{n}\right)^2 + \left(\frac{\sigma_2(i)}{m}\right)^2}} \quad , \tag{3}
$$

où  $n$  et  $m$  sont les nombres d'échantillons des classes respectives 1 et 2. Ils sont égaux dans notre cas.

 Le coefficient de corrélation de Pearson: ce coefficient est également utilisé pour déterminer le pouvoir de séparabilité des différentes caractéristiques entre les classes existantes [48]. Nous obtenons le coefficient de Pearson de la caractéristique  $i$  en appliquant l'équation suivante (4) [57]:

$$
R(i) = \left(\frac{1}{n}\right) \frac{\sum_{j}^{n} \left(x_1^j - \mu_1(i)\right) \left(x_2^j - \mu_2(i)\right)}{\sigma_1(i) \times \sigma_2(i)},\tag{4}
$$

où  $x_1^j$  et  $x_2^j$  représentent les  $j^{\text{e}}$  échantillons des classes respectives 1 et 2.

Le résultat de l'équation nous donne une idée sur le degré de similitude entre deux classes. Il varie entre -1 et 1. Plus il est proche de 0, plus la relation entre les classes est insignifiante, et plus il s'approche de 1 ou de -1, plus elle est significative.

Remarque : Notons que les critères calculés dans ces trois tests (Fisher, TTest2 et Pearson) quantifient le rapprochement/éloignement entre deux classes seulement. Dans notre cas (avec six classes), nous avons calculé ces scores entre les différentes classes deux à deux. Nous avons ensuite calculé la moyenne des scores obtenus.

- ANOVA: l'analyse de variance vise à tester les différences significatives entre les moyennes, elle représente une extension du Ttest2 pour un problème multi-classes. Nous utilisons cette technique pour tester si une caractéristique permet ou non une bonne séparabilité entre les différentes classes du problème.
- Relief : Cette technique permet de mesurer la pertinence des caractéristiques, en accumulant la différence des distances entre des variables d'apprentissages choisies de manière aléatoire et leurs plus proches voisins de la même classe et en soustrayant les distances avec les variables des autres classes [46, 47]. Nous avons utilisé la version généralisée de cette méthode notée ReliefF, destinées aux problèmes multi-classes.

Une fois les scores de tous les tests calculés, un score final sera déduit pour chaque caractéristique. Pour ce faire, les scores seront d'abord normalisés et transformés en une valeur entre 0 et 1, la moyenne de tous les scores par test sera considérée comme étant le score final.

Le modèle « *wrapper* » que nous avons retenu est le SFS (de l'anglais « *Sequential Forward Selection* »). Il s'agit d'une méthode très commune dans la sélection des données [47]. Comme décrit dans la figure 18, son application consiste à remplir un ensemble de caractéristiques préalablement vide, par les caractéristiques qui ont donné le meilleur résultat de classification, et ce, d'une manière itérative. Son alternative, le SBS (de l'anglais « *Sequential Backward Selection* »), commence avec un ensemble de caractéristiques rempli par la totalité des variables, et élimine une à une, celle qui détériore les résultats.

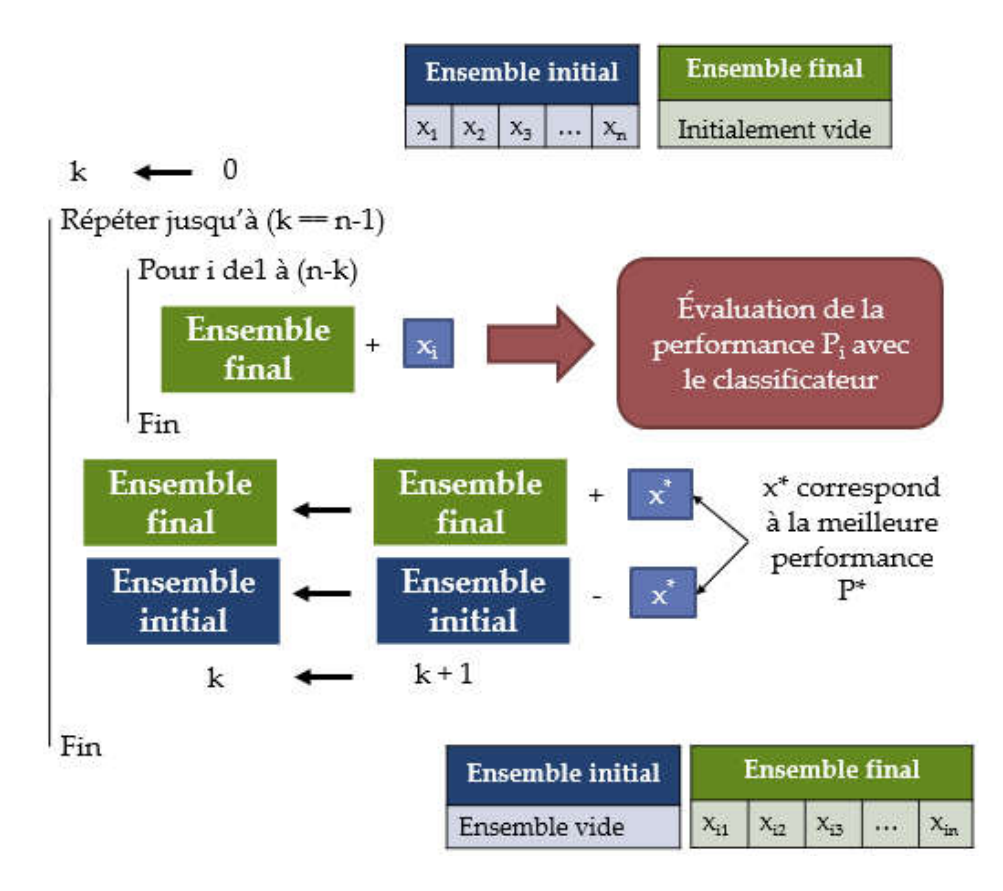

Figure 18: Méthode de sélection SFS

## 3.3.3. Méthode graphique

La différence entre cette méthode et celle qui la précède, réside dans les caractéristiques extraites des signaux acquis, ce qui les rend complémentaires. Tel que son nom l'indique, cette méthode se base sur les signaux de déplacements du COP pour créer un graphique, une matrice de pixels plus précisément, s'inspirant du statokinésigramme pour représenter une situation donnée.

#### a. Caractéristiques recueillies

Les caractéristiques de cette méthode sont les éléments de la matrice, qui correspond à la forme discrète de la surface de la semelle occupée par le centre de pression. L'information que la matrice porte dans chacune de ses cases, représentent les nombres de fois où une case a été occupée par le centre de pression. La figure 19 représente un exemple de matrice.

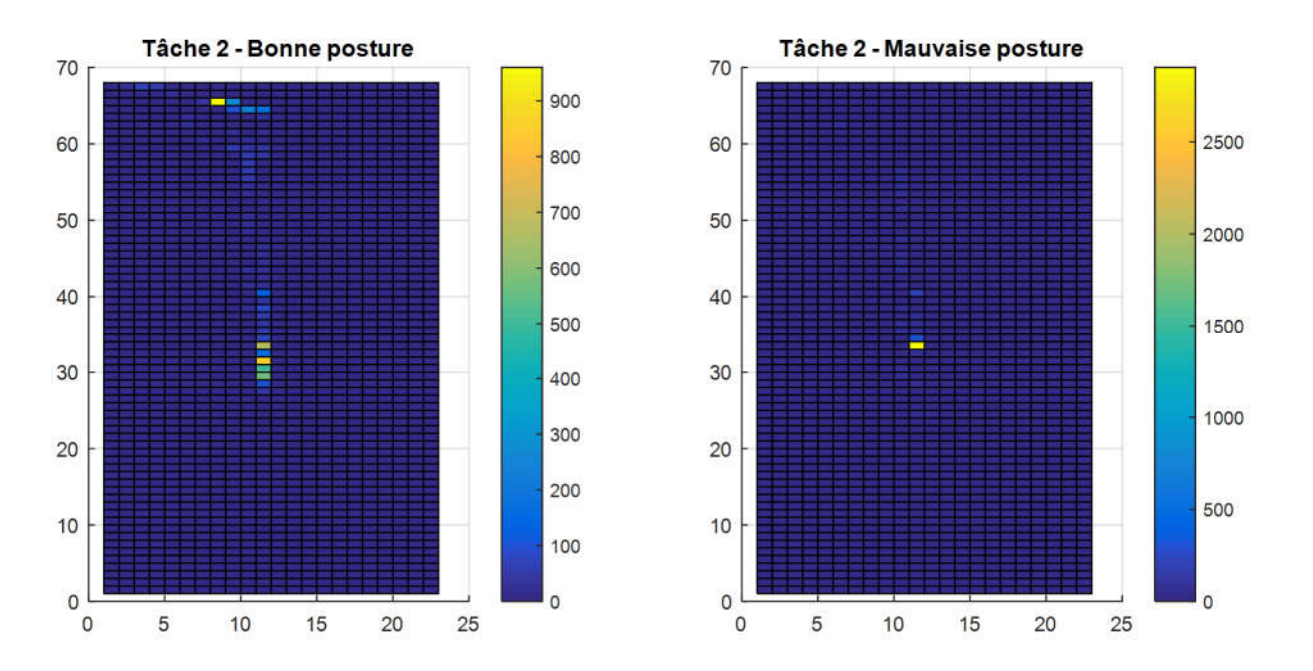

Figure 19: Représentation de la matrice de pixels dans deux situations différents avec une résolution 1564

#### b. Sélection des caractéristiques

En variant la résolution de la matrice, nous pouvons obtenir différents nombres de pixels, pouvant affecter les caractéristiques. Nous pouvons réduire ce nombre en réduisant la résolution. Cependant, cette méthode n'est pas optimale pour la réduction de dimensionnalité dans notre cas, car beaucoup d'éléments de la matrice sont nuls, surtout pour les situations où il n'y a pas de mouvement. Ainsi, augmenter la résolution revient à augmenter ce nombre de cases. Comme alternative, nous pourrons augmenter la résolution pour ensuite ne retenir que les pixels les plus pertinents afin de différencier entre les situations.

Il existe beaucoup d'algorithmes de traitement d'images pour réduire le nombre de pixels. Dans notre cas, nous avons opté pour le modèle hybride utilisé précédemment. En effet, cela nous permettra une intégration plus aisée des caractéristiques retenues dans les deux méthodes et tester l'ensemble des caractéristiques avec le classificateur choisi.

## 3.4. Classification avec les réseaux de neurones

Un réseau de neurones est un ensemble de méthodes d'analyse et de traitements des données permettant de construire un modèle de comportement à partir de données qui sont des exemples de ce comportement. Il est très adapté pour les problèmes de classification supervisée. En effet, étant construit à partir d'un ensemble d'échantillons provenant des différentes classes (à l'aide d'un algorithme d'apprentissage), un réseau de neurones est généralement apte à déterminer la classe d'un nouvel élément à classifier.

#### 3.4.1. Principe de fonctionnement d'un neurone formel

Un réseau de neurones est construit autour d'un ensemble d'unités de calcul très simples, appelées neurones formels inspirés du fonctionnement des neurones biologiques. Un neurone formel reçoit des informations provenant des sorties de plusieurs neurones du réseau et peut soit s'activer ou soit s'inhiber dans sa sortie.

Comme le montre la figure 20, son activation ou son inhibition est définie par sa fonction d'activation *F* et le résultat de cette fonction sera à son tour transmis aux autres neurones du réseau auxquels il est connecté [58-61].

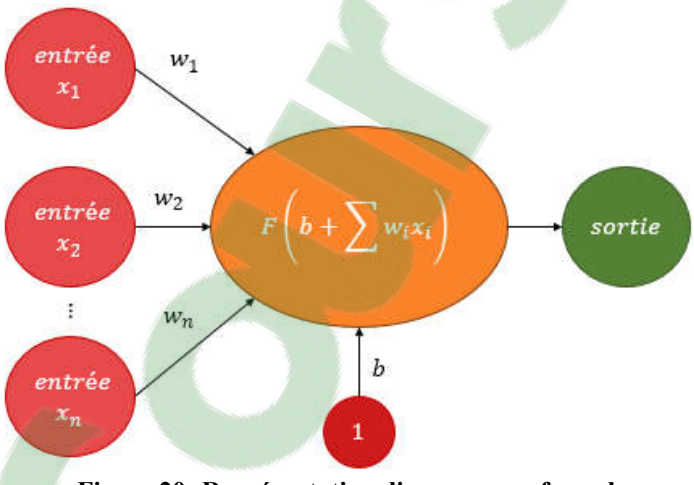

Figure 20: Représentation d'un neurone formel

Notons que *xi* est la valeur de sortie du nœud *i* représentant une entrée du neurone formel considéré, *wi* est le poids associé à la connexion entre le neurone d'entrée *i* et le neurone observé et *b* est le biais de ce dernier.

La fonction *F* définit le rendement d'un neurone à partir de ses entrées. Les fonctions d'activation les plus utilisées sont représentées dans le tableau 3.

| Nom de la fonction          | <b>Formule</b>                                                                 | Représentation                                                           |
|-----------------------------|--------------------------------------------------------------------------------|--------------------------------------------------------------------------|
| Seuil                       | $F(x) = \begin{cases} 1 \text{ si } x \ge 0 \\ 0 \text{ sinon } x \end{cases}$ | $\mathbf{1}$<br>Sortie<br>$\boldsymbol{0}$<br>$\boldsymbol{0}$<br>Entrée |
| Linéaire                    | $F(x) = x$                                                                     | $Sortie$<br>$\bullet$<br>$\boldsymbol{0}$<br>Entrée                      |
| Sigmoïde<br>(ou logistique) | $F(x) = \frac{1}{1 + e^x}$                                                     | $\mathbf{1}$<br>Sortie<br>$\bf{0}$<br>$\boldsymbol{0}$<br>Entrée         |
| Tangente<br>hyperbolique    | $F(x) = \frac{e^x}{e^x + e^{-x}}$                                              | $\mathbf{1}$<br>Sortie<br>$-1$<br>$\boldsymbol{0}$<br>Entrée             |

Tableau 3: Exemples de fonctions d'activation

## 3.4.2. Architecture du réseau

La définition de l'architecture et du modèle d'un réseau de neurones est la façon dont les neurones sont organisés. L'architecture la plus courante et celle que nous avons utilisée, soit une architecture de type perceptron multicouches (PMC). La particularité de ce modèle de réseaux est que l'information y circule dans un seul sens, celui de l'avant. Ce système ne comporte donc pas de boucles au niveau des connexions neuronales : il est dit non bouclé.

Un PMC est organisé en couches. Une couche est un ensemble de neurones qui n'ont pas de connexion entre eux mais plutôt avec des neurones d'autres couches. Chacun de ces neurones suit le fonctionnement d'un neurone formel.

En principe, le perceptron multicouches comporte au moins trois couches successives: une couche d'entrée qui lit les informations entrantes provenant des caractéristiques obtenues durant la phase de prétraitement (on aura besoin d'un neurone par entrée), une ou plusieurs couches cachées participant au transfert, et enfin une couche de sortie qui fournit la réponse du système (la classe de l'élément à classifier). Dans un problème de classification, chaque neurone de sortie est associé à une classe. Il y a donc autant de neurones de sorties que de classes. La classe d'appartenance d'un échantillon est celle dont le neurone associé comporte la valeur maximale.

La figure 21, représente l'architecture de notre réseau :

- une couche d'entrée de *i* neurones (*i* étant variable selon le nombre des entrées),
- une couche cachée de *j*=10 neurones, dont la fonction d'activation F des neurones est la tangente hyperbolique,

 $\bullet$  et une couche de sortie de  $k=6$  neurones. Leur fonction d'activation O est la fonction s*oftmax,* une fonction utilisée dans des problèmes de classification [61]. Le résultat correspondant au neurone  $x$  ( $x \le k$ ) est obtenu comme suit (5):

$$
O(s_x) = \frac{e^{(s_x)}}{\sum_{n=1}^{k} e^{(s_n)}},
$$
\n(5)

Ce résultat représente la probabilité d'appartenance de l'entrée à la classe qui correspond au neurone *x*. La fonction *softmax* affecte un résultat positif à chacun des neurones de sortie, et la somme des sorties est égale à 1.

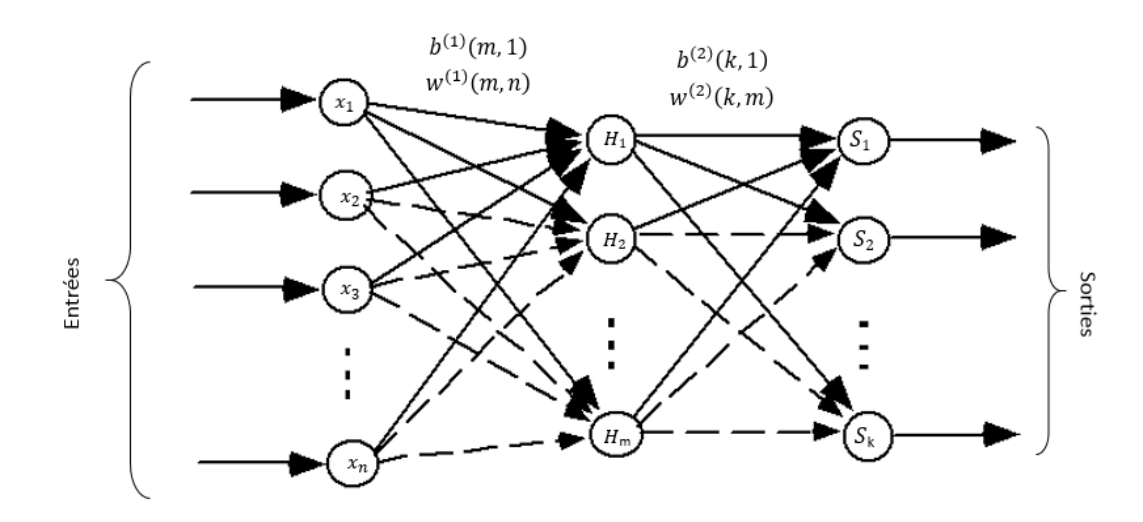

Figure 21: Représentation de l'architecture du PMC

La sortie d'*H<sub>m*</sub>, le *m*<sup>ième</sup> neurone de la couche cachée, est calculée avec (6) :

$$
H_m = F(\t{m})\text{où }\t{m} = b_m^{(1)} + \sum_{i=1}^n w_{mi}^{(1)} x_i \t{,}
$$
\n(6)

La sortie de *Sk*, le *k*ème neurone de la couche de sortie, est calculée à l'aide de (7) :

$$
S_k = O(s_k) \text{ ou } s_k = b_k^{(2)} + \sum_{j=1}^m w_{kj}^{(2)} H_j,
$$
\n(7)

Ainsi, (8) représente la valeur de la sortie *Sk* en fonction des entrées, des poids et des biais:

$$
S_k = O\left(b_k^{(2)} + \sum_{j=1}^m w_{kj}^{(2)} \left( F\left(b_j^{(1)} + \sum_{i=1}^n w_{ji}^{(1)} x_i\right) \right)\right),\tag{8}
$$

#### 3.4.3. L'apprentissage du réseau

Une fois que l'architecture du réseau de neurones est fixée, nous passons au processus d'apprentissage. S'agissant d'un apprentissage supervisé, le but est de faire converger la sortie du réseau vers le résultat désiré. Pour cela, nous aurons besoin d'un ensemble de données pour l'entraînement et un autre pour le test.

Le processus d'apprentissage consiste à minimiser la fonction d'erreur (appelée aussi fonction de coût) qui représente l'écart entre le résultat obtenu et le résultat désiré, et ce, en modifiant les poids des neurones de manière itérative jusqu'à atteindre un critère d'arrêt que nous définirons.

Pour ce faire, il existe deux modes à adopter [61]:

- *Le mode incrémental* : où les poids sont mis à jour après chaque application d'une entrée d'entraînement au réseau ;
- *Le mode batch* : où les poids sont mis à jour après avoir appliqué toutes les entrées d'entraînement au réseau. Dans la plupart des problèmes, ce mode est nettement plus rapide et génère moins d'erreur que le mode incrémental, c'est pour cela que nous allons l'adopter dans notre traitement.
	- *a.* La fonction de coût

La fonction de coût est une fonction [qui informe](https://www.clicours.com/) sur la performance du réseau et peut avoir différentes formes selon le problème qu'on a. La forme la plus connue que prend la fonction de coût notée E, notamment utilisée pour les problèmes de régression, est l'erreur quadratique [58, 61].

Elle est calculée comme suit (9) [62] :

$$
E = \frac{1}{l} \sum_{j=1}^{l} \sum_{i=1}^{k} (S_{ij} - T_{ij})^{2},
$$
\n(9)

où k représente le nombre de classes, l représente le nombre total des groupes d'échantillons et  $T_{ij}$  est la réponse désirée au niveau du neurone de sortie *i* du groupe d'échantillons *j*.

Pour un problème de classification, la fonction de coût la plus appropriée est celle de l'entropie croisée [58, 61]. En effet, combinée à la fonction d'activation *softmax* au niveau des neurones de la couche de sortie, elle facilite l'interprétation des résultats sous forme de probabilité d'appartenance des échantillons à une classe [61, 62].

L'entropie croisée du réseau est calculée comme suit (10) [62]:

$$
E = \frac{1}{l} \sum_{j=1}^{l} \sum_{n=1}^{k} T_{ij} ln(S_{ij}), \qquad (10)
$$

La caractéristique de cette fonction est qu'elle pénalise fortement les sorties erronées (dont les valeurs sont loin de la valeur désirée  $T_{ij}$  et donc plus proches de  $(1 \ T_{ij})$ ) et mettent en valeur celles qui sont correctes (proches de  $T_{ij}$ ) [62].

## *b.* L'algorithme d'entraînement

Il existe plusieurs algorithmes d'apprentissage permettant d'estimer les poids d'un perceptron multicouches. Il s'agit d'algorithmes d'optimisation numérique qui utilisent la technique dite de rétropropagation. Cette technique consiste à propager l'erreur calculée à travers le réseau, à l'envers (de la couche de sortie vers la couche d'entrée) [58, 61, 62].

La modification des poids du réseau s'effectuera à l'aide de la fonction suivante (11):

$$
w_{i+1} = w_i + \alpha_i d_i, \qquad (11)
$$

où *i* représente l'itération en cours,  $d_i$  la direction de descente qui correspond à la plus grande réduction d'erreur (qui change d'un algorithme à un autre) et  $\alpha_i$  le taux d'apprentissage (qui représente l'importance du pas de la descente et qui peut être fixe ou variable selon l'algorithme).

La technique de descente utilisée peut se baser soit sur un algorithme de premier ordre, qui calcule la direction à partir des dérivées premières de la fonction de coût par rapport au poids (ce qui donne le gradient noté  $\nabla E$ ), soit sur un algorithme de second ordre qui calcule la direction à l'aide des dérivées secondes de la même fonction, toujours par rapport aux poids (ce qui donne la matrice Hessienne notée *H*). Dans certains algorithmes, il est également question de calculer la matrice Jacobienne [58, 62].

Nous présenterons dans cette partie quelques algorithmes d'optimisation et nous conclurons par l'algorithme d'apprentissage utilisé dans notre projet.

#### *La descente de gradient*

Cette méthode est connue sous le nom d' « algorithme de rétropropagation ». C'est la méthode la plus simple du fait qu'elle s'arrête au calcul de la dérivée première de la fonction de coût selon (12) :

$$
E_{i+1} = E_i + \nabla E_i^T \quad w_i \tag{12}
$$

Pour que la fonction de coût diminue, il faut que la condition (13) soit satisfaite:

$$
\nabla E_i^T \quad w_i = \alpha_i \nabla E_i^T d_i < 0 \tag{13}
$$

Afin d'obtenir une descente maximale, tout en tenant compte du fait que  $\alpha_i > 0$ , il faut que le vecteur  $d_i$  pointe dans le sens opposé du gradient  $\nabla F^T$ , c'est dans ce cas que le produit scalaire sera minimal. Ainsi, c'est le gradient de l'erreur qui définit la direction de la descente, tel que  $d_i = \nabla E_i$ .

Le taux d'apprentissage peut ou non être variable. Il faut faire attention lors du choix de ce dernier, il ne faut pas le choisir très petit sinon l'algorithme devient lent, ni très grand sinon le réseau risque de ne pas converger [58, 61].

#### *La méthode de Newton*

La méthode de descente du gradient est souvent critiquée à cause de sa lenteur de convergence. La méthode de Newton est, en contrepartie, nettement plus efficace sur ce point. Elle fait appel à un développement de second ordre de la fonction de coût (14)[61]:

$$
E_{i+1} = E_i + \nabla E_i^T \quad w_i + \frac{1}{2} \quad w_i^T H_i \quad w_i \,, \tag{14}
$$

Pour rechercher un extremum (minimum ou maximum), on dérive l'équation (14) par rapport à  $w$ , puis on met le résultat à zéro.

$$
\frac{d}{w_i}(E_{i+1}) = \frac{d}{w_i}(E_i + \nabla E_i^T \ w_i + \frac{1}{2} \ w_i^T H_i \ w_i) = \nabla E_i + H_i \ w_i = 0,
$$
\n(15)

Nous aurons donc l'équation (16):

$$
w_i = \alpha_i d_i = H_i^{-1} \nabla E_i, \qquad (16)
$$

Le taux d'apprentissage  $\alpha_i$  est constant et est égal à 1. Ainsi,  $d_i = H_i^{-1} \nabla E$ .

Cette méthode a l'avantage de converger rapidement. En effet, en une seule itération, on peut trouver le minimum de la fonction de coût. De plus, la problématique du choix du taux d'apprentissage ne se présente plus [61].

Cependant, cette méthode a l'inconvénient de ne pas distinguer entre un minimum et un maximum, ni entre un minimum local et un autre global. En outre, beaucoup de calcul et de volume de stockage sont requis pour effectuer des traitements avec la matrice Hessienne et son inverse. Cela cause certains problèmes lorsqu'on a beaucoup de neurones dans le réseau et donc beaucoup de poids [61].

## *La méthode des gradients conjugués*

La méthode des gradients conjugués représente une bonne alternative, vu qu'elle garde le principal avantage de la méthode de Newton, à savoir, la terminaison quadratique [61]. Cette propriété permet à une méthode d'atteindre l'optimum en un nombre fini d'itérations. La recherche du minimum avec la méthode de descente du gradient est lente et ne représente pas la meilleure façon de l'atteindre. La méthode des gradients conjugués elle, se base sur le concept des vecteurs conjugués qui nous épargne le calcul de la matrice Hessienne tout en gardant la propriété de terminaison quadratique.

La direction de la descente de l'itération *i* s'appuie sur la direction de descente de l'itération précédente, tel que [61]  $d_i = \nabla E_i + \beta_i d_{i-1}$  avec  $\beta_i = \frac{\nabla E_i^T \nabla E_i}{\nabla E_{i-1}^T \nabla E_{i-1}}$  et  $d_0 = 0$ .

Cette méthode est la plus appropriée pour les problèmes de classification, lorsque le volume des données n'est pas très grand. La méthode de gradient conjugué offre le meilleur compromis rapidité-efficacité-simplicité [58]. C'est la méthode que nous avons adopté.

## *c.* Le critère d'arrêt

L'entraînement s'arrête lorsque l'une des conditions suivantes est atteinte [62]:

La fonction de coût atteint son minimum :

Cette condition est vraie lorsque le gradient de la fonction de coût est réduit jusqu'à atteindre un minimum à choisir (la valeur par défaut est de 10<sup>-5</sup>).

• La fonction de coût ne diminue plus :

Il y a un test de validation qui permet de tester si la fonction de coût diminue ou non. Ce test est effectué plusieurs fois, et si après *x* répétitions on ne constate aucune évolution, l'entraînement s'arrête. *x* est par défaut mis à 6.

- Le nombre de répétitions est atteint.
- Le temps alloué à l'entraînement est écoulé.

#### 3.4.4. L'évaluation de la performance avec la technique de validation croisée

Une fois l'apprentissage terminé, nous passons à l'évaluation de la performance du réseau de neurones. Ceci peut être effectué par le moyen de plusieurs critères dont le plus important est le taux de classification. Ce dernier se définit par le ratio entre les échantillons qui ont bien été classifié et le nombre total d'échantillons. C'est celui que nous avons choisi.

Afin de généraliser la performance du réseau, il existe une technique souvent utilisée, celle de la validation croisée. Elle comporte plusieurs variantes dont la validation croisée de taille k (en anglais « *k-fold cross-validation »*), où *k* est un nombre choisi.

Le principe de cette technique est de diviser l'ensemble de données en *k* sousensembles. Les opérations d'apprentissage, de test et de calcul de la performance sont effectuées *k* fois, et chaque fois, un ensemble est utilisé pour le test, alors que tous les autres *k-1* ensembles sont utilisés pour l'apprentissage. La performance est représentée par le taux de reconnaissance. À la fin de la procédure, la performance du réseau sera représentée par le

taux de classification moyen. Afin d'illustrer ce processus, nous nous référerons à la figure 22 qui montre un exemple de calcul de la performance à l'aide de la technique de validation croisée de taille 4.

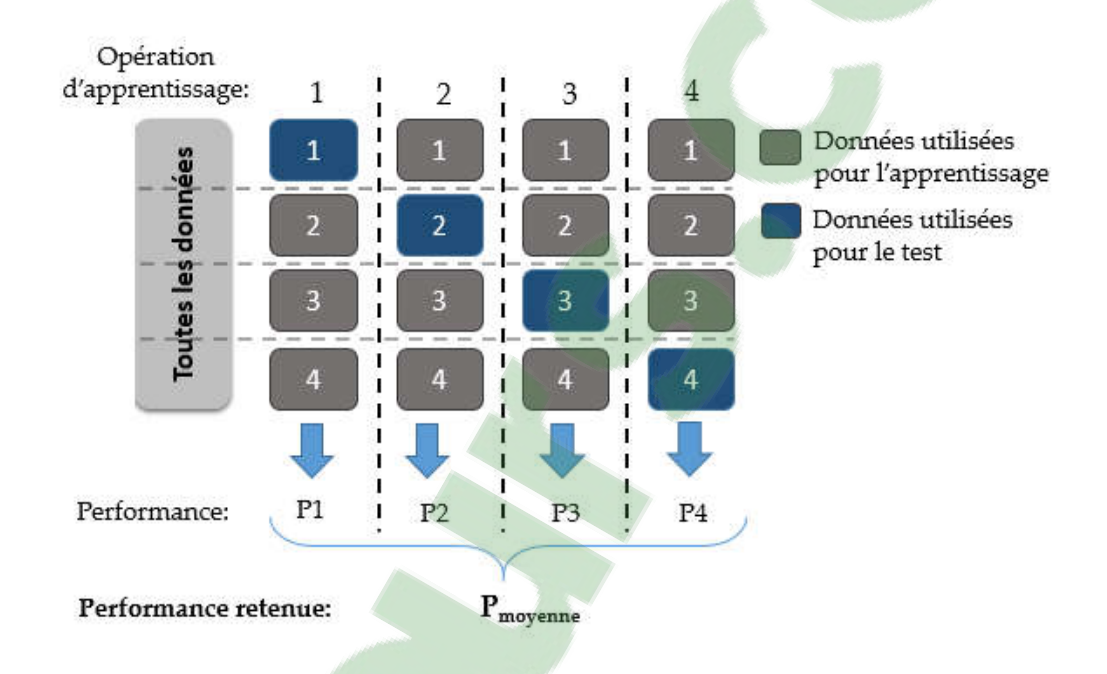

Figure 22: Illustration de la technique de validation croisée de taille 4

## 3.5. Conclusion

Dans ce chapitre, nous avons expliqué la méthodologie utilisée dans nos travaux de recherche dont l'ensemble des caractéristiques et la configuration de la classification. Ainsi, la chaîne complète de traitement a été analysée, en partant de l'acquisition des signaux, à la classification avec les réseaux de neurones, en passant par le prétraitement des données. Pour ce qui est de la partie d'acquisition, nous avons décrit les postures et les mouvements relatifs au poste de travails auxquels nous nous sommes intéressés, notre outil de mesure ainsi que le déroulement des expériences. Pour le prétraitement des signaux, nous avons détaillé les deux étapes à suivre, à savoir, le recueil et la sélection des caractéristiques.

Le recueil de caractéristiques a été effectué selon les deux approches directe et graphique, et la sélection de caractéristiques a été réalisée selon un modèle hybride que nous avons mis en place. Enfin, pour la classification, nous avons expliqué l'architecture du réseau de neurones et la méthode d'apprentissage adoptée. Dans le prochain chapitre, nous montrerons et nous discuterons des résultats obtenus en suivant notre méthodologie.

# CHAPITRE 4

Résultats et interprétations

## 4.1. Introduction

Pour un problème de classification supervisée, le principal indicateur de performance sur lequel on se base pour valider la solution proposée, est le taux de classification, et ce, quel que soit le classificateur utilisé. Cependant, il serait intéressant de répéter l'apprentissage un certain nombre de fois en variant les données d'apprentissage et les données de tests, conformément à l'une des techniques de validation croisée, et présenter la moyenne comme taux de classification. Ceci peut constituer une bonne façon de procéder et permet d'augmenter la fiabilité des résultats.

C'est d'ailleurs la technique que nous avons utilisé pour évaluer notre système de classification. Nous l'avons également utilisée lors de la mise en place et du test de nos méthodes de recueil de caractéristiques et de sélection de caractéristiques.

Dans ce chapitre, nous commencerons donc par l'affichage des signaux acquis depuis les instruments de mesure (section 3.2.3). Ensuite, nous passerons au tri et à la sélection des caractéristiques extraites de ces signaux, et ce, en ayant utilisé les deux méthodes directe (section 3.3.2) et graphique (section 3.3.3) puis en les intégrant. Par la suite, nous passerons à l'optimisation de notre solution. Nous exposerons par la suite les résultats de notre solution optimisée, et nous conclurons le chapitre par le meilleur ensemble de caractéristiques retenu.

## 4.2. Aperçu des travaux

Dans notre cas, ayant appliqué ce qui a été décrit dans la méthodologie, nous allons exposer et analyser ce que notre solution propose comme résultats. Nous allons donc calculer les taux de classification obtenus avec différents ensembles de caractéristiques (avant, pendant et après l'étape de prétraitement). Nous allons observer l'évolution des résultats et retenir l'ensemble de caractéristiques qui nous donne le meilleur taux de classification tout en ayant le minimum de caractéristiques. Avec cet ensemble nous serions capables de distinguer les différentes situations de façon optimisée et éviter ainsi les postures et les mouvements contraignants.

En outre, le modèle hybride de sélection de caractéristiques que nous avons mis en place est aussi considéré comme étant un nouvel apport. Le concept de modèle hybride existe déjà mais la singularité de notre méthode réside dans la combinaison de tests que nous avons sélectionnés. Nous exposerons également les résultats issus de cette méthode. Enfin, afin d'optimiser notre solution, nous nous sommes proposé de développer nos propres fonctions de sélection de caractéristiques et de validation croisée sur MatLAB et évité l'utilisation des méthodes prédéfinies. Nous pourrons voir l'apport que cela a ajouté à nos travaux.

## 4.3. Aperçu des signaux

Les signaux des différentes situations du tableau 1, acquis par la semelle et le casque peuvent être visibles, respectivement sur les figures figure 23 et figure 25. En effet, la figure 23 représente le déplacement du COP sur la surface de la semelle dans les différentes situations, que nous avons pu reconstruire à partir des signaux mesurés à l'aide des capteurs de forces. Aussi, la figure 25 représente les accélérations de la tête, capturées à l'aide de l'accéléromètre du casque selon les trois axes. Nous pouvons remarquer sur ces mêmes

figures (figure 23 et figure 25), que la tâche 2, celle où l'opérateur est en mouvement, se distingue nettement des autres tâches où ce dernier adopte des postures statiques.

## 4.3.1. Le déplacement du COP

Sur la figure 23, les graphes des tâches où les postures sont statiques (tâches 1 et 3) ne montrent aucune différence. Nous pouvons très difficilement distinguer dans quel situation se trouve l'opérateur. Par contre, nous pouvons très bien observer deux différents patrons dans les graphes qui représentent les situations où ce dernier est en mouvement (tâche 2, postures adéquate et inadéquate).

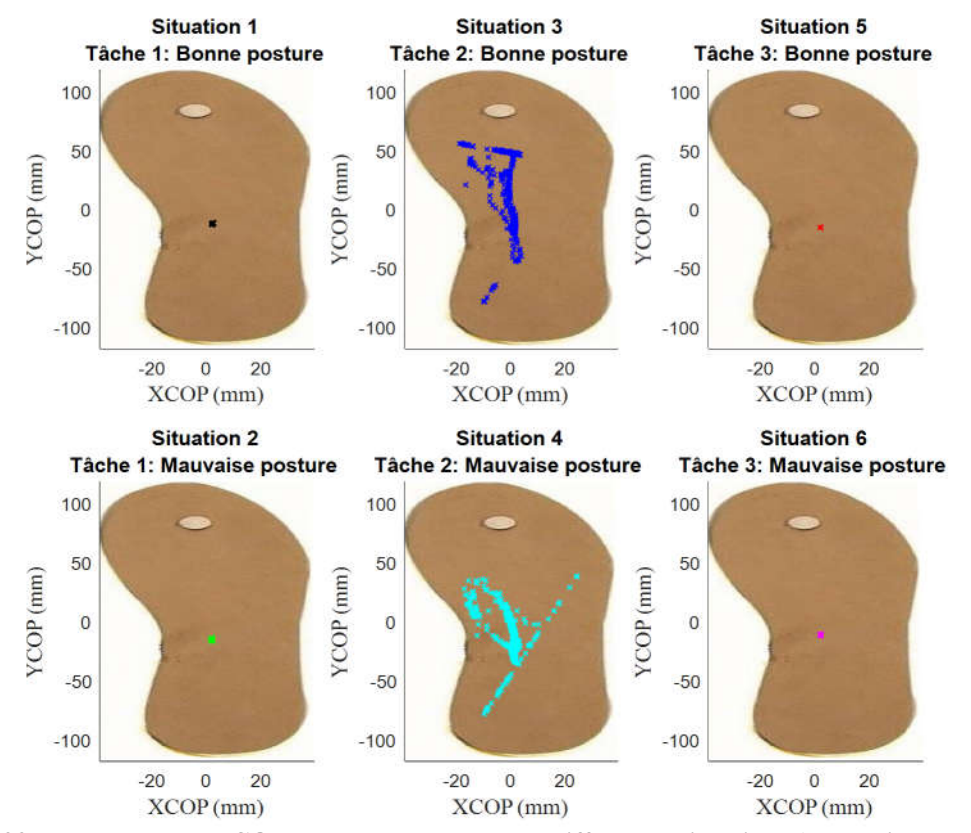

Figure 23: déplacement du COP sur la semelle dans les différentes situations (un essai par cas)
La figure 23 peut nous donner une certaine idée sur le déplacement du COP sur la semelle selon la posture. Cependant, il manque de pertinence, dans le sens où nous pouvons difficilement distinguer entre certaines situations. De plus, s'agissant d'un seul essai, le schéma peut ne pas être assez représentatif de l'ensemble des données. Il serait plus pertinent dans ce cas, d'inclure toutes les mesures (20 par cas) dans un autre schéma qui montre les déplacements de plus près (voir la figure 24). Ceci nous permettrait en outre, de pouvoir faire ressortir les différences entre les diverses situations.

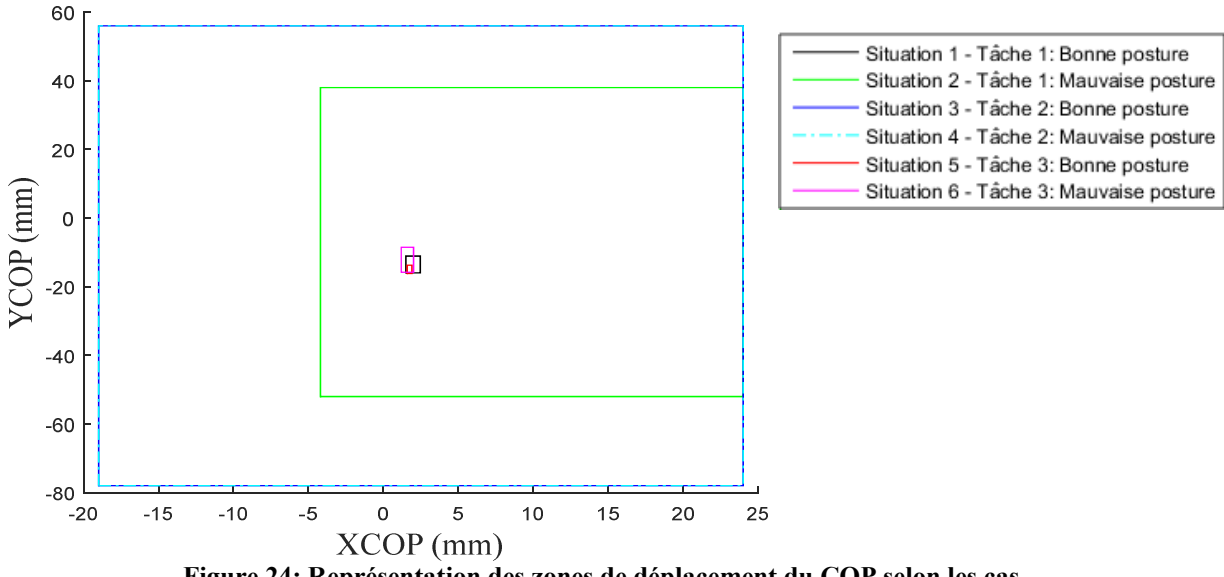

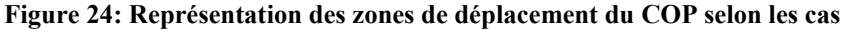

La figure 24 montre une certaine différence entre certaines situations, plus spécifiquement entre les situations où l'opérateur adopte une posture statique, cela représente un élément important que nous ne retrouvons pas sur la figure 23. En effet, nous pouvons remarquer que pour les postures statiques adéquates (zones de couleurs noire et rouge), les zones de déplacement sont plus petites, ce qui dénote d'une certaine stabilité par rapport aux mauvaises postures statiques (zones de couleurs verte et rose). Ceci n'est pas applicable lorsqu'il s'agit de mouvement (situations 3 et 4).

Nous pouvons donc considérer la zone de déplacement comme un critère pouvant différencier entre quelques postures. Les caractéristiques que nous avons utilisées pour le représenter, sont les déplacements selon les deux axes médio-latéral et antéro-postérieur, ainsi que l'ellipse de confiance (la zone qui conserve 90% des points occupés par le COP).

## 4.3.2. Les accélérations de la tête

Pour le casque, les signaux (de la figure 25) montrent certaines différences les uns par rapport aux autres, selon la situation. AccX

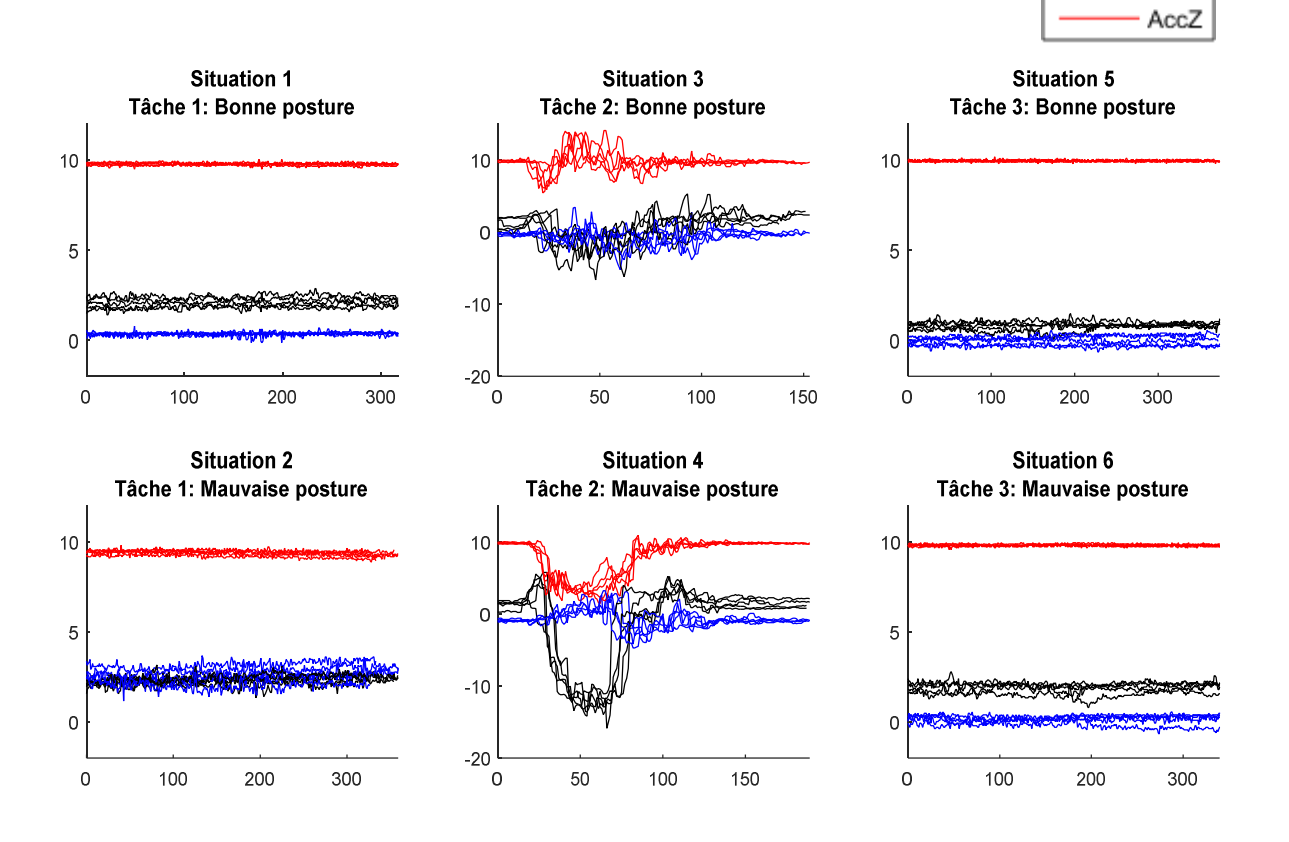

Figure 25: Signaux de l'accélération de la tête selon les trois axes (cinq essais par cas)

AccY

Comme nous l'avons mentionné précédemment, la différence est plus visible dans les situations où l'opérateur est en mouvement (situations 3 et 4) par rapport aux autres situations. De plus, entre les situations 3 et 4, la différence est visible au niveau de l'accélération selon les axes X et Z. Nous voyons bien que ces courbes sont plutôt linéaires avec quelques variations lorsqu'il s'agit de la « posture » adéquate et ont une allure quadratique dans les situations d'une « posture » inadéquate.

Pour les situations où les postures sont statiques, l'accélération selon l'axe Z est linéaire et toujours égale à 10 ms<sup>-24</sup>. Les accélérations selon les axes X et Y, sont également linéaires, mais leurs valeurs moyennes changent d'une situation à une autre (voir le tableau 4).

| Valeur<br>moyenne<br>$(ms^{-2})$ | <b>Situation 1</b><br>Tâche 1- Posture<br>adéquate | <b>Situation 2</b><br>Tâche 1- Posture<br>inadéquate | <b>Situation 5</b><br>Tâche 3- Posture<br>adéquate | <b>Situation 6</b><br>Tâche 3- Posture<br>inadéquate |
|----------------------------------|----------------------------------------------------|------------------------------------------------------|----------------------------------------------------|------------------------------------------------------|
| AccX                             | $\approx$ 2                                        | $\approx$ 2                                          | $\approx$ 1                                        | $\approx$ 2                                          |
| AccY                             | $\approx$ 0                                        | $\approx$ 2                                          | $\approx$ 0                                        | $\approx 0$                                          |

Tableau 4: Approximation des valeurs moyennes des accélérations de la tête selon les axe X et Y

Il existe bien une distinction à vue d'œil entre les différentes situations, sauf pour les situations 1 et 6, où il est plus difficile de différentier avec seulement les signaux d'accélération de la tête.

lxix

<sup>&</sup>lt;sup>4</sup> Il est bien entendu que c'est l'accélération gravitationnelle g = 9.81ms<sup>-2</sup> puisqu'on n'a pas filtré la composante continue

## 4.4. Extraction et sélection des caractéristiques

Une fois les signaux visualisés, il est temps de passer à l'extraction et la sélection des caractéristiques. Comme nous l'avons effectuée avec deux approches différentes, nous les présenterons de manière pédagogique. Nous commencerons dans un premier temps avec la méthode directe et nous passerons ensuite à la méthode graphique.

## 4.4.1. La méthode directe

Nous avons établi un ensemble de caractéristiques à extraire à partir des signaux acquis, ces caractéristiques ont été décrites dans la section 3.3.2. Ce sont les caractéristiques du COP les plus utilisées dans la littérature (voir tableau 2), auxquelles nous avons ajouté les caractéristiques des signaux d'accélération du casque, dont les valeurs moyennes.

Une fois les calculs de ces variables complétés, nous avons appliqué une nouvelle méthode de sélection de caractéristiques hybride développée dans le cadre de nos travaux. Sa nouveauté réside dans la combinaison de tests utilisés. Comme toute méthode hybride, elle se fait sur deux étapes : l'application d'un modèle de sélection de caractéristiques de type « *filter* », puis l'application de son équivalent de type « *wrapper* ».

Le premier modèle permet de réduire le nombre de caractéristiques en les triant à l'aide de tests statistiques (comme les tests ANOVA, Fisher, etc.) n'en gardant que les meilleures, établissant ainsi une présélection de caractéristiques. Le second modèle, sélectionne de cet ensemble intermédiaire, les meilleures caractéristiques, mais d'une autre façon, potentiellement plus efficace, car elle fait intervenir le classificateur dans le choix des caractéristiques à conserver.

L'importance de l'étape de présélection avec le modèle de sélection « *filter* » est de rendre la sélection finale avec le modèle « *wrapper* » encore plus efficace et plus rapide en réduisant le nombre de caractéristiques de départ.

# a. Sélection de caractéristiques par le modèle «*filter»*

Afin d'appliquer la sélection de caractéristiques selon le modèle « *filter* », nous avons commencé par le calcul des scores de chaque caractéristique selon plusieurs tests statistiques. Ensuite, nous avons calculé la moyenne des scores de chacune de ces dernières, pour pouvoir les trier et en retenir les plus pertinentes. Ceci facilitera l'application du second modèle de sélection, celui de type « *wrapper* ». Nous pouvons voir les différents scores des caractéristiques dans le tableau 5.

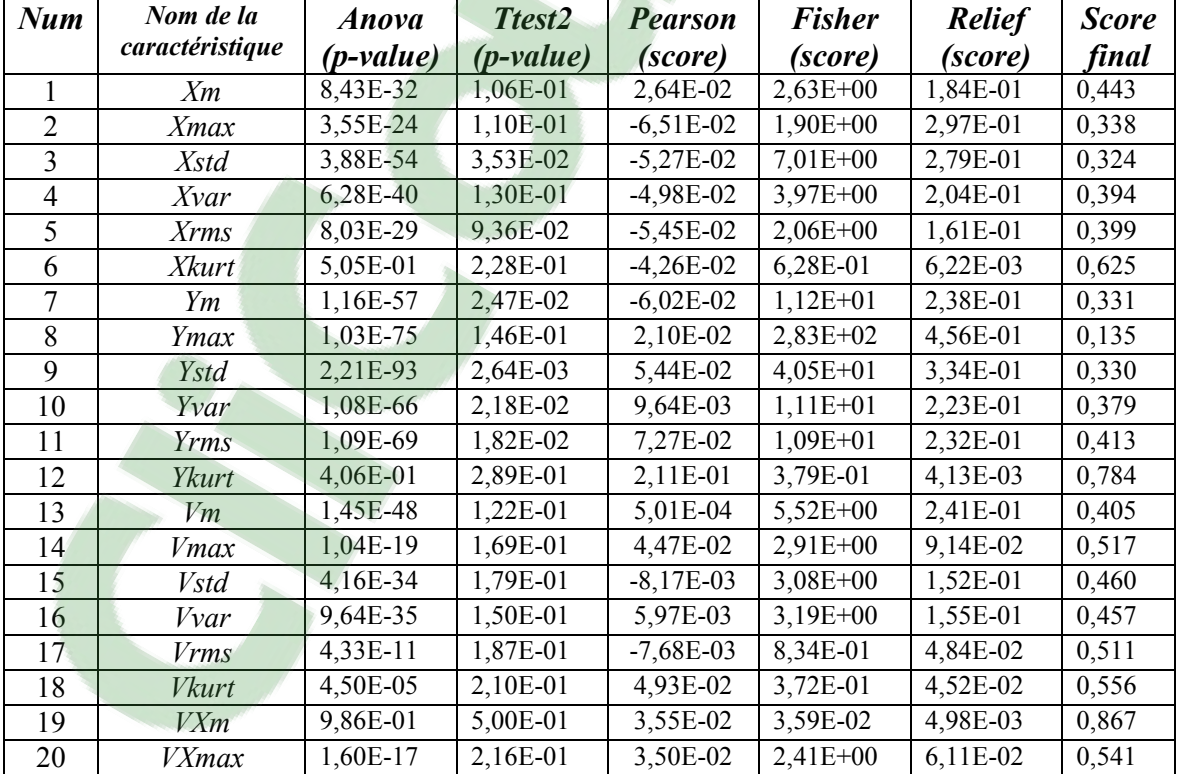

#### Tableau 5 : Résumé des scores obtenus avec les différentes méthodes « *filter* »

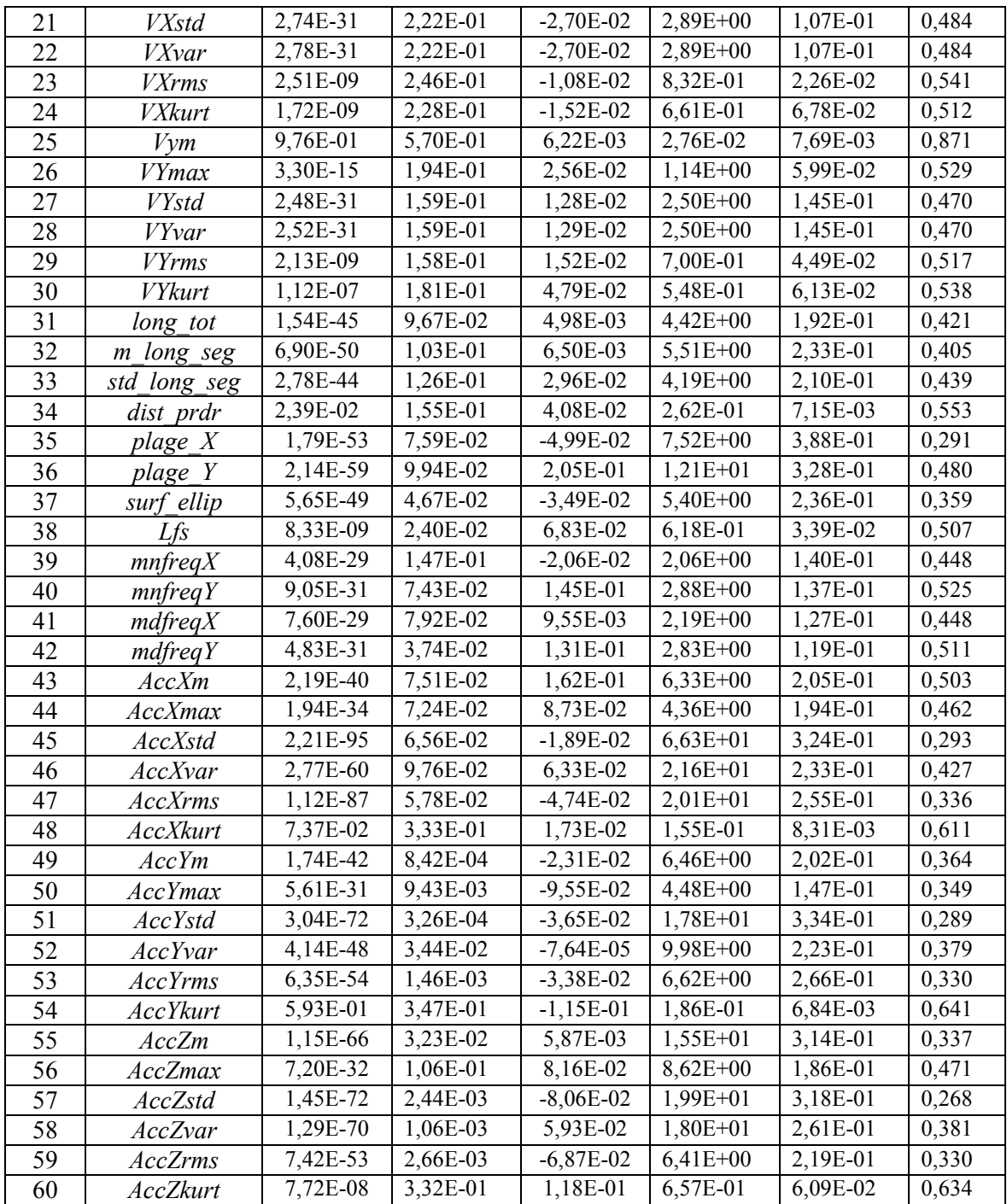

Nous pouvons remarquer que d'une méthode à une autre, l'ordre d'importance d'une caractéristique varie. C'est pour cette raison que nous avons employé l'idée de calculer le score final comme étant une combinaison de tous les scores. En effet, ceci donnera plus de chance aux caractéristiques ayant obtenu un bon score avec l'un des tests, de faire partie de l'ensemble des caractéristiques retenues. Le tableau 6 représente les caractéristiques retenues en fonction de la méthode utilisée.

| Méthode      |                      | Caractéristiques retenues                                           |  |
|--------------|----------------------|---------------------------------------------------------------------|--|
| <b>Nom</b>   | Test(s) effectué(s)  | (et par ordre de pertinence décroissant)                            |  |
| dir filter 1 | Ttest 2              | $51-49-58-53-57-9-59-50-11-10-38-7-55-52-3-42-37$                   |  |
|              | $(p-value \ge 0.05)$ |                                                                     |  |
| dir filter 2 | Pearson              | 52-13-31-55-16-25-32-17-15-41-10-23-27-28-29-24-48-45-39-8-49-26-1- |  |
|              |                      | 21-22-33-53-37-20-19-51-34-6-14-47-30-18-4-35-3-9-5-58-7-46-2-38-   |  |
|              |                      | 59-11-57-56-44-50-54-60-42-40-43-36-12                              |  |
| dir filter 3 | Fisher               | 8-45-9-46-47-57-58-51-55-36-7-10-11-52-56-35-3-53-49-59-43-13-32-   |  |
|              |                      | 37-50-31-44-33-4-16-15-14-21-22-40-42-1-27-28-20-41-5-39-2-26-17-   |  |
|              |                      | 23-29-24-60-6-38-30-12-18-34-54-48-19-25                            |  |
| dir filter 4 | Anova                | 45-9-47-8-57-51-58-11-10-55-46-36-7-3-53-35-59-32-37-13-52-31-33-   |  |
|              | $(p-value \ge 0.05)$ | 49-43-4-16-44-15-56-1-27-28-21-22-42-50-40-39-41-5-2-14-20-26-17-   |  |
|              |                      | 24-29-23-38-60-30-18-34-48                                          |  |
| dir filter 5 | Relief               | 8-35-51-9-36-45-57-55-2-3-53-58-47-13-7-37-32-46-11-10-52-59-33-43- |  |
|              |                      | 4-49-44-31-56-1-5-16-15-50-27-28-39-40-41-42-21-22-14-24-30-20-60-  |  |
|              |                      | 26-17-18-29-38-23-48-25-34-54-6-19-12                               |  |
| dir filter 6 | Combinaison 1        | 8-57-51-35-45-3-59-53-9-7-47-55-2-50-37-49-52-10-58-4-5-13-32-11-   |  |
|              | (combinaison de      | 31-46-33-1-39-41-16-15-44-27-28-56-36-21-22-43-38-42-17-24-14-29-   |  |
|              | tous les tests)      | 40-26-30-20-23-34-18-48-6-60-54-12-19-25                            |  |

Tableau 6: Caractéristiques retenues avec les différentes méthodes *« filter»* utilisées

En regardant les dix premières caractéristiques retenues par la combinaison de scores (méthode *dir\_filter\_6*), nous remarquons que le fait d'avoir calculé le score global a permis de retenir les meilleures caractéristiques des différents tests statistiques. Nous remarquons aussi que les différents tests ont retenus plusieurs caractéristiques en commun, à l'exception du test de Pearson (méthode *dir\_filter\_2*), qui d'ailleurs donne l'une des moins bonnes performances de classification (figure 26).

En effet, nous avons testé les différents ensembles de caractéristiques retenues sur un réseau de neurones, à l'aide de la technique de validation croisée de taille 10 (expliquée dans la section 3.4.4), et les résultats sont visibles sur la figure 26. Pour appliquer cette technique, nous avons eu recours à la fonction prédéfinie de MatLAB nommée *crossval*.

Pour avoir des résultats plus sûrs, l'opération de validation croisée a été répétée 10 fois, et c'est la moyenne des taux de classification que nous représentons.

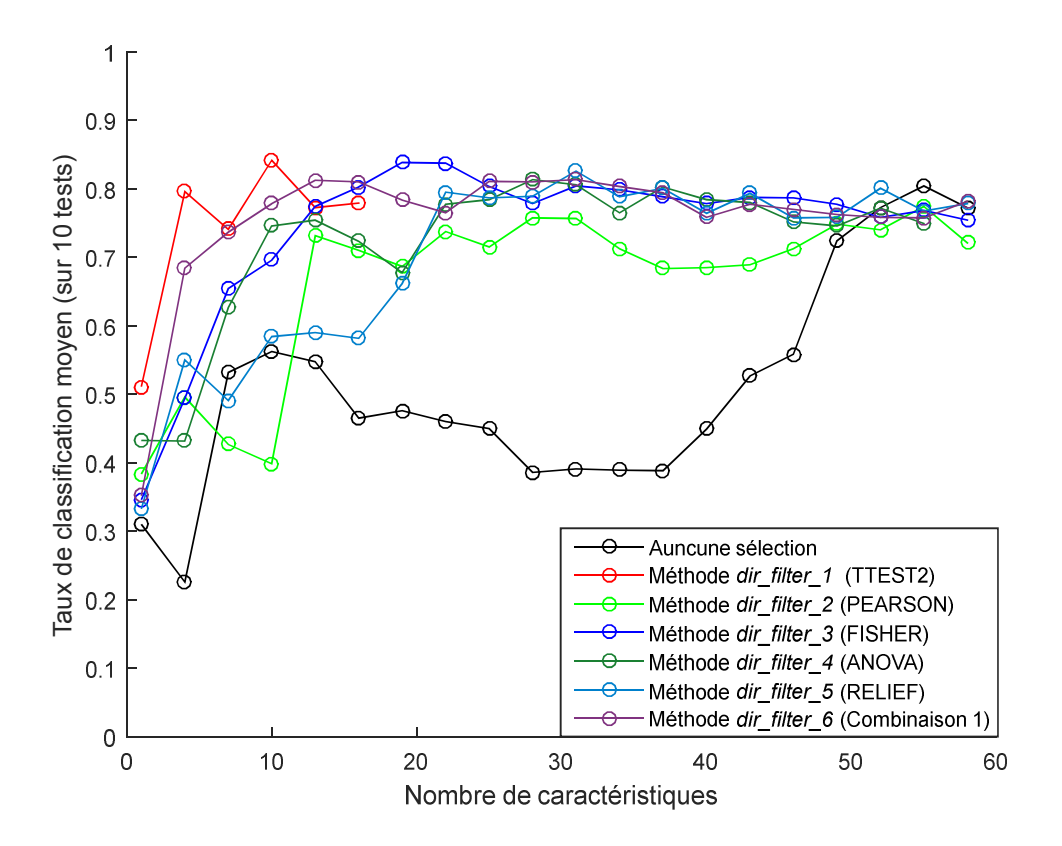

Figure 26: Moyennes des taux de reconnaissance obtenus selon la méthode de sélection « *filter* »

Nous remarquons nettement la baisse de performance du réseau lorsque nous n'utilisons aucune méthode de sélection de caractéristiques. Le taux de reconnaissance commence à s'élever à partir du moment où nous comptons environ 40 caractéristiques et plus, jusqu'à atteindre un maximum en utilisant plus de 50 caractéristiques. Ce maximum a

déjà été atteint avec la plupart des autres méthodes de sélection de type « *filter* » avec un nombre de caractéristiques qui ne dépasse pas 25.

Nous remarquons également que les différentes méthodes « *filter* » pour la sélection de caractéristiques que nous avons essayées donnent différents niveaux de performance. Ainsi, nous nous concentrerons surtout sur l'intervalle où le nombre de caractéristiques est inférieur à 20. En effet, nous ne cherchons pas à retenir plus que 20 caractéristiques. Notre but étant, rappelons-le, de réduire ces dernières au minimum avec un maximum de performance de classification.

Ainsi, pour un nombre de caractéristiques entre 1 et 20, c'est le Ttest2 (méthode *dir filter 1*) qui a donné le meilleur résultat de classification, suivi des tests de Fisher et ANOVA (méthodes *dir\_filter\_3* et *dir\_filter\_4* respectivement). Le test de Pearson et RelieF (méthodes *dir\_filter\_2* et *dir\_filter\_5* respectivement) viennent en dernier avec des résultats de classification qui ne dépassent pas 70%.

Nous avons donc mis en place une nouvelle méthode pour sélectionner les caractéristiques, il s'agit d'une nouvelle combinaison de tests (nommée Combinaison 2) qui ne prendra pas en considération les tests Pearson et RelieF. Cette méthode prendra le nom de *dir\_filter\_7* : nous comparerons sa performance avec la méthode *dir\_filter\_6* qui se base sur la combinaison de tous les tests (nommée *Combinaison 1*). Les caractéristiques retenues par les meilleures méthodes « *filter* », y compris celle qui correspond à la nouvelle combinaison, sont représentés dans le tableau 7.

| Méthode        |                         | Caractéristiques retenues                                  |  |
|----------------|-------------------------|------------------------------------------------------------|--|
| <b>Nom</b>     | $Test(s)$ effectué(s)   | (par ordre de pertinence décroissant)                      |  |
| dir filter 1   | Ttest 2                 | 51-49-58-53-57-9-59-50-11-10-38-7-55-52-3-42-37            |  |
|                | $(p-value \ge 0.05)$    |                                                            |  |
| dir filter 3   | Fisher                  | 8-45-9-46-47-57-58-51-55-36-7-10-11-52-56-35-3-53-49-59-   |  |
|                |                         | 43-13-32-37-50-31-44-33-4-16-15-14-21-22-40-42-1-27-28-20- |  |
|                |                         | 41-5-39-2-26-17-23-29-24-60-6-38-30-12-18-34-54-48-19-25   |  |
| dir filter 4   | Anova                   | 45-9-47-8-57-51-58-11-10-55-46-36-7-3-53-35-59-32-37-13-   |  |
|                | $(p-value \ge 0.05)$    | 52-31-33-49-43-4-16-44-15-56-1-27-28-21-22-42-50-40-39-41- |  |
|                |                         | 5-2-14-20-26-17-24-29-23-38-60-30-18-34-48                 |  |
| dir filter $6$ | Combinaison 1           | 8-57-51-35-45-3-59-53-9-7-47-55-2-50-37-49-52-10-58-4-     |  |
|                | (combinaison de tous    | 5-13-32-11-31-46-33-1-39-41-16-15-44-27-28-56-36-21-22-43- |  |
|                | les tests)              | 38-42-17-24-14-29-40-26-30-20-23-34-18-48-6-60-54-12-19-25 |  |
| dir filter 7   | Combinaison 2           | 8-9-45-57-51-58-49-53-59-11-10-50-55-7-52-47-3-38-42-37-   |  |
|                | (combinaison des tests  | 46-35-43-44-40-41-36-31-56-5-32-1-2-13-33-4-39-16-27-28-   |  |
|                | Anova, Ttest et Fisher) | 29-14-34-15-30-17-26-18-20-21-22-24-23-60-48-6-12-54-19-25 |  |

Tableau 7 : Caractéristiques retenues avec les meilleures méthodes *« filter»*

Nous remarquons bien, qu'à part quelques-unes, les 20 premières caractéristiques retenues par les méthodes *dir\_filter\_6* et *dir\_filter\_7* sont presque les mêmes. En effet, les caractéristiques 35, 2 et 4 de l'ensemble retenu par *Combinaison 1*, ont été remplacées par les caractéristiques 11, 38 et 42.

Nous avons représenté dans la figure 27, le résultat de la classification correspondant aux caractéristiques de la méthode *dir filter* 7, accompagné des résultats correspondants aux caractéristique de la méthode *dir\_filter\_*1 et *dir\_filter\_*6 précédemment représentée dans la figure 26 et considérées comme les meilleures, afin de mettre en relief une potentielle amélioration des résultats.

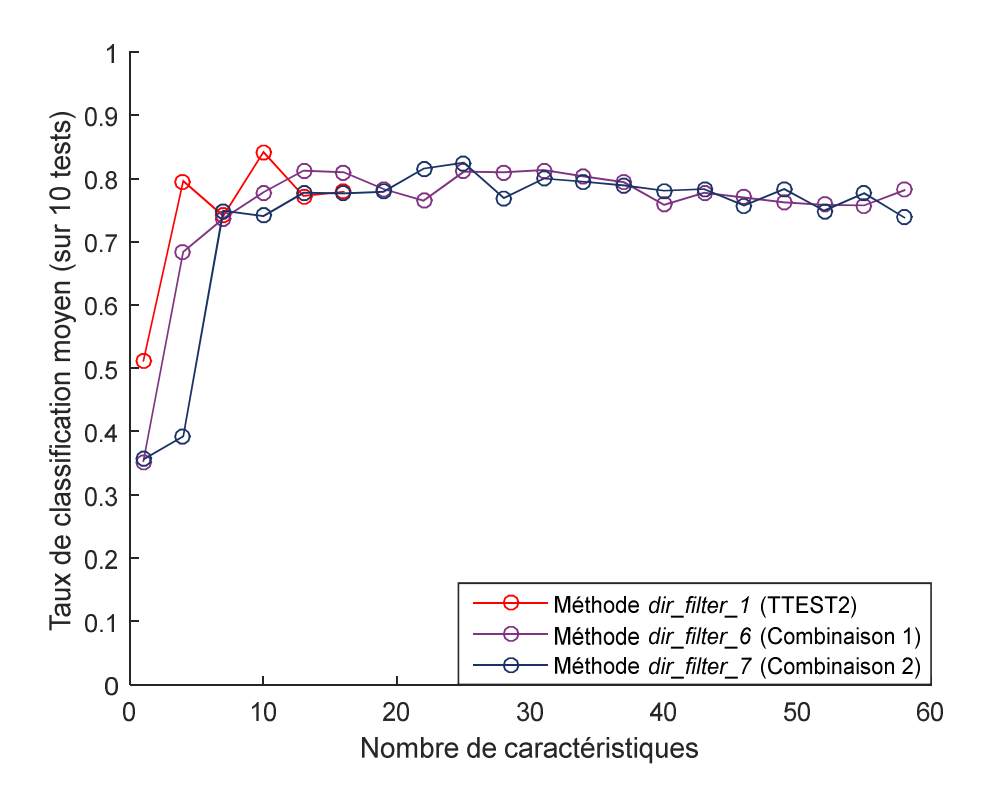

Figure 27: Comparaison entre les performances des meilleures méthodes « *filter* »

Nous remarquons, que la sélection des caractéristiques par une combinaison de tous les tests (méthode *dir\_filter\_6*), donne des résultats de classification proches de ceux obtenus avec la méthode de sélection qui se base sur la combinaison des meilleurs tests uniquement (méthode *dir\_filter\_7*), voire légèrement meilleurs.

Nous retiendrons donc la méthode *dir filter* 6 pour la suite de nos travaux. D'autre part, la sélection des caractéristiques à l'aide du Ttest2 (méthode *dir\_filter\_1*) reste quand même celle qui donne les meilleurs résultats, ce qui nous incitera à l'utiliser également pour la prochaine étape de sélection des caractéristiques.

Il faut spécifier que les ensembles présélectionnés qui nous serviront pour la prochaine étape, ne sont que les 20 premières caractéristiques des ensembles retenus par *méthode 1* et *méthode* 6. En effet, si nous gardons toutes les caractéristiques, c'est comme si nous n'avions pas tiré profit de la méthode « *filter* » dont l'importance n'est justement pas de trier les caractéristiques seulement, mais de réduire leur nombre aussi, n'en gardant que les meilleures. Cela facilitera par la suite le processus de sélection avec la méthode « *wrapper* ».

Rappelons que la différence principale entre les méthodes « *filter* » et « *wrapper* », est que la première se base sur des tests statistiques (ou une combinaison de tests) et la seconde fait participer le classificateur dans le processus de choix de caractéristiques, ce qui demande beaucoup plus de calcul. Ainsi, moins nous avons de caractéristiques et mieux la présélection est faite, plus la seconde méthode est efficace et rapide.

### b. Sélection de caractéristiques par le modèle « *wrapper* »

Cette étape consiste à sélectionner, à partir des ensembles déjà établis, les meilleures caractéristiques selon le classificateur utilisé, qui est dans notre cas, le réseau de neurones. Nous complèterons par ce processus, l'étape de prétraitement, qui consiste à sélectionner des caractéristiques à utiliser comme des entrées pour le réseau de neurones, afin de différencier les différentes situations dans lesquelles peut se retrouver l'opérateur qui travaille sur le système de fabrication flexible.

Nous appliquerons la sélection des caractéristiques selon le modèle « *wrapper* » sur les ensembles retenus à la fin de l'étape précédente (20 premières caractéristiques des ensembles retenus par les méthodes *dir filter* 1 et *dir filter* 6 que nous retrouverons dans le tableau 7). Nous complèterons ainsi, notre étape de sélection des caractéristiques.

À titre de rappel, la méthode de sélection « *wrapper* » que nous avons utilisée est la SFS (de l'anglais « *Sequential Forward Selection* »). Cette méthode consiste à sélectionner, de manière itérative, un ensemble de caractéristiques à partir d'un ensemble initial. La règle étant de retenir à partir de l'ensemble des caractéristiques initiales et de manière itérative, la caractéristique qui donne la meilleure performance quand nous l'ajoutons à l'ensemble des caractéristiques existant (qui est vide au départ).

Cette opération s'arrête lorsqu'en ajoutant une caractéristique à l'itération *i*, la performance du classificateur diminue par rapport à sa performance de l'itération *i-1*. Nous pouvons, cependant, spécifier le nombre de caractéristiques que nous voudrions retenir à la fin. Par conséquent, il se peut qu'après une baisse de performance à une itération, il s'en suit une amélioration de la performance qui dépasse le maximum que nous avons obtenu jusquelà. C'est d'ailleurs l'option que nous avons choisie. Enfin, nous avons choisi de garder toutes les 20 caractéristiques des deux ensembles présélectionnés de l'étape précédente.

L'emploi successif d'une méthode « *filter* » et d'une méthode « *wrappe*r » donnera une méthode de sélection hybride. Le tableau 8 représente les résultats des tris avec les méthodes *dir\_hybride\_1* et *dir\_hybride\_2* basées respectivement sur les méthodes *dir\_filter\_1* et *dir\_filter\_6* suivies chacune de la méthode SFS.

| Méthode       | <b>Description</b>                                                         | Caractéristiques retenues<br>(par ordre de pertinence<br>décroissant) |
|---------------|----------------------------------------------------------------------------|-----------------------------------------------------------------------|
| dir hybride 1 | Méthode dir filter 1 (Ttest2)<br>+ Méthode « <i>wrapper</i> » (SFS)        | 51-49-58-53-57-9-59-50-11-10-38-7-<br>55-52-3-42-37-47-45-44          |
| dir hybride 2 | Méthode dir filter 6 (Combinaison 1)<br>+ Méthode « <i>wrapper</i> » (SFS) | 8-45-55-51-9-35-52-10-53-57-49-58-<br>13-3-32-47-37-31-7-59           |

Tableau 8 : Ensembles de caractéristiques retenues avec les méthodes *dir\_hybride\_1* et *dir\_hybride\_2*

Afin d'appliquer la méthode de sélection de type « *wrappe*r », nous nous sommes basés sur la fonction prédéfinie de MatLAB nommée *sequentialfs*. Les résultats de la classification des méthodes *dir\_hybride\_1* et *dir\_hybride\_2* sont visibles sur la figure 28.

Afin de comparer la méthode de sélection de caractéristiques hybride avec la méthode « *filter*» seule, et de mettre en évidence l'apport du modèle « *wrapper* » à notre méthode de sélection, nous avons ajouté sur la figure 28 les performances du réseau qui correspondent aux caractéristiques retenues par les méthodes *dir\_filter\_1* et *dir\_filter\_6* que nous avons vu précédemment dans la figure 27.

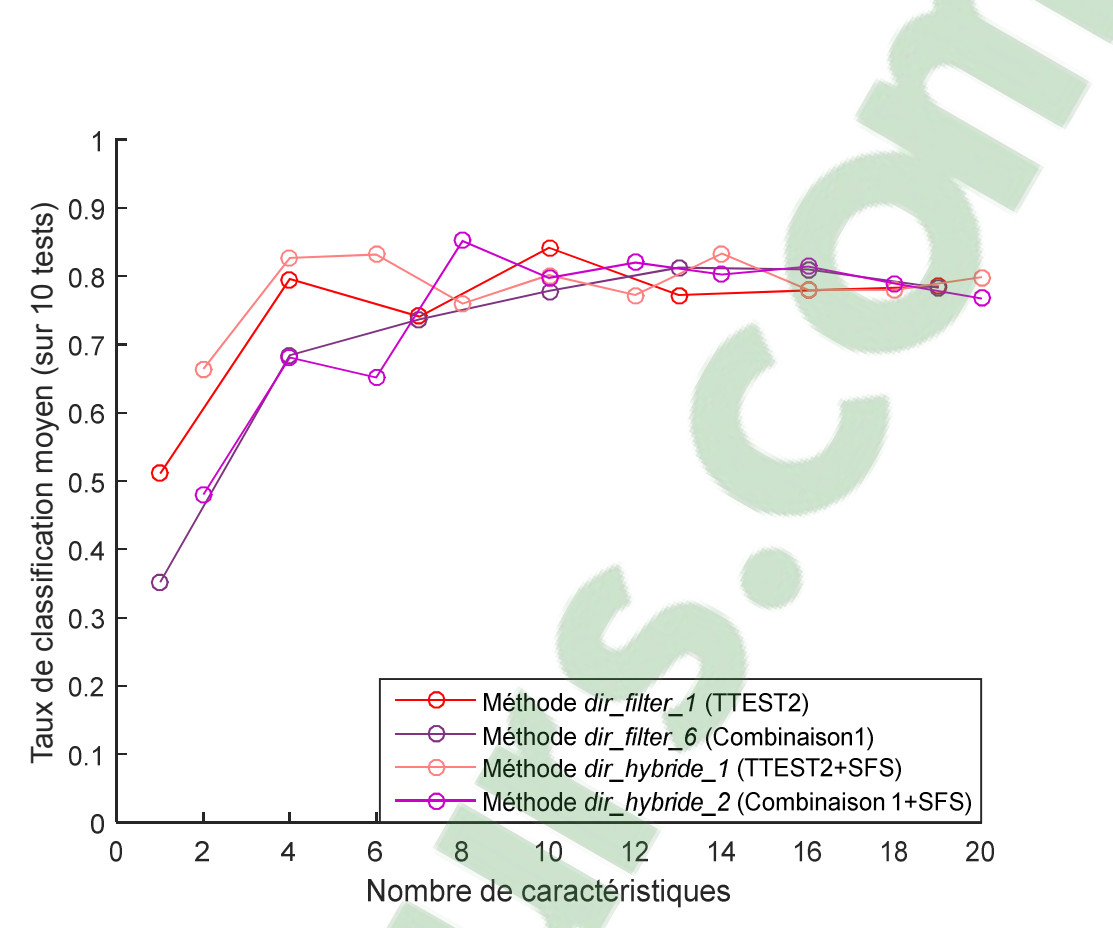

Figure 28 : Comparaison entre les performances des méthodes de sélection « *filter* » et hybrides

La première chose que nous remarquons est la hausse de la performance en passant du modèle « *filter* » au modèle hybride pour les deux modèles «*filter* » choisis. Après cela, l'écart entre la tendance générale de performance des deux méthodes hybrides reste visible. La méthode *dir hybride 1* donne, en général, de meilleurs résultats que la méthode *dir\_hybride\_2*. En outre, la méthode *dir\_hybride\_1* atteint ses pics de performance avec moins de caractéristiques que la deuxième (des taux de classification de 82% et 83% pour 4 et 6 caractéristiques respectivement).

Cependant, la performance obtenue par la méthode *dir\_hybride\_2*, dépasse toutes les autres obtenues, le taux de classification est de 85% pour 8 caractéristiques retenues.

81

#### 4.4.2. La méthode graphique

L'objectif d'employer cette méthode est d'avoir d'avantage de caractéristiques intéressantes pour pouvoir différencier entre les situations dans lesquelles peut se retrouver l'opérateur. Pour cela, nous avons pensé à représenter les déplacements du COP sous forme d'une matrice. En réalité, la matrice représente une partie de la surface de la semelle, là où le COP se déplace. Chaque élément de la matrice, compte le nombre de fois où le COP a occupé la portion de la semelle qui lui correspond. Ainsi, les éléments de la matrice peuvent être considérés comme de nouvelles caractéristiques intéressantes. Leur nombre dépend de la résolution de la matrice, mais quel que soit ce nombre, nous n'allons retenir que les éléments les plus pertinents. Par la suite, nous ajouterons ces éléments aux caractéristiques retenues par la méthode directe afin d'améliorer le taux de classification.

Pour mettre en place cette méthode, nous devons passer par deux étapes : La discrétisation de la matrice, et la sélection des meilleures caractéristiques présentées dans les deux prochaines sections.

#### a. Discrétisation de la matrice

Nous avons tout d'abord calculé le maximum et le minimum de XCOP et d'YCOP de toutes les mesures afin de fixer la surface de la semelle à discrétiser, que nous pouvons voir sur la figure 29. Nous avons choisi cette surface de façon à ce qu'elle intègre tous les points occupés par le COP au moins une fois. Sa superficie est de 43x134 mm².

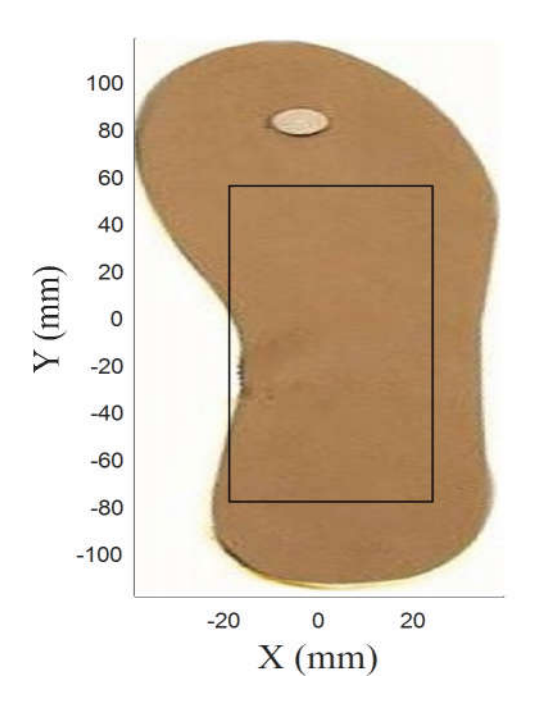

Figure 29 : Représentation de la surface discrétisée de la semelle

Par la suite, nous avons sélectionné arbitrairement différentes résolutions pour la matrice qui représente cette surface. La résolution représente le nombre d'éléments de la matrice et dépend de la superficie que chacun de ces derniers représente. Le tableau 9 montre la correspondance entre la résolution et la superficie représentée par chaque élément de la matrice.

| <b>Résolution</b>                 | Superficie représentée par |
|-----------------------------------|----------------------------|
| (nombre d'éléments de la matrice) | un élément $(mm2)$         |
| 420                               | 3.5 x 3.82                 |
| 574                               | $3.07 \times 3.26$         |
| 768                               | $2.68 \times 2.79$         |
| 990                               | 2.38 x 2.43                |
| 1220                              | 2.15 x 2.19                |
| 1564                              | $1.86 \times 1.97$         |
| 2187                              | $1.59 \times 1.65$         |

Tableau 9 : Liste des résolutions testées et leurs superficies correspondantes

Une fois nos matrices établies, nous passerons à l'étape de la sélection des caractéristiques pour n'en garder que les plus pertinentes.

## b. Sélection des caractéristiques

Afin de sélectionner les meilleures caractéristiques et de les intégrer avec celles retenues lors de l'utilisation de la méthode directe, nous avons choisi d'appliquer la même méthode hybride de sélection des caractéristiques utilisée précédemment. En réalité, nous avons utilisé les deux méthodes *dir\_hybride\_1* et *dir\_hybride\_2* (décrites dans le tableau 8) avec les caractéristiques de la méthode graphique, ce qui nous donnera respectivement les méthodes *graph\_hybride\_1* et *graph\_hybride\_2*.

Considérant que ces dernières méthodes ont précédemment retenu les mêmes caractéristiques (avec un ordre différent dans certains cas), nous avons choisi de représenter dans la figure 30, les résultats de classification de la méthode *graph\_hybride\_1*, qui représente des résultats légèrement meilleurs que la méthode *graph\_hybride\_2*.

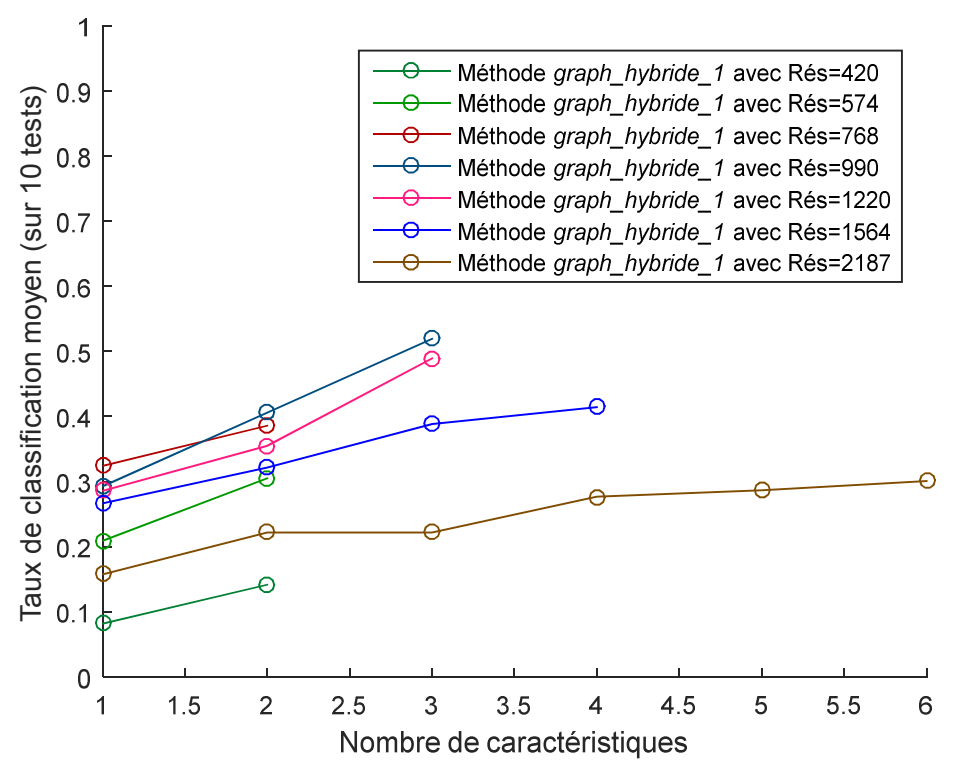

Figure 30 : Performances du réseau de neurones avec la méthode graphique avec différentes résolutions

Les résultats de la figure 30 montrent des taux de classification qui ne sont pas assez satisfaisants. En effet, le meilleur taux de classification obtenu est proche de 50%. Il correspond aux trois (3) caractéristiques retenues à partir de la matrice de résolution 990.

La méthode graphique utilisée seule ne permet donc pas une bonne distinction entre les différentes postures et les mouvements. Cependant, dans la prochain section, nous comptons l'intégrer avec la méthode directe pour voir ce qu'il en advient des résultats de classification.

# 4.5. Intégration des méthodes et optimisation des résultats

Intégrer les deux méthodes de prétraitement (directe et graphique), consiste à rassembler les différentes caractéristiques retenues à partir de chacune d'entre elles, puis de tester, toujours à l'aide de la technique de validation croisée de taille 10, répétée 10 fois, le taux de reconnaissance obtenu avec cet ensemble final.

L'optimisation des résultats, elle, permet d'obtenir de meilleurs résultats de classification, en adoptant les mêmes méthodes décrites mais en utilisant nos propres fonctions développées sur MatLAB, et non pas les méthodes prédéfinies. Comme nous le verrons, ceci jouera beaucoup sur la qualité des résultats. Nous avons également pensé à améliorer l'architecture du réseau afin d'améliorer les résultats de classification et d'optimiser notre solution finale.

#### 4.5.1. L'intégration des méthodes

La figure 31, représente les résultats de la classification obtenus avec notre méthode finale, qui intègre les deux méthodes directe et graphique. Nous avons nommé *integrée\_1* et *integrée 2* les deux méthodes qui regroupent les caractéristiques retenues par les méthodes *dir\_hybride\_1* et *dir\_hybride\_2* respectivement, auxquelles nous avons ajouté les caractéristiques de la méthode graphique *graph\_hybride\_1*.

Afin de vérifiersi l'intégration a amélioré les résultats de la classification, nous avons aussi représenté sur cette même figure 31, les résultats de classification avec la méthode directe seule, soit les méthodes *dir\_hybride\_1* et *dir\_hybride\_2* dont les performances ont été présentés précédemment dans la figure 28.

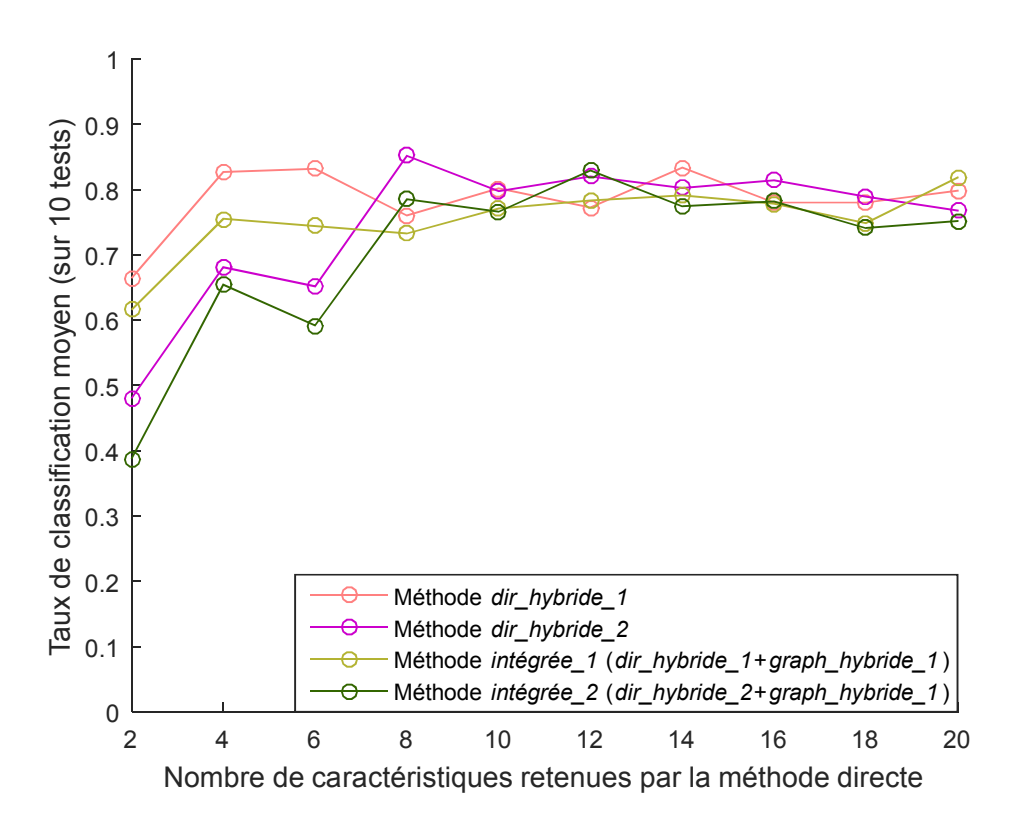

Figure 31 : Résultat de l'intégration des méthodes directe et graphique

Les résultats de la classification montrent une diminution du taux de classification lorsque nous avons intégré les deux méthodes. D'après ces résultats, il vaut mieux s'arrêter à l'utilisation de la méthode directe. En effet, l'ensemble des caractéristiques qui a donné les meilleurs résultats est celui des 8 meilleures caractéristiques de la méthode directe retenues en appliquant la méthode *dir\_hybride\_2*, avec un taux de reconnaissance de 85%. Il s'agit, des caractéristiques 8, 45, 55, 51, 9, 35, 52 et 10, classées par ordre d'importance décroissant.

Un taux de classification de 85% est un bon taux, mais peut être amélioré. Nous avons pensé à le faire, notamment en évitant les fonctions prédéfinies de MatLAB et en développant nos propres méthodes. Nous pouvons en outre jouer aussi sur l'architecture du réseau ce qui pourrait augmenter la qualité de notre méthode.

## 4.3.2. Optimisation de la méthode de prétraitement

Jusque-là, nous avons exécuté toutes nos opérations de validation croisée et de sélection de caractéristiques SFS avec les fonctions prédéfinies de MatLAB. Ces opérations sont destinées à être utilisées pour de nombreux classificateurs, tel que les arbres de classification les K-plus proches voisins, les machines à vecteurs de support, etc. Bien qu'elles puissent être utilisées sans problème avec les réseaux de neurones, ces fonctions ne donnent pas leur meilleur rendement et sont lentes à opérer. Nous avons donc développé nos propres fonctions de validation croisée sur MatLAB, sans changer l'architecture du réseau de neurones (on garde une couche cachée à 10 neurones). Pour constater la différence dans la performance du réseau en utilisant nos fonctions, comparons la figure 32 à la figure 26.

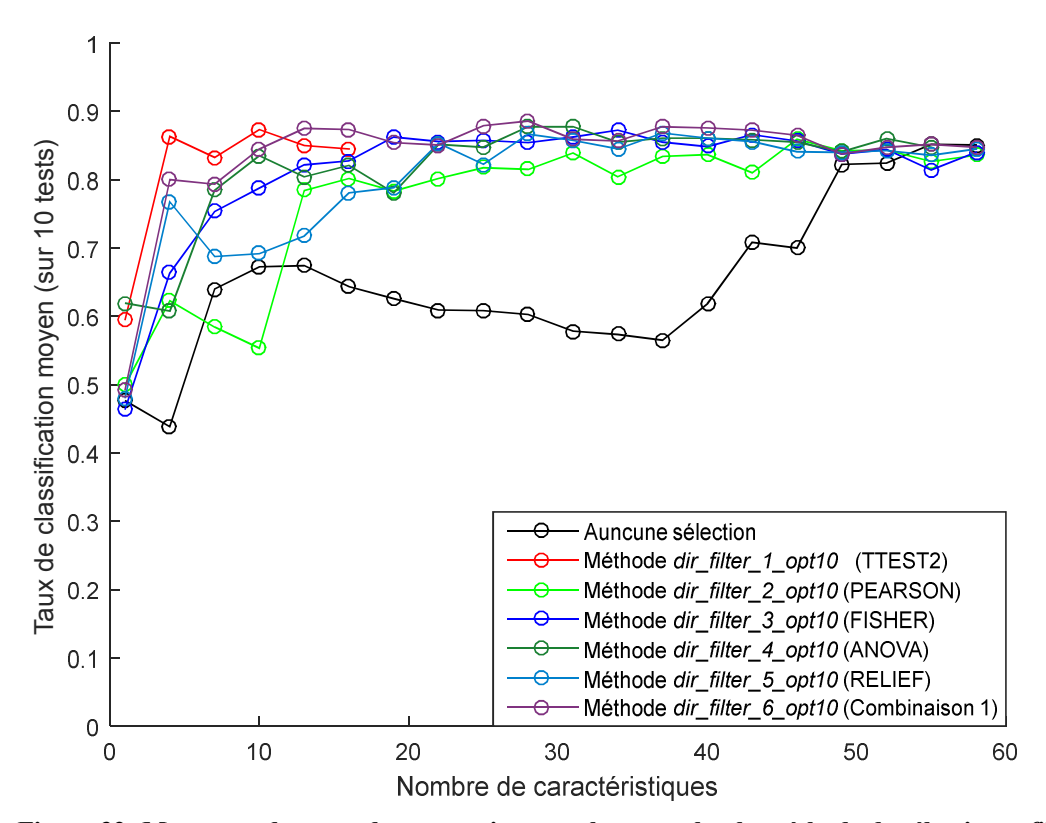

Figure 32: Moyennes des taux de reconnaissance obtenus selon la méthode de sélection « *filter* »

en utilisant nos propres fonctions avec une couche cachée de 10 neurones

Il faut spécifier que les caractéristiques retenues par les méthodes *dir\_filter\_i\_opt10*  (*i* allant de 1 à 6) sont les mêmes que celles retenues par les méthodes *dir\_filter\_i* du tableau 6. Ici, il n'y a que la performance qui est modifiée, car c'est là que nous avons utilisé nos fonctions.

Nous observons d'une part une nette amélioration des résultats, et d'autre part, moins de fluctuations dans les courbes, ce qui dénote d'une certaine stabilité dans les résultats des calculs.

Outre cette importante constatation, les allures des courbes sont à peu près les mêmes, les meilleures performances sont celles des méthodes *dir\_filter\_1\_opt10* et *dir\_filter\_6\_opt10* (comme c'était le cas pour leurs équivalentes respectives *dir\_filter\_1* et *dir\_filter\_6*) et les moins bonnes sont celles des méthodes *dir\_filter\_2\_opt10* et *dir\_filter\_5\_opt10* (comme c'était le cas pour leurs équivalentes respectives *dir\_filter\_2* et *dir\_filter\_5)*.

Avant de passer à l'étape suivante, à savoir, l'application de la méthode de sélection SFS de type « *wrapper* » en utilisant nos propres fonctions, nous avons pensé à améliorer l'architecture du réseau. En fait, puisque les neurones des couches d'entrée et de sorties sont hors de notre contrôle (en effet, les neurones de la couche de sortie dépendent du nombre de classes et ceux de la couche d'entrée dépend du nombre de caractéristiques à appliquer au réseau), les seules couches que nous pouvons modifier sont les couches cachées.

Notons que chaque couche ajoutée, voire chaque neurone, ajoute du temps de calcul lors de l'exécution de l'apprentissage et de la classification. En général, une seule couche peut suffire pour donner de très bons résultats. L'ajout d'une seconde couche donne plus de puissance au réseau et peut s'avérer utile seulement lorsque nous n'avons pas de bons résultats avec une seule couche [62].

Il faut donc trouver le bon équilibre entre le nombre de neurones (et de couches) qui devrait être minimal, et une performance qui devrait être maximale. Nous avons ainsi ajouté deux neurones à la couche cachée, et le résultat de classification est visible sur la figure 33.

Rappelons que les fonctions que nous avons développées sont celles qui servent à calculer la validation croisée. C'est pour cette raison que ni nos fonctions, ni l'architecture du réseau, n'ont d'effet sur les caractéristiques retenues. Les caractéristiques retenues par les méthodes *dir\_filter\_i\_opt12* (*i* allant de 1 à 6) sont donc les mêmes que celles retenues par les méthodes *dir\_filter\_i* du tableau 6. Encore ici, c'est la performance qui change.

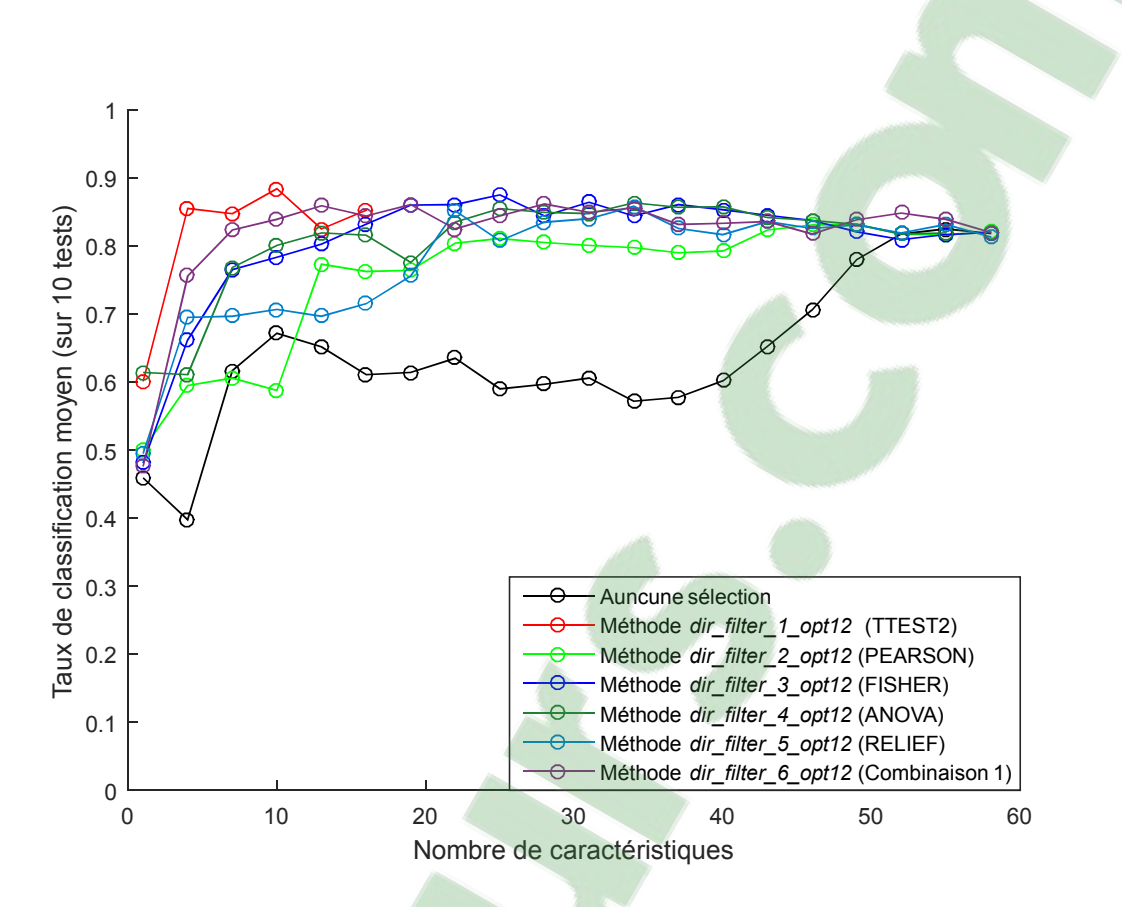

Figure 33: Moyennes des taux de reconnaissance obtenus selon la méthode de sélection « *filter* » en utilisant nos propres fonctions avec une couche cachée de 12 neurones

Nous observons que la performance s'est améliorée quand nous comparons les figures figure 32 et figure 33, quoi que de façon moins notable cette fois.

Cette légère amélioration est particulièrement visible au niveau des performances des méthodes *dir\_filter\_1\_opt12* et *dir\_filter\_6\_opt12* dans le cas où le nombre des caractéristiques est entre 1 et 10. Ceci écrit, nous avons gardé cette architecture (qui consiste en une couche cachée de 12 neurones) dans la suite de nos travaux.

Nous appliquons la méthode SFS de type « *wrapper* » que nous avons développée, sur les 20 premières caractéristiques retenues par les méthodes *dir\_filter\_1\_opt12* et *dir\_filter\_6\_opt12.* Nous obtenons les caractéristiques triées du tableau 10.

| Méthode                | <b>Description</b>                         | Caractéristiques retenues<br>(par ordre de pertinence<br>décroissant) |
|------------------------|--------------------------------------------|-----------------------------------------------------------------------|
| dir hybride 1 opt $12$ | Méthode dir filter opt12 (Ttest2)          | 55-10-51-47-3-49-44-52-9-45-                                          |
|                        | $+$ Méthode « wrapper » (SFS)              | 59-42-53-37-7-57-58-50-38-11                                          |
| dir hybride 2 opt12    | Méthode dir filter 6 opt12 (Combinaison 1) | 10-49-58-7-9-37-51-45-52-3-                                           |
|                        | + Méthode « wrapper » (SFS)                | 31-53-59-55-13-32-57-35-47-8                                          |

Tableau 10: Ensembles de caractéristiques retenues avec les méthodes *dir\_hybride\_1\_opt12* et *dir hybride 2 opt12* en utilisant nos propres fonctions avec une couche cachée de 12 neurones

En comparant le tableau 8 et le tableau 10, nous remarquons que l'ordre d'importance des caractéristiques a changé. La figure 34 représente les performances du réseau de neurones (à une couche cachée de 12 neurones) lorsque nous avons utilisé les ensembles de caractéristiques du Tableau 10.

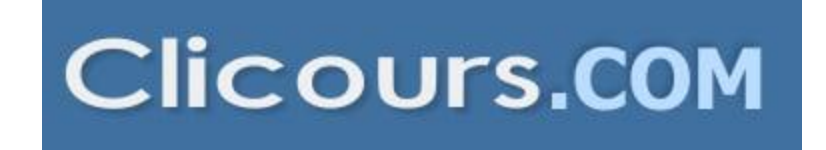

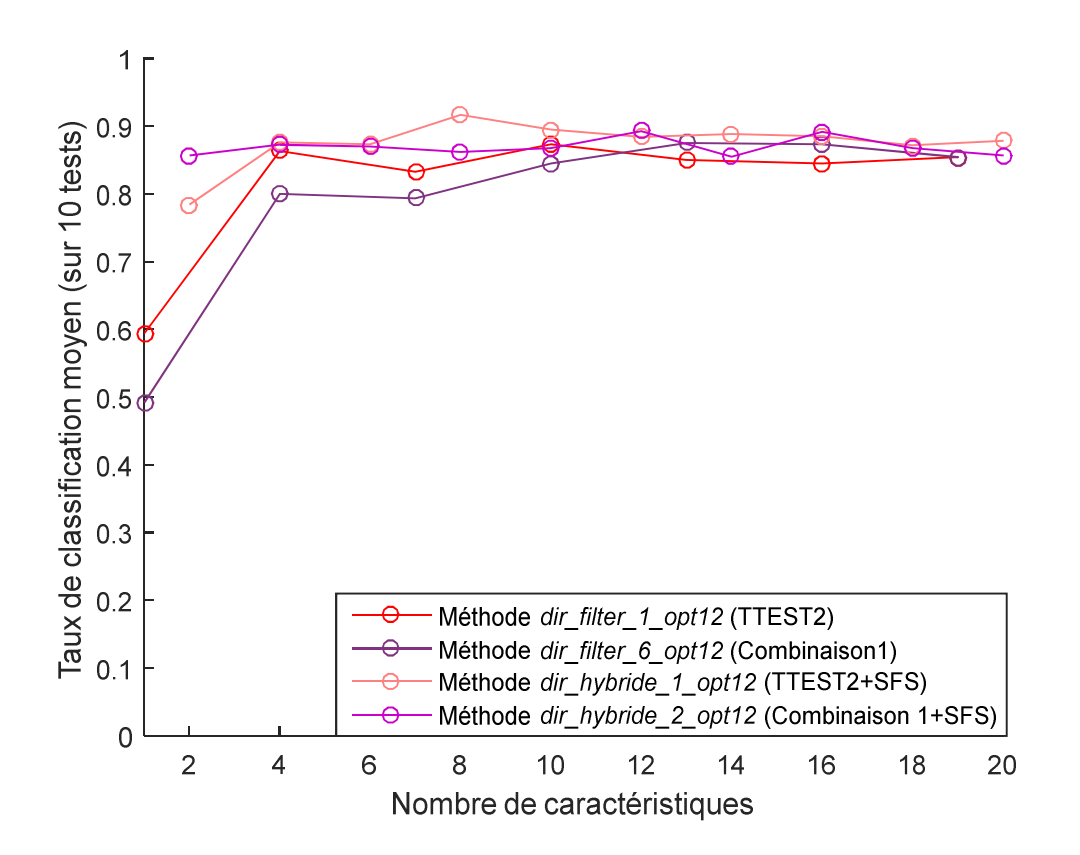

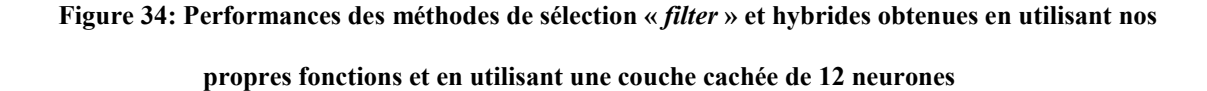

Pour constater l'amélioration issue de la méthode « *wrapper* », nous avons ajouté à la figure 34 les résultats de la figure 33, les performances du réseau (toujours avec une couche cachée de 12 neurones) en ayant pour entrées les caractéristiques des méthodes *dir\_filter\_1\_opt12* et *dir\_filter\_6\_opt12* (que nous avons pu précédemment visualiser dans la figure 33). Tous les calculs de validation croisée (définie à la section 3.4.4) ont évidemment été effectués avec nos propres fonctions.

Les résultats se sont améliorés lorsque nous avons utilisé la méthode SFS que nous avons développée. En effet, les méthodes *dir\_hybride\_1\_opt12* et *dir\_hybride\_2\_opt12* donnent des taux de classification qui vont au-delà de 85% dans presque tous les cas.

Ceci écrit, l'amélioration des résultats est d'autant plus grande, lorsque nous comparons la figure 34 à la figure 28. La hausse de la performance est perceptible lorsqu'on a utilisé les fonctions que nous avons développées avec la nouvelle architecture du réseau.

Nous pouvons également percevoir cet effet lorsque nous avons calculé les performances du réseau avec les caractéristiques de la méthode graphique en utilisant nos fonctions. Afin d'obtenir ces résultats, nous nous sommes basés, sur les deux méthodes *dir\_hybride\_1* et *dir\_hybride\_2* (décrites dans le tableau 8) mais pour calculer les caractéristiques de la méthode graphique, avec nos propres fonctions, sur la nouvelle architecture du réseau.

Ceci donnera respectivement les deux méthodes *graph\_hybride\_1\_opt12* et *graph\_hybride\_2\_opt12*. Avec ces deux dernières méthodes, les caractéristiques retenues sont les mêmes, mais triés dans un ordre différent dans certains cas. Cependant lors de nos essais, *graph\_hybride\_2\_opt12* a donné des résultats légèrement meilleurs. Ce sont ceux représentés dans la figure 35.

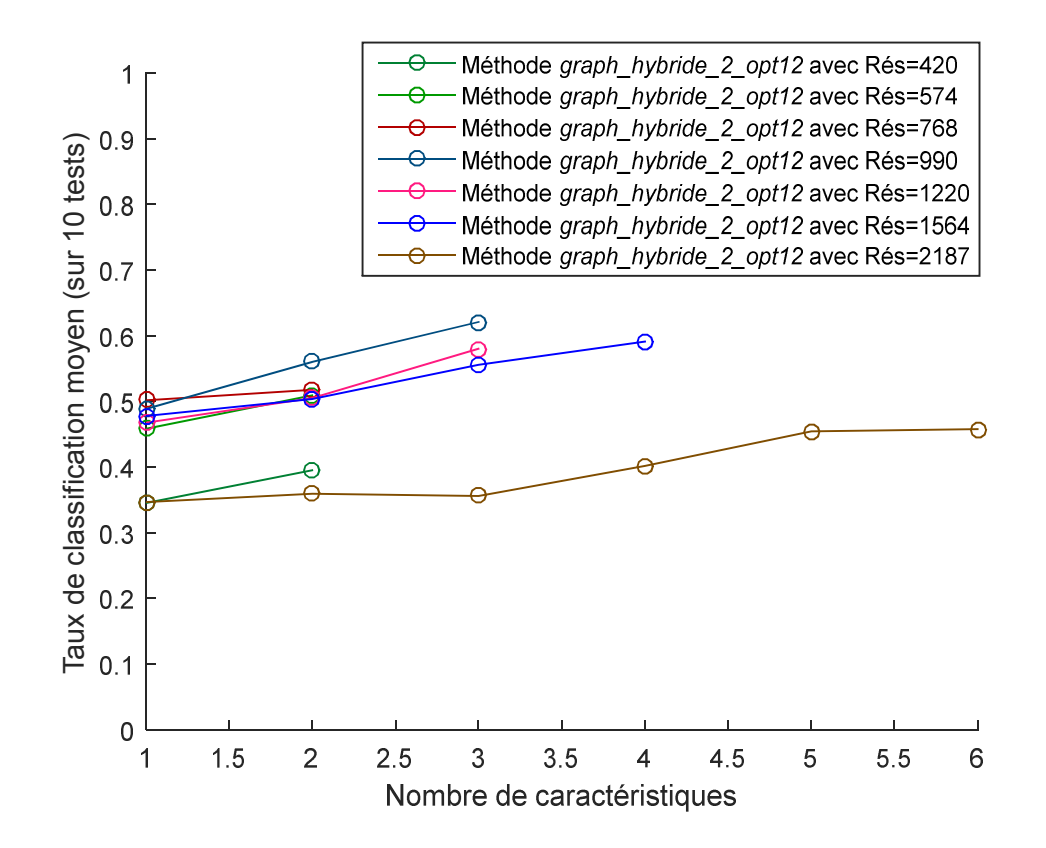

Figure 35: Performances du réseau de neurones avec la méthode graphique en testant différentes résolutions, calculées à l'aide de nos fonctions

En comparant les résultats de la figure 35 avec ceux de la figure 30, on peut se rendre compte d'une amélioration de performance. Cette fois, presque toutes les résolutions ont un taux de classification minimal proche de 50% (alors que 50% était la meilleure performance obtenue sur la figure 30). De plus, ce meilleur taux de classification s'est amélioré de 10%, et ce, grâce aux changements des fonctions et de l'architecture.

Nous nous sommes rendus à la dernière étape, celle de l'intégration des méthodes directes et graphiques, et ce, après avoir effectué toutes les modifications nécessaires aux algorithmes et au réseau. Nous avons donc combiné les caractéristiques retenues par deux méthodes directes *dir\_hybride\_1\_opt12* et *graph\_hybride\_2\_opt12* avec les trois (3) caractéristiques retenues par la méthode *graph\_hybride\_2\_opt12*, ce qui a donné respectivement les méthodes *intégrée\_1\_opt12* et *intégrée\_2\_opt12.* Le résultat de la classification du réseau de neurones avec ces dernières est visible sur la figure 36.

Nous avons également représenté les performances du réseau avec la méthode directe seulement (*dir\_hybride\_1\_opt12* et *graph\_hybride\_2\_opt12*), afin de visualiser l'effet de l'intégration des méthodes directe et graphique.

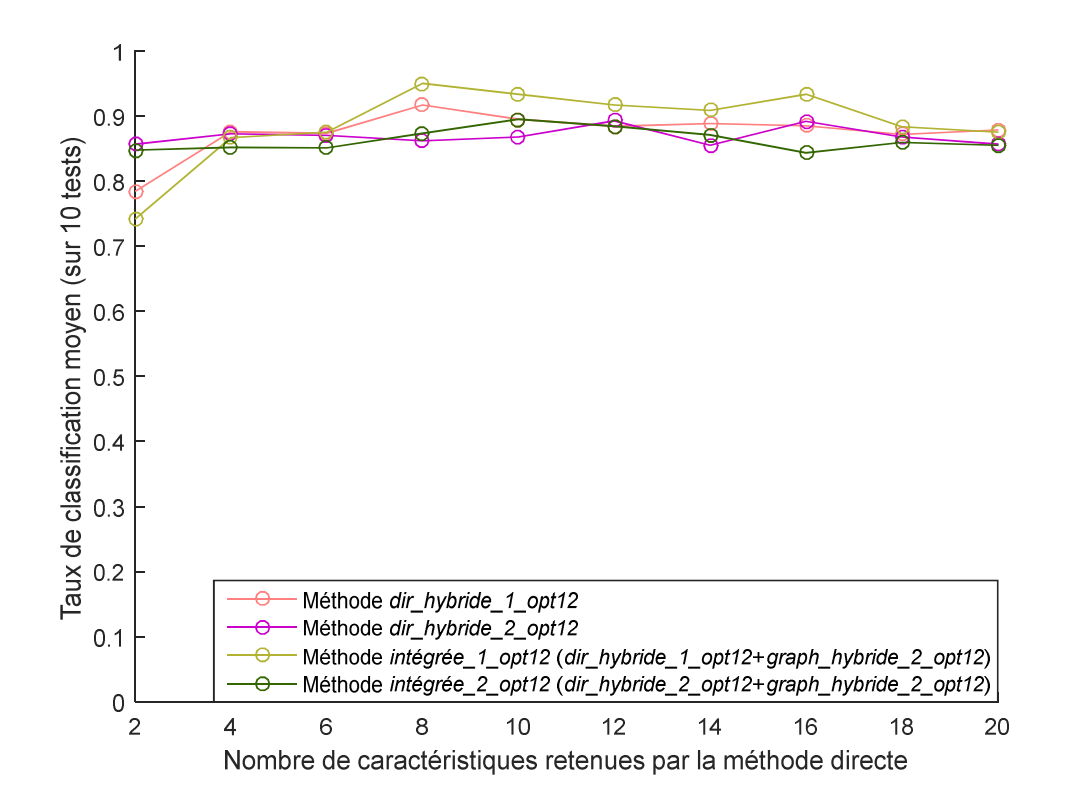

Figure 36 : Résultat de l'intégration des méthodes directe et graphique après les

opérations d'optimisation

Nous pouvons constater que, cette fois, l'intégration des méthodes a permis d'améliorer les résultats, contrairement aux résultats de l'intégration obtenus avant l'amélioration de notre méthode (voir figure 31). Nous avons d'ailleurs obtenu les meilleures performances jusque-là, avec un taux de classification moyen de 95%.

Ce taux de classification a été obtenu avec les huit (8) meilleurs caractéristiques de la méthode directe *dir\_hybride\_1\_opt12,* qu'on pourra retrouver triées dans le tableau 11, ajoutées aux trois (3) meilleures de la méthode graphique *graph\_hybride\_2\_opt12*.

| <b>Num</b> | <b>Nom</b>     | <b>Description</b>                                     | Outil de<br>mesure |
|------------|----------------|--------------------------------------------------------|--------------------|
| 55         | AccZm          | L'accélération moyenne de la tête selon l'axe Z        | Casque             |
| 10         | Yvar           | La variance de YCOP                                    | Semelle            |
| 51         | AccYstd        | L'écart-type de l'accélération moyenne selon l'axe Y   | Casque             |
| 47         | <b>AccXrms</b> | La moyenne quadratique de l'accélération selon l'axe X | Casque             |
| 3          | <i>Xstd</i>    | L'écart-type de <i>XCOP</i>                            | Semelle            |
| 49         | AccYm          | L'accélération moyenne de la tête selon l'axe Y        | Casque             |
| 44         | AccXmax        | L'accélération maximale de la tête selon l'axe X       | Casque             |
| 52         | <i>AccYvar</i> | La variance de l'accélération de la tête selon l'axe Y | Casque             |

Tableau 11 : Liste des meilleures caractéristiques obtenues avec la méthode directe

Nous remarquons qu'à deux exceptions près, les caractéristiques les plus pertinentes proviennent du casque (mouvement de la tête). La variance de *YCOP* est la caractéristique la plus importante provenant du COP.

Afin de montrer quels sont les caractéristiques retenues par la méthode graphique *graph\_hybride\_2\_opt12*, considérons d'abord la figure 37, qui représente les différentes matrices selon les situations.

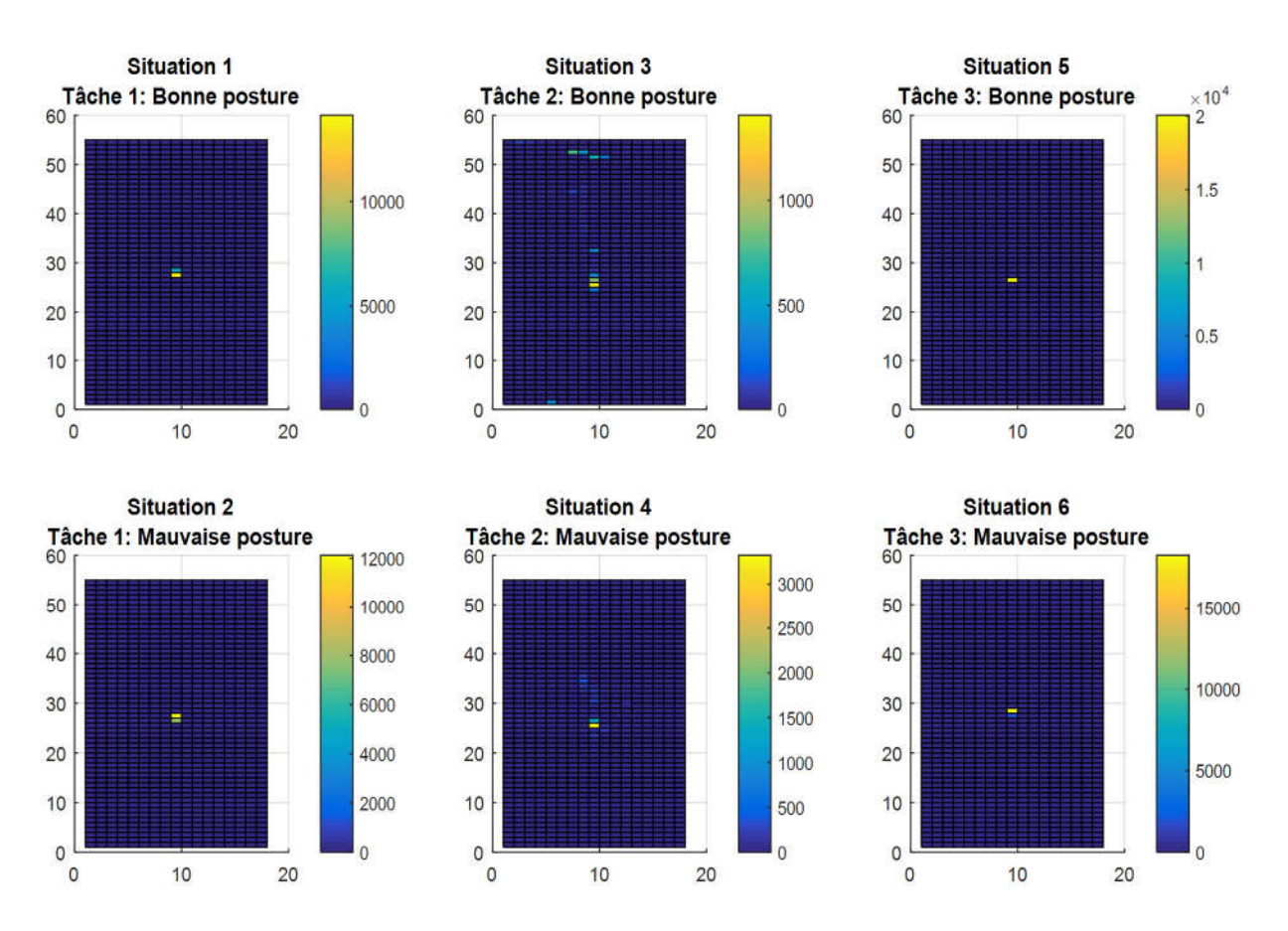

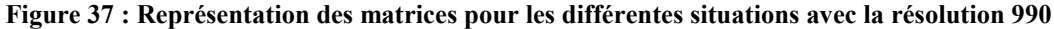

Ensuite, les pixels qui sont considérés les plus pertinents pour différencier les matrices de la figure 37 sont celles qui sont colorées, qu'on peut visualiser sur la figure 38.

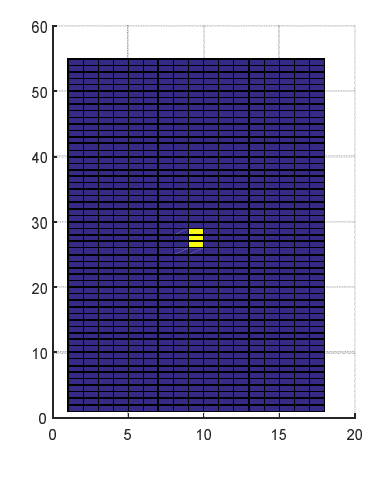

Figure 38 : Représentation des meilleurs pixels retenus

# 4.6. Conclusion

Nous avons eu recours à deux méthodes pour recueillir les caractéristiques, l'une est directe et l'autre est graphique. Pour les deux méthodes directe et graphique, nous avons utilisé un modèle hybride pour la sélection des caractéristiques. Il s'agit de l'application successive de deux modèles de sélection: le modèle « *filter* » suivi du modèle « *wrapper* ». Ces modèles travaillent de façon complémentaire. En effet, le premier, qui est plus rapide mais moins fiable (principalement à cause de son indépendance par rapport au classificateur), sélectionne un ensemble intermédiaire de caractéristiques. Le second, qui est plus lent mais plus efficace, opère sur cet ensemble intermédiaire (qui contient moins d'éléments que l'ensemble initial) pour sélectionner les meilleures caractéristiques à retenir. L'amélioration a toujours été visible en passant du premier modèle au second.

D'après les résultats obtenus, la méthode directe est plus performante que la méthode graphique de façon très notable. En combinant les deux, nous avons obtenu une régression dans la performance au niveau du réseau de neurones, par rapport à l'utilisation de la méthode directe seule. Cependant, après les opérations d'optimisation, notamment lorsque nous avons utilisé nos propres fonctions à la place de celles qui sont prédéfinies sur MatLAB, nos résultats se sont nettement améliorés pour toutes les étapes de nos travaux. Ceci est particulièrement remarquable au niveau de la dernière étape, celle de l'intégration des deux méthodes directe et hybride, où nos résultats de classification se sont améliorés par rapport aux résultats obtenus avec la méthode directe seule, contrairement à ce que nous avions trouvé avant l'optimisation.

À la fin de l'optimisation, nous avons obtenu, dans la configuration finale, un taux de classification de 95%. Par la même occasion, nous avons réduit le nombre de caractéristiques à seulement 11 caractéristiques contre 1050 au départ (8 contre 60 de la méthode directe et 3 contre 990 de la méthode graphique). Dorénavant nous pouvons nous arrêter à l'utilisation de ces caractéristiques comme entrées au réseau de neurones.

# CHAPITRE 5

101

Conclusion et perspectives

# 5.1. Conclusion

Dans le cadre de nos travaux de recherche présentés, nous nous sommes proposé de détecter les postures et les mouvements (adéquats et inadéquats), qui pourraient constituer des facteurs de risques importants dans l'apparition des TMS, et ce, avec un outil de mesures directe portatif (on peut l'utiliser dans un milieu de travail), peu coûteux, non-intrusif et suffisamment précis, combinant un casque de sécurité portant des accéléromètres et une semelle instrumentée permettant d'analyser le déplacement du centre de pression COP.

Pour résoudre notre problématique, nous avons considéré le problème de détection comme étant un problème de classification supervisée. Il s'agit d'une approche innovatrice, car dans la majorité des travaux de *posturologie* qui se basent sur l'analyse du déplacement du COP, les moyens les plus utilisés sont des variables statistiques telles que le coefficient de corrélation intra-classe (ICC).

La classification supervisée consiste à attribuer une posture ou un mouvement à une classe parmi plusieurs classes prédéfinies de postures et de mouvements (relatifs à un poste de travail que nous avons sélectionné). Cette opération se base sur des règles apprises avec l'expérience. En effet, en présentant au système de classification des postures et des mouvements dont les classes d'appartenance sont connues, il pourra générer un nombre de règles avec lesquelles il sera capable de classifier de nouvelles postures et des mouvements et savoir s'ils sont contraignants ou non.
La première étape est donc celle de l'acquisition des signaux. Elle permet de créer une base de données pour l'apprentissage, et permet aussi d'avoir des données sur les nouvelles postures et les mouvements à classifier.

L'étape qui suit l'acquisition des signaux et qui précède la classification, est celle du prétraitement. Il s'agit de représenter les signaux acquis par des caractéristiques qui serviront à la classification. Nous nous sommes attardés sur cette étape afin d'obtenir une bonne performance avec le minimum de caractéristiques, car moins de caractéristiques signifie moins de calcul et plus de rapidité. Nous avons mis en place un ensemble de méthodes pour garder les caractéristiques les plus pertinentes.

Parmi nos travaux effectués à cette étape, figure la méthode de recueil de caractéristiques graphiques, qui, bien que seule ne donne pas de bons résultats, lorsqu'on la combine à l'autre méthode directe, plus conventionnelle, permet d'améliorer nos résultats de classification. En outre, la combinaison de tests employés lors la mise en place de la méthode hybride de sélection de caractéristiques, représente une partie additionnelle de nos travaux.

Enfin, n'ayant pas obtenu les meilleurs résultats lors de l'intégration de nos méthodes, nous avons optimisé notre solution en développant nos propres fonctions sur MatLAB. Nous avons réussi, lors de la dernière étape, (celle de la classification) à obtenir un taux de classification de 95% avec 11 caractéristiques, un autre taux qui dépasse 90% avec seulement 8 caractéristiques, ce qui constitue de bons résultats.

## 5.2. Perspectives

Afin d'améliorer nos résultats de classification dans de futurs travaux, nous pourrons appliquer la méthode graphique aux données acquises à partir du casque. Pour compléter cette méthode, nous utiliserons les mesures de la centrale inertielle afin de déterminer les trajectoires de la tête dans les plans formés par ses trois axes de mouvement, à savoir, le plan (X, Y), le plan (Y, Z) et le plan (X, Z). Par la suite, comme cela a été effectué en se basant sur le statokinésigramme, nous mettrons en place trois matrices représentant ces trajectoires. Par la suite, nous pourrons appliquer notre méthode de sélection des caractéristiques pour ne retenir que les éléments les plus pertinentes.

Nous pouvons également penser à intégrer d'autres centrales inertielles localisées à des endroits clé comme le dos ainsi que les membres supérieurs et inférieurs. Si des capteurs au niveau de la tête et des pieds seulement nous ont fournis un taux de classification de 95%, ajouter de nouveaux capteurs dans d'autres endroits pourrait sûrement améliorer ces résultats. Suite à cet ajout, nous pourrons même développer une application qui reporterait sur un moniteur la posture actuelle de l'opérateur et alerterait son superviseur s'il persiste à adopter une mauvaise posture spécifique par exemple.

De plus, ces capteurs ajoutés (spécifiquement ceux au niveau des membres supérieurs) pourront reporter les mouvements répétitifs, qui constituent l'un des facteurs de risques majeurs dans l'apparition des TMS. En outre, nous pouvons penser à utiliser l'électromyogramme, grâce auquel nous détecterons les tâches qui demandent d'avantage de

force et d'effort, ce qui représente un facteur de risque additionnel potentiellement important.

Enfin, nous pourrons explorer d'autres pistes relatives à la détection des TMS en incluant l'électroencéphalogramme, et ce, afin de mettre en évidence des patrons cohérents entre l'activation cérébrale et l'activation musculaire et les postures et mouvements contraignants et/ou répétitifs en lien avec le développement de TMS. Toutes ces techniques employées pour le dépistage des situations contraignantes menant à l'apparition des TMS pourraient nous conduire à l'étape de la prévention et la réduction de l'apparition de ces troubles. En effet, suite à la détection de postures ou de mouvements contraignants, nous pourrons nous investir dans le développement d'une solution de robotique interactive qui assisterait l'opérateur lors de l'accomplissement de ses tâches les plus à risques de développer un TMS comme celles qui sont répétitives.

## BIBLIOGRAPHIE

- [1] J. S. Roy, H. Moffet, and B. J. McFadyen, "Upper limb motor strategies in persons with and without shoulder impingement syndrome across different speeds of movement," *Clinical Biomechanics,* vol. 23, pp. 1227-1236, 2008.
- [2] J. C. MacDermid, J. Ramos, D. Drosdowech, and al., "The impact of rotator cuff pathology on isometric and isokinetic strength, function, and quality of life," *Journal of Shoulder and Elbow Surgery,* vol. 13, pp. 593-598, 2004.
- [3] "Economic Burden of Illness in Canada 1998," Public Health Agency of Canada, Ottawa, ON:2002.
- [4] R. Arcand, F. Labrèche, S. Stock, and al, "Travail et santé, enquête sociale et de santé," *Montréal: Institut de la statistique du Québec,* pp. 525-570, 2001.
- [5] J. Provencher, S. Blouin, A. Barbeau, and P. Gélinas, "Statistiques sur les lésions attribuables aux TMS en milieu de travail 2012-2015," Commission des normes, de l'équité, de la santé et de la sécurité du travail du Québec (CNESST), Québec2016.
- [6] P. Spielholz, B. Silverstein, M. Morgan, H. Checkoway, and J. Kaufman, "Comparison of self-report, video observation and direct measurement methods for upper extremity musculoskeletal disorder physical risk factors," *Ergonomics,* vol. 44, pp. 588-613, May 15 2001.
- [7] T. Liu, Y. Inoue, and K. Shibata, "Development of a wearable sensor system for quantitative gait analysis," *Measurement,* vol. 42, pp. 978-988, 2009.
- [8] J. L. Rosario, "Biomechanical assessment of human posture: a literature review," *J Bodyw Mov Ther,* vol. 18, pp. 368-73, Jul 2014.
- [9] S. Lin, H. Tao, W. Yangyong, L. Qiao, F. David Dagan, and T. Xiaoming, "In-Shoe Plantar Pressure Measurement and Analysis System Based on Fabric Pressure Sensing Array," *IEEE Transactions on Information Technology in Biomedicine,* vol. 14, 2010.
- [10] J. H. van Dieen, L. L. Koppes, and J. W. Twisk, "Postural sway parameters in seated balancing; their reliability and relationship with balancing performance," *Gait Posture,* vol. 31, pp. 42-6, Jan 2010.
- [11] C. Caballero, D. Barbado, and F. J. Moreno, "What COP and Kinematic Parameters Better Characterize Postural Control in Standing Balance Tasks?," *J Mot Behav,* vol. 47, pp. 550-62, 2015.
- [12] H. Amoud, M. Abadi, D. J. Hewson, V. Michel-Pellegrino, M. Doussot, and J. Duchêne, "Fractal time series analysis of postural stability in elderly and control subjects," *Journal of NeuroEngineering and Rehabilitation,* pp. 4-12, 2007.
- [13] T. L. Doyle, R. U. Newton, and A. F. Burnett, "Reliability of Traditional and Fractal Dimension Measures of Quiet Stance Center of Pressure in Young, Healthy People," *Arch Phys Med Rehabil,* vol. 86, 2005.
- [14] D. Lafond, H. Corriveau, R. Hébert, and F. Prince, "Intrasession Reliability of Center of Pressure Measures of Postural Steadiness in Healthy Elderly People," *Arch Phys Med Rehabil,* vol. 85, pp. 896-901, 2004.
- [15] D. Lin, H. Seol, M. A. Nussbaum, and M. L. Madigan, "Reliability of COP-based postural sway measures and age-related differences " *Gait & Posture 28,* vol. 28, pp. 337–342, 2008.
- [16] M. I. V. Mientjes and J. S. Frank, "Balance in chronic low back pain patients compared to healthy people under various conditions in upright standing," *Clinical Biomechanics,* vol. 14, pp. 710-716, 1999.
- [17] B. R. Santos, A. Delisle, C. Larivière, A. Plamondon, and D. Imbeau, "Reliability of centre of pressure summary measures of postural steadiness in healthy young adults," *Gait & Posture 27,* vol. 27, pp. 408–415, 2008.
- [18] P. Li, R. Meziane, M. J.-D. Otis, H. Ezzaidi, and P. C. (2014), "A Smart Safety Helmet using IMU and EEG sensors for worker fatigue detection," *IEEE International Symposium on RObotic and SEnsors Environments (ROSE), Timisoara - Romania, Accepted.*
- [19] M. B. Brahem, B.-A. J. Ménélas, and M. J.-D. Otis., "Use of a 3DOF accelerometer for foot tracking and gesture recognition in mobile HCI " *The 4th International Conference on Ambient Systems, Networks and Technologies,* 2013.
- [20] "Lost Worktime Injuries and Illnesses Characteristics," *US Bureau of Labor Statistics,* 2005.
- [21] M. F. Barbe and A. E. Barr, "Inflammation and the pathophysiology of work-related musculoskeletal disorders," *Brain Behav Immun,* vol. 20, pp. 423-9, Sep 2006.
- [22] W. S. Marras, R. G. Cutlip, S. E. Burt, and T. R. Waters, "National occupational research agenda (NORA) future directions in occupational musculoskeletal disorder health research," *Appl Ergon,* vol. 40, pp. 15-22, Jan 2009.
- [23] S. Simoneau, M. St-Vincent, and D. Chicoine, "Les TMS des membres supérieurs," *IRSST,* 2013.
- [24] A. Burdorf and A. Van der Beek, "Exposure assessment strategies for work-related risk factors for musculoskeletal disorders," *Scand J Work Environ Health,* vol. 25, pp. 25-30, 1999.
- [25] G. C. David, "Ergonomic methods for assessing exposure to risk factors for workrelated musculoskeletal disorders," *Occup Med (Lond),* vol. 55, pp. 190-9, May 2005.
- [26] A. Van der Beek, H. Monique, and W. Frings-Dresen, "Assessment of mechanical exposure in ergonomic epidemiology.pdf," *Occup Environ Med,* vol. 55, pp. 291- 299, 1998.
- [27] C. Fortin, D. E. Feldman, F. Cheriet, and H. Labelle, "Clinical methods for quantifying body segment posture: a literature review," *Disabil Rehabil,* vol. 33, pp. 367-83, 2011.
- [28] (02/11/2016). *Photo du laboratoire de biomécanique occupationnelle pour la prévention des troubles musculo-squelettiques à l'Université de Sherbrooke*. Available: https://www.usherbrooke.ca/actualites/photos/annee/2010-2011/affichage-photo-de-la-semaine/?tx\_wtgallery\_pi1%5Bpicid%5D=2011-02-

17.jpg&tx\_wtgallery\_pi1%5Bthumbid%5D=0&cHash=cb9b6d14f65c911ce584d87 c710d8b0d

- [29] A. H. Razak, A. Zayegh, R. K. Begg, and Y. Wahab, "Foot plantar pressure measurement system: a review," *Sensors (Basel),* vol. 12, pp. 9884-912, 2012.
- [30] E. M. Debbi, A. Wolf, Y. Goryachev, Z. Yizhar, E. Luger, R. Debi*, et al.*, "In-shoe center of pressure: indirect force plate vs. direct insole measurement," *Foot (Edinb),*  vol. 22, pp. 269-75, Dec 2012.
- [31] E. M. Debbi, Y. Goryachev, Z. Yizhar, and A. Wolf, "Comparison of center of pressure measurements from the Pedar and force plate systems."
- [32] S. Kim and M. A. Nussbaum, "Evaluation of two approaches for aligning data obtained from a motion capture system and an in-shoe pressure measurement system," *Sensors (Basel),* vol. 14, pp. 16994-7007, 2014.
- [33] B.-J. M. Hsue, F.; Su, F.-C., "The dynamic balance of the children with cerebral palsy and typical developing during gait. Part I: Spatial relationship between COM and COP trajectories," *Gait Posture,* vol. 29, pp. 465–470, 2009.
- [34] A. M. Adami, A. G. Adami, T. L. Hayes, and Z. T. Beattie, "Using load cells under the bed as a non-contact method for detecting periodic leg movements," *Irbm,* vol. 35, pp. 334-340, 2014.
- [35] R. Headon and R. Curwen, "Recognizing Movements from the Ground Reaction Force," *Proceedings of the 2001 workshop on Perceptive user interfaces. Orlando, Florida,* pp. 1–8, 2001.
- [36] S. K. Saripalle, G. C. Paiva, T. C. Cliett, 3rd, R. R. Derakhshani, G. W. King, and C. T. Lovelace, "Classification of body movements based on posturographic data," *Hum Mov Sci,* vol. 33, pp. 238-50, Feb 2014.
- [37] P. S. Dyer and S. J. M. Bamberg, "Home-Monitoring of Plantar Pressures for Evaluating Fall Risk," 2010.
- [38] L. Shu, T. Hua, Y. Wang, Q. Qiao Li, D. D. Feng, and X. Tao, "In-shoe plantar pressure measurement and analysis system based on fabric pressure sensing array," *IEEE Trans Inf Technol Biomed,* vol. 14, pp. 767-75, May 2010.
- [39] (02/11/2016). *Dynafoot de la marque TECHNO CONCEPT*. Available: http://www.elitemedicale.fr/dynafoot.html
- [40] P. B. Shull, W. Jirattigalachote, M. A. Hunt, M. R. Cutkosky, and S. L. Delp, "Quantified self and human movement: a review on the clinical impact of wearable sensing and feedback for gait analysis and intervention," *Gait Posture,* vol. 40, pp. 11-9, May 2014.
- [41] (02/11/2016). *Nexonar 3D Motion Tracking with Inertial Measurement Units (IMU)*. Available: https://www.youtube.com/watch?v=tyiuocPvUes
- [42] (02/11/2016). *Capteur ECG / EMG de la marque 3B Scientific*. Available: https://www.3bscientific.fr/capteur-ecg-emg-u11396,p\_1109\_16498.html
- [43] S. Bandyopadhyay and S. K. Pal, *Classification and Learning Using Genetic Algorithms*. Berlin: Heidelberg, 2007.
- [44] R. Flamary, "Apprentissage statistique pour le signal: applications aux interfaces cerveau-machine," PhD, Université de Rouen, 2011.
- [45] S. Cateni, V. Colla, and M. Vannucci, "A Hybrid Feature Selection Method for Classification Purposes," pp. 39-44, 2014.
- [46] J. A. Tang, Salem; Liu, Huan, "Feature Selection for Classification: A Review," *Chapman and Hall/CRC,* pp. 37–64, 2014.
- [47] H. Chouaib, "Sélection de caractéristiques: méthodes et applications," PhD, Mathématique et Informatique, Paris Descartes, 2011.
- [48] G. Naqvi, "A Hybrid Filter-Wrapper Approach for Feature Selection," Masters, Technology, Örebro, 2012.
- [49] S. Simoneau, "Manutention [et maux de](https://www.clicours.com/) dos," Association sectorielle paritaire pour la santé et la sécurité du travail: Secteur de la fabrication de produits en métal et de produits électriques2010.
- [50] E. Barkallah, M. J.-D. Otis, S. Ngomo, and M. Heraud, "Measuring Operator's Pain: Toward Evaluating Musculoskeletal Disorder at Work," presented at the IEEE International Conference on Systems, Man, and Cybernetics, 2015.
- [51] L. Baratto, P. G. Morasso, C. Re, and G. Spada, "A new look at posturographic analysis in the clinical context: sway-density vs. other parameterization techniques," *Motor Control,* vol. 6, pp. 246-270, 2002.
- [52] T. Paillard and F. Noe, "Techniques and Methods for Testing the Postural Function in Healthy and Pathological Subjects," *Biomed Res Int,* vol. 2015, p. 891390, 2015.
- [53] T. Prieto, J. B. Myklebust, E. G. Lovett, and B. M. Myklebust, "Measures of Postural Steadiness: Differences Between Healthy Young and Elderly Adults," *IEEE Transactions In biomedical Engineering,* vol. 43, pp. 956-966, 1996.
- [54] J. J. Collins and C. J. De Luca, "Open-loop and closed-loop control of posture: A random-walk analysis of center-of-pressure trajectories," *Exp Brain Res,* vol. 95, pp. 308-318, 1993.
- [55] J. W. Baszczyk and W. Klonowski, "Postural stability and fractal dynamics," *Acta Neurobiol,* vol. 61, pp. 105-112, 2001.
- [56] S. Guo, S. Zhong, and A. Zhang, "Privacy Preserving Calculation of Fisher Criterion Score for Informative Gene Selection," presented at the 19th Annual International Conference on Research in Computational Molecular Biology (RECOMB), 2014.
- [57] E. Nelson-Wong, S. Howarth, D. A. Winter, and J. P. Callaghan, "Application of autocorrelation and cross-correlation analyses in human movement and rehabilitation research," *J Orthop Sports Phys Ther,* vol. 39, pp. 287-95, Apr 2009.
- [58] P. Du Jardin, "Prévision de la défaillance et réseaux de neurones: L'apport des méthodes numériques de sélection," PhD, Université de Nice, Sophia-Antipolis, 2007.
- [59] E. Pillet, "Méthodologie d'aide à la décision en conception robuste," PhD, Mécanique, Université de Franche-Compté, 2008.
- [60] M. Stricker, "Réseaux de neurones pour le traitement automatique du langage: conception et réalisation de filtres d'informations," PhD, ParisTECH, 2000.
- [61] M. T. Hagan, H. B. Demuth, M. H. Beale, and O. De Jesús, *Neural Network Design*, 2nd ed., 1996.
- [62] "MATLAB Documentation Release R2016b, The MathWorks, Inc., Natick, Massachusetts, United States."

## ANNEXE : Approbation éthique de la recherche

UQAC Comité d'éthique de la recherche Université du Québec à Chicoutimi

## **APPROBATION ÉTHIQUE**

Dans le cadre de l'Énoncé de politique des trois conseils : éthique de la recherche avec des êtres humains 2 et conformément au mandat qui lui a été confié par la résolution CAD-7163 du Conseil d'administration de l'Université du Québec à Chicoutimi, approuvant la Politique d'éthique de la recherche avec des êtres humains de l'UQAC, le Comité d'éthique de la recherche avec des êtres humains de l'Université du Québec à Chicoutimi délivre l'approbation éthique puisque le projet de recherche mentionné ci-dessous rencontre les exigences en matière éthique et remplit les conditions d'approbation dudit Comité.

Responsable(s) du projet de recherche :

Direction de recherche : Direction de recherche :

Codirection de recherche :

Cochercheur(s) :

Projet de recherche intitulé :

Madame Eya Barkallah, Étudiante Maîtrise en ingénierie, UQAC

Monsieur Martin Otis, Professeur Monsieur Martin Otis, Professeur Département des sciences appliquées, UQAC

Madame Suzy Ngomo, Pofesseure Département des sciences de la santé, UQAC

Messieurs Michel Héraud (UQAC), Laval Desbiens (Cégep de Jonquière)

Évaluation prospective des troubles musculo-squelettiques en entreprise

No référence : 602.471.01

La présente est valide jusqu'au 30 juin 2016.

Rapport de statut attendu pour le 31 mai 2016 (rapport final).

N.B. le rapport de statut est disponible à partir du lien suivant : http://recherche.uqac.ca/rapport-de-statut/

Date d'émission initiale de l'approbation : Date(s) de renouvellement de l'approbation : 11 juin 2015

hele Barbul

Nicole Bouchard, Professeure et présidente

Université du Québec à Chicoutimi · 555, boulevard de l'Université · Chicoutimi (Québec) G7H 2B1 CANADA

uqac.ca